# **Engineering Sciences**

MAR 25 '76

**Branch Library** 

COMPUTATION OF POWER SPECTRAL DENSITIES AND CORRELATIONS USING DIGITAL FFT TECHNIQUES By R. E. Akins\* J. A. Peterka\*\*

## Sponsored by National Science Foundation Grant ENG72-0426l-AOl

### Fluid Mechanics and Wind Engineering Program Department of Civil Engineering Colorado State University Fort Collins, Colorado

December 1975

\*Research Assistant \*\*Assistant Professor CER7S-76REA-JAP13

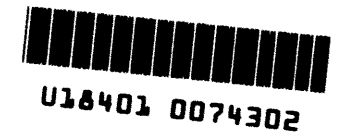

### ACKNOWLEDGMENTS

This work was supported by NSF Grant ENG72-0426l-AOI. Dr. A. C. Hansen helped with some of the programming details and was also involved in many discussions concerning problems and applications.

## TABLE OF CONTENTS

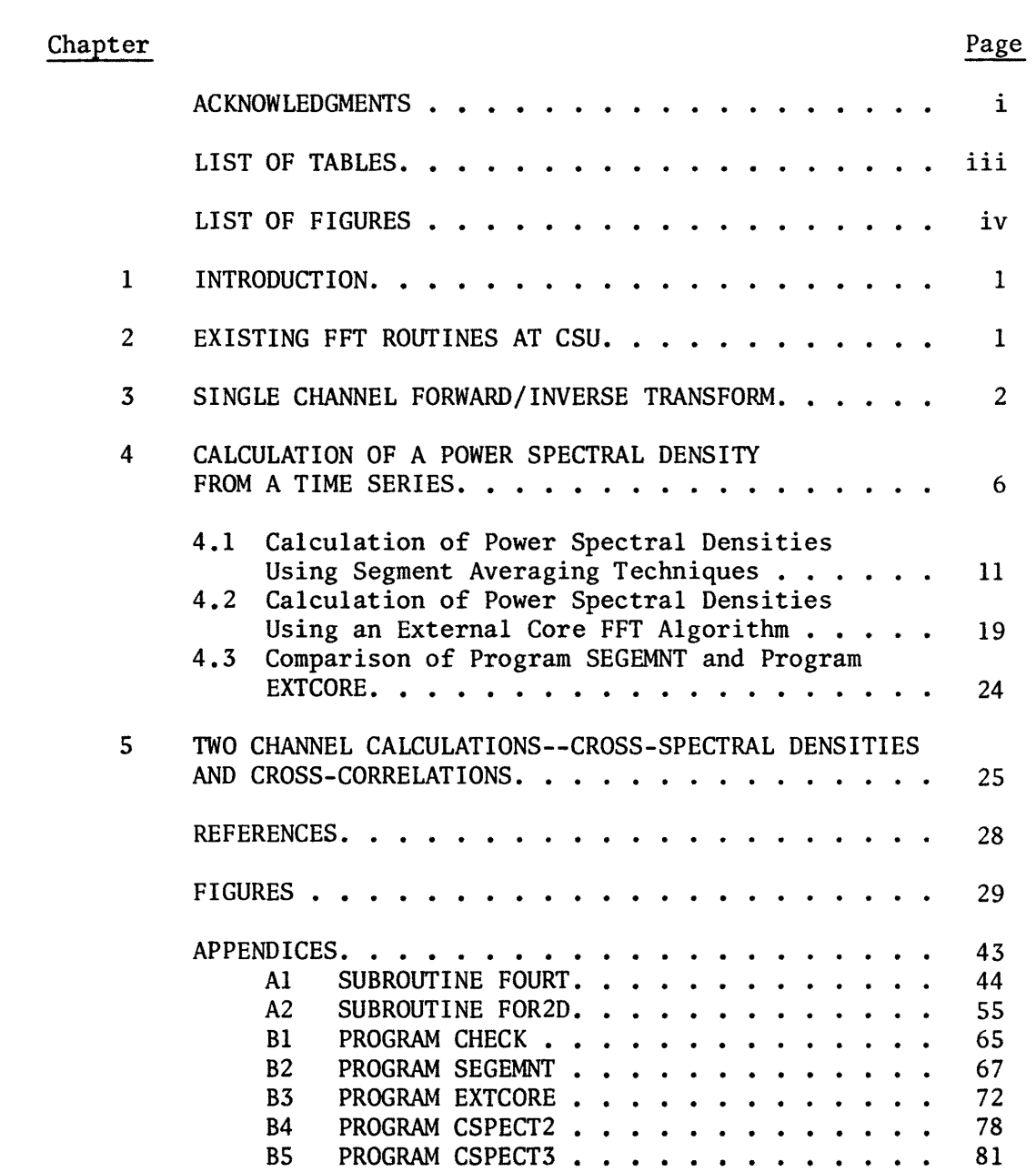

## LIST OF TABLES

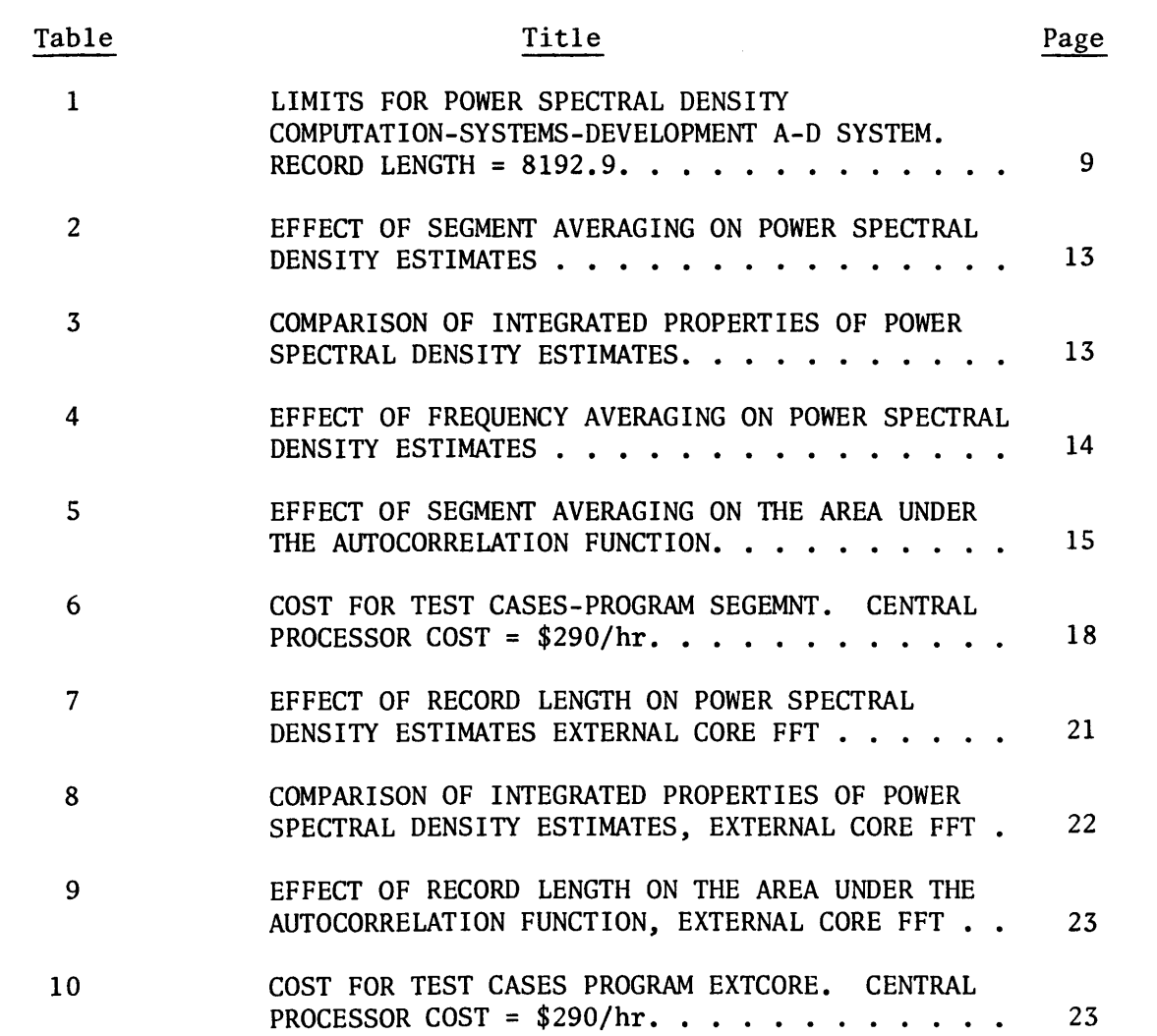

#### 1. INTRODUCTION

Spectral measurements are frequently required in fluid mechanics applications. Traditionally they have been made using analog techniques. With the development of the Fast Fourier Transform algorithms in the mid 1960's, digital techniques have evolved which enable power spectral densities and correlation functions to be calculated with costs much less than were previously possible. This report is intended to describe the Fast Fourier Transform algorithms available at Colorado State University, outline some of the difficulties encountered in using these algorithms, and provide a brief description of actual computer programs being used for spectral analysis on the CDC 6400 computer.

### 2. EXISTING FFT ROUTINES AT CSU

There are presently a number of computer programs used at CSU which use available FFT routines. Two FFT programs are being used extensively by the Fluid Mechanics and Wind Engineering group. These are FOR2D and FOURT, both a part of the IBM Contributed Program Library. FOURT (IBM Contributed Program No. 360D-13.400l) is presently on the system Fortran library (FTNLIB). FOR2D (IBM Contributed Program No. 360D-13.4006) is usually stored on a permanent file. For CSU users, a deck or access to this permanent file may be obtained by contacting Robert Akins or Dr. J. Peterka. The major difference between these two programs is that FOURT is written to use data located in the core of the computer and FOR2D is written to use data located on an external storage device. More detailed comments on these two specific subroutines appear in later sections.

#### 3. SINGLE CHANNEL FORWARD/INVERSE TRANSFORM

Two separate uses of the FFT will be described; (1) calculation of a power spectral density from a time series and (2) transformation of a power spectral density to obtain an autocorrelation function. An explanation of the details of these types of calculations can be found in Bendat and Piersol (1). It will be assumed in the following discussions that the reader is familiar with this reference or an equivalent text.

The single-channel forward/inverse transform is perhaps the most straightforward application of the FFT, and is a good starting point for someone beginning to work with the FFT. A useful exercise is to select a known fourier transform pair and to perform the same transform using the FFT. An example utilizing this type approach will be discussed in order to illustrate usage of subroutine FOURT. Appendix Al contains a program listing of subroutine FOURT. A short section of comments appears at the beginning of the listing and explains the calling parameters and some basic aspects of usage. Use of the program can be understood without a detailed understanding of the details of the program itself.

The example transform pair to be used consists of  $R(t) = e^{-t}$ ,  $t \geq 0$  and its inverse fourier transform  $G(\omega) = 4/1+\omega^2$ ,  $\omega \geq 0$ . Such an R function is often used to represent the autocorrelation function of a fluctuating velocity signal and is not only an easy function to deal with, but also is of some physical significance. A sample program (Program CHECK) which was written to take a forward and inverse fourier transform is listed in Appendix Bl. The following discussion

will be based upon output from that program. References to the program will be by line number of the listing in the appendix.

The program was written to calculate a selected number of values of the function  $R(t)$  at a time step specified by an input parameter. This array of values of  $R(t)$ , called  $D$  in the program, is reflected prior to performing the forward transform. This reflection is an important operation which is not adequately discussed in most texts. It is needed to satisfy continuous, even-function characteristics of the transform. In using a digital transform technique, one assumes that the data record is of infinite length. In order to create a record which resembles an infinite record, the function to be transformed is reflected about its endpoint, creating a symmetric, even, continuous function. A schematic of this reflection and the resulting periodic function is shown in Figure 1. Note that the function is one  $\Delta T$  increment short of returning to the zero-time value of one at the time position  $2N \Delta T$ . This occurs because the reflection point is really at the  $N\Delta T+1$  point rather than precisely on the  $N\Delta T$  point as might be expected. The effect of not reflecting R prior to the transform is shown in Figure 2. In other words, the reflection should be done about a zero lag time, such that  $R(\tau) = R(-\tau)$  so that the reflected correlation function is even. If there are 2N total points, N prior to reflection, then  $R(N+I) = R(N+2-I)$  for  $2 \leq I \leq N$ . This scheme of reflection will result in the point  $R(N+1)$  not being defined. Since a correlation is normally small at the maximum lag time, it is easiest to let R(N+l) equal R(N). The reflection in program check is performed in lines 35-40.

## LIST OF FIGURES

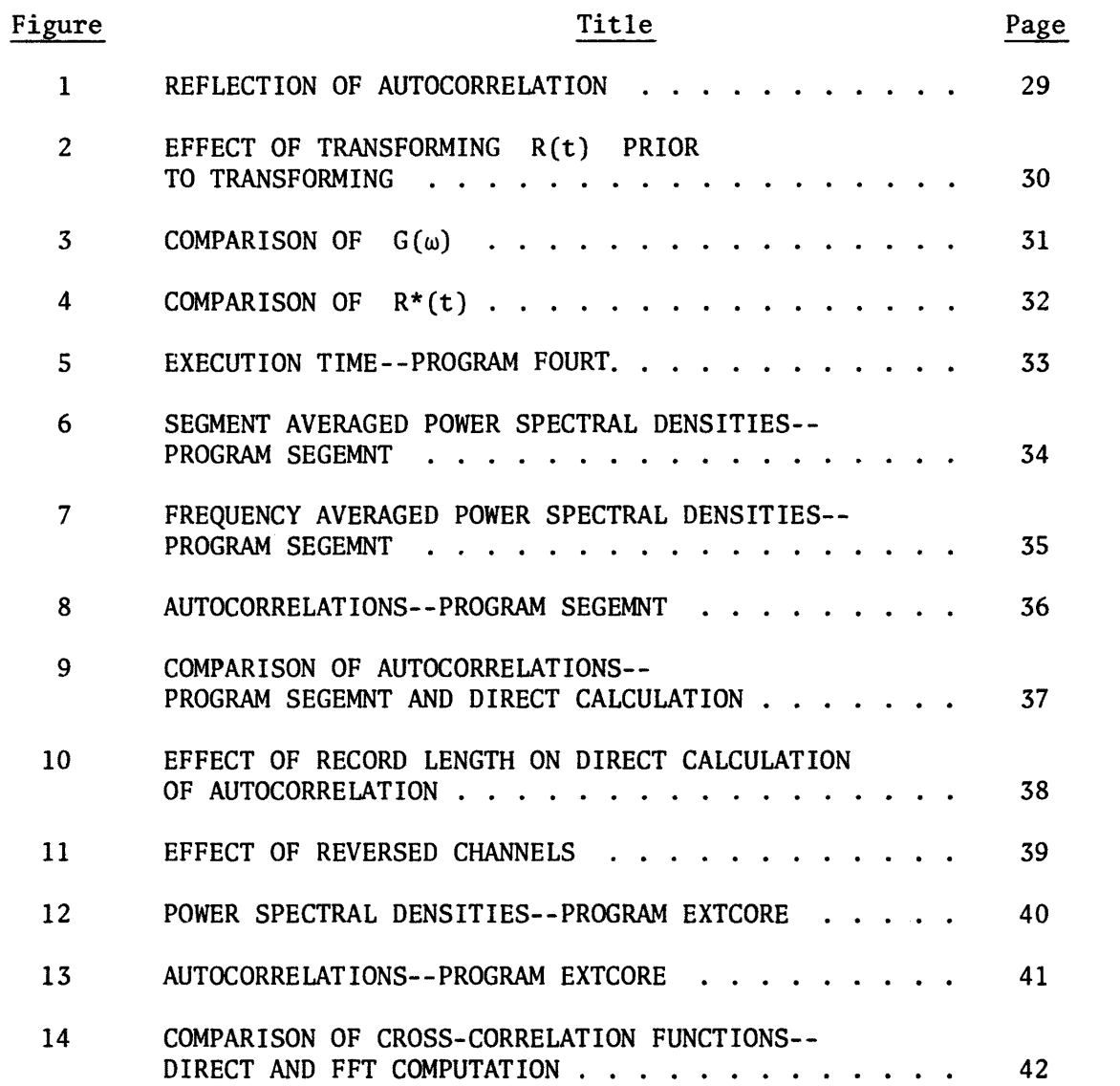

After the data has been reflected and the  $D(2,I)$ 's set to zero, subroutine FOURT is called in line 43. It is necessary to create D as a two-dimensional array because the input to FOURT is complex. In many applications of these techniques only real signals are dealt with and the complex arithmetic capabilities of the program are not used. In these cases the fifth calling parameter of FOURT is set equal to zero indicating a real input only. It is important to understand the difference between NUMBER and NUMBE2. NUMBER as used in the program is the number of points in the unreflected R function. NUMBE2 is twice NUMBER or the length of the reflected R function.

After FOURT has been called, the output must be multiplied by a scaling factor in order to obtain the correct G. This factor for FOURT is 2 \*DELTAT where DELTAT is the timestep of R. This multiplication is carried out in line 52 of Program Check. The G function returned from FOURT has data uniformly spaced in frequency with the data points at  $f = n/(NUMBER * DELTAT)$ ,  $n = 0$ , NUMBER-1.

Prior to performing the inverse transform, G is also reflected. In addition to reflecting G, the imaginary part of the 0 array is set to zero. Normally small values will appear in this position of the array during a transform and the inverse transform will be more accurate if the imaginary  $(D(2, I))$  part of the D array is forced to zero. These operations are carried out in lines 57 to 65.

An inverse transform is performed to obtain the original R(t). Again the output of FOURT must be multiplied by a constant. For the inverse transform, this factor is 1/(4\*NUMBER\*DELTAT). The product of the factors for the forward and inverse transforms is  $1/(2*NUMBER)$ 

or I/NUMBER2. This agrees with the factor given in the write-up of FOURT in Appendix AI.

Several examples using the test functions Rand G will now be discussed. A number of different experiments were conducted to determine the effect of the total time and the time increment on the accuracy of the results. In the tables and plots that follow, R\* will denote the recovered R function after a forward and an inverse transform. Figure 3 is a comparison of G for various values of NUMBER, the total number of points, and DELTAT, the time step between points. These variables were selected to result in all of the R's being defined for the same total time. This plot is only for the higher frequencies; below  $\omega = 3$ , all of the cases tested agree. The N's on the plot are for the unreflected data. It can be seen that as NUMBER increases and DELTAT decreases the region over which the transform is accurate increases. For NUMBER equal to 2048, the results are very close to the actual function G for the entire range plotted. At higher frequencies, even the case for NUMBER equal to 2048 will deviate from the actual values.

A comparison of R\* for the same cases is shown in Figure 4. R\* is the initial function R after having been subjected to both a forward and inverse transform. In this case virtually all values of NUMBER yield an acceptable value for R\*.

The central processor (Cp) times required for the various values of NUMBER2 are shown in Figure 5. It can be seen that there is an almost linear increase in Cp time with increasing NllMBER2. These times are for the actual transform only; any multiplication or other

manipulations with the data would increase them. These test cases were run under the Scope 3.3.14 on the CSU CDC 6400 computer.

In summary, the FFT can be used rapidly and economically to perform a digital fourier transform of known data. Care must be taken to insure the data are reflected properly prior to the transform and that the appropriate factors are used after the transform. A user with no experience with FFT is strongly urged to experiment with this type of application prior to attempting to obtain a spectrum directly from digital data.

#### 4. CALCULATION OF A POWER SPECTRAL DENSITY FROM A TIME SERIES

Another valuable application of the FFT is the calculation of a power spectral density function from a time series. A detailed explanation of this process is given in Chapter 9 of Bendat and Piersol (l) or in Chapter 6 of Enochson and Ontes (2). The basic equations used are straightforward and apply to any FFT routine. There is one significant difference between the procedures outlined in these references and the procedure recommended in this report.

This difference has to do with the addition of zeros to the initial time series to avoid having a distorted autocorrelation function as discussed on pages 312-314 of Bendat and Piersol (1). If one uses the reflection techniques described in Section 3 in obtaining an autocorrelation function from a power spectral density, the addition of zeros to the initial time series is unnecessary. This results in a significant advantage in that the same time series can be placed in a data array half the size required if the technique described in Bendat and Piersol (I) is used. In other words if a time

series of data consisting of 2000 points was to be examined using standard procedures, an array of length 4000 would be required. If the reflection technique was used, the required array length would only be 2000 and there would be a savings in core of 50 percent. In most cases the size of the data array is limited by the available core of the computer, and therefore the ability to use a smaller array can be a significant advantage.

At this point nomenclature comparable to that in Bendat and Piersol will be introduced to make the following discussions easier to follow. Denote the time series by  $x_n(t)$ , n = 1, N, the fourier transform of this time series by  $X(f_n, N)$  n = 1, N, and the spectral density function of the time series  $x_n$  by  $\tilde{G}_x(f_n)$ , n = 1, N.  $f_n$  =  $(n-1)/T$  where  $T = N \Delta t$ .  $\Delta t$  is the time increment of the initial time series.

In terms of these variables, a technique for computation of power spectral densities is:

- 1. Truncate the data sequence or add zeros such that N is a power of 2. In most cases, the data should be taken to provide N data values without adding any zeros.
- 2. Taper this sequence using a cosine taper window. This process is discussed in Bendat and Piersol (1), pp. 322-324.
- 3. Compute  $X(f_n, N)$  using a FFT routine.
- 4. Compute  $\tilde{G}_x(f_n)$  using the equation  $\tilde{G}_x(f_n) = \frac{2 \cdot \Delta t}{.875 \cdot N} |X_k|^2$ 5. Smooth  $\tilde{G}_{\nu}(f_n)$  using either frequency or segment averaging.

Frequency averaging averages together se<mark>veral</mark> values of  $\tilde{\textbf{G}}_{_{\textbf{X}}}$ from one transform about some value  $f_n$  and replaces all values averaged with one average value. Segment averaging is an ensemble average at each value of  $f_n$  of a number of separate transforms.

These steps are the basis for two programs which will be used as examples. It should be noted that a real data sequence  $\boldsymbol{x}_n$  will have a complex fourier transform  $X(f_n, N)$ . In a sense the real part is the coefficient of the cosine term and the imaginary part is the coefficient of the sine term. Therefore in step (4) when the power spectral density estimate is computed, the sum of the square of these two terms is used. In all examples and figures, the power spectral density has been normalized with the variance of the time series. This normalized power spectral density will be called  $F(f_n)$  or  $F(n)$ .

The smoothing in step (5) is one of the more subjective aspects of the procedure and the technique used will depend upon the type of signal being analyzed, the amount of computer time available, and the final use of the power spectral density. The smoothing and the choice of  $N$  and  $\Delta T$  will determine the frequency range of the smoothed power spectral density. There is some choice available in the determination of these parameters, and this choice should be made prior to taking the data.

The largest value of N which can be used in core with the CDC 6400 is 8192  $(2^{13})$ . This is the largest power of two which can be used for a data array and not exceed the available core. Frequencies will then run from 0 to  $(\frac{N}{2}-1)*\frac{1}{T}$ . But T = NAT, and therefore the frequencies will run from 0 to  $(\frac{N}{2}-1)*\frac{1}{N\Delta T}$ . For large N this is approximately 1/2AT, the Nyquist frequency. The zero frequency value is generally not reliable because the record lengths are of a finite length. If the value were to be nearly exact, the total time of the input data record, T, should approach infinity. The increment between points is equal to  $\frac{1}{T}$  where T is the length in time of the input

data record. Recall T is equal to NAT. Therefore the high frequency end of the power spectral density is determined by  $\Delta T$ , the time interval of the data record, and the low frequency end is determined by the length of the data record.

Normally the type signal to be examined will dictate the sample rate,  $1/\Delta T$ . Once this is determined, and if the maximum range possible is desired, N is 8192, the low frequency end of the power spectral density is also set. The following table gives these limits for sample rates available on the Systems-Development A-D system currently in use.

| $\Delta T(SEC)$ | <b>SAMPLE</b><br><b>RATE</b><br>(1/SEC) | <b>LOWER</b><br><b>LIMIT</b><br>(HZ) | <b>UPPER</b><br><b>LIMIT</b><br>(HZ) |
|-----------------|-----------------------------------------|--------------------------------------|--------------------------------------|
| .004            | 250                                     | .031                                 | 125.0                                |
| .002            | 500                                     | .061                                 | 250.0                                |
| .001            | 1000                                    | .122                                 | 500.0                                |
| .0005           | 2000                                    | .244                                 | 1000.0                               |
| .00025          | 4000                                    | .488                                 | 2000.0                               |

TABLE 1 - LIMITS FOR POWER SPECTRAL DENSITY COMPUTATION - SYSTEMS - DEVELOPMENT A-D SYSTEM. RECORD LENGTH = 8192.

If a smaller range is desired, N may be reduced and there will be a savings in computer costs. If a larger range is desired, a program is available which allows larger N's to be used by employing an external storage device such as a disc. This program will be discussed later in this section.

Smoothing of the power spectral density is required. Two techniques are available: segment averaging and frequency averaging. These may be used independently or in a combined manner. In segment averaging, a number of power spectral densities are computed from separate records from the same signal. These estimates of the power spectral densities are treated as an ensemble, and an ensemble average computed. The number of segments used is determined by the quality of the smoothed power spectral density desired and the amount of computer time to be expended. Segment averaging will not alter the frequency range of the power spectral density, the upper limit will be *l/26T*  and the lower limit *lIT.* 

Frequency averaging involves averaging adjacent points of the power spectral density estimate from one data record. For example every m points could be averaged and replaced by one point at the midpoint of the frequency range of the original m points. This type of averaging will have a negligible effect on the high frequency limit of the power spectral density, but will normally raise the lower limit substantially, depending, of course, on the choice of m and the original  $\Delta T$ .

Factors which enter into the choice of frequency smoothing techniques are determined by the ultimate use of the power spectral density. If a well-smoothed plot is the desired output, a combination of frequency and segment averaging may be employed. If a correlation function is to be computed from the power spectral density function, then equal frequency spacing must be preserved. Also, the time spacing of the correlation obtained is determined by the frequency interval of the power spectral density and this relationship should be considered in any frequency smoothing.

## 4.1 Calculation of Power Spectral Densities Using Segment Averaging **Techniques**

In order to provide some examples of the use of both the FFT and the averaging techniques, output from a specific program will be presented. This program, SEGEMNT, is listed in Appendix B2, and references will again be made to line numbers in the program.

This program follows the suggested routine for computation of a power spectral density. Lines 107-133 read one block of data 8192 elements long off of the data tape, tape 1, and compute the mean and the rms of that data record. Lines 138-151 remove the mean from the data and divide by the rms to obtain a rms of 1.0. This section of the program also tapers the data. Lines 156-167 perform a forward fourier transform of the array D, and segment average into array SEGMEN. Lines 171-194 reflect the segment averaged spectra and perform an inverse transform to obtain a correlation function. The remainder of the program is concerned with output and plots of both the correlation and the power spectral density. Frequency averaging is performed in lines 246-260.

Some sample results from this program will now be used to illustrate the effect of segment and frequency averaging. Segment averaging can be evaluated using both qualitative and quantitative methods. The appearance of both the smoothed spectra and the autocorrelation can be compared for different numbers of segments. Figure 6 shows four different segment averaged spectra computed from the same data record. All four of these spectra were also smoothed using frequency averaging over the high frequency portion. The portion of the title which is of the form xx-8l92 indicates how many segments of length 8192 were used in the calculation of the spectra. It can be easily seen that as the total number of records increases, the spectra become smoother. If

the spectra are compared by laying one on another, there is no change in the best line that could be drawn through the data. In other words, if the 64-8192 case is compared with the 4-8192 case, the mean curves are identical. Additional qualitative comparisons can be made using a number of different criteria. The effective bandwidth, number of degrees of freedom and normalized standard error for the different cases can be computed using equations (9.140) to (9.149) of Bendat and Piersol (1). These values for the cases plotted in Figure 6 are shown in Table 2. As the number of segments averaged increases, the normalized standard error decreases. The effect of frequency averaging in reducing the normalized standard error can also be seen. Another means of comparison is available in terms of more physically relevant parameters. The area under the spectrum is compared in Table 3 for the four cases shown in Figure 6. There *is* very little difference in these integrated quantities as the number of segments increases. These values were all computed for the segment averaged spectra before frequency averaging. Close attention should be paid to the integral of  $F(n)$ . A value which is not very close to 1.00 is an indication that, for some reason, an incorrect spectrum has been obtained.

Figure 7 shows the qualitative effect of frequency averaging. All three cases were averaged over the same number of segments, and the differences are a result of frequency averaging alone. The last line of the titles indicate the type of frequency averaging used. The different averaging schemes are: (1) no frequency averaging (2) HF AVG 10 - no frequency averaging from 0-5.98 HZ, 10 points averaged

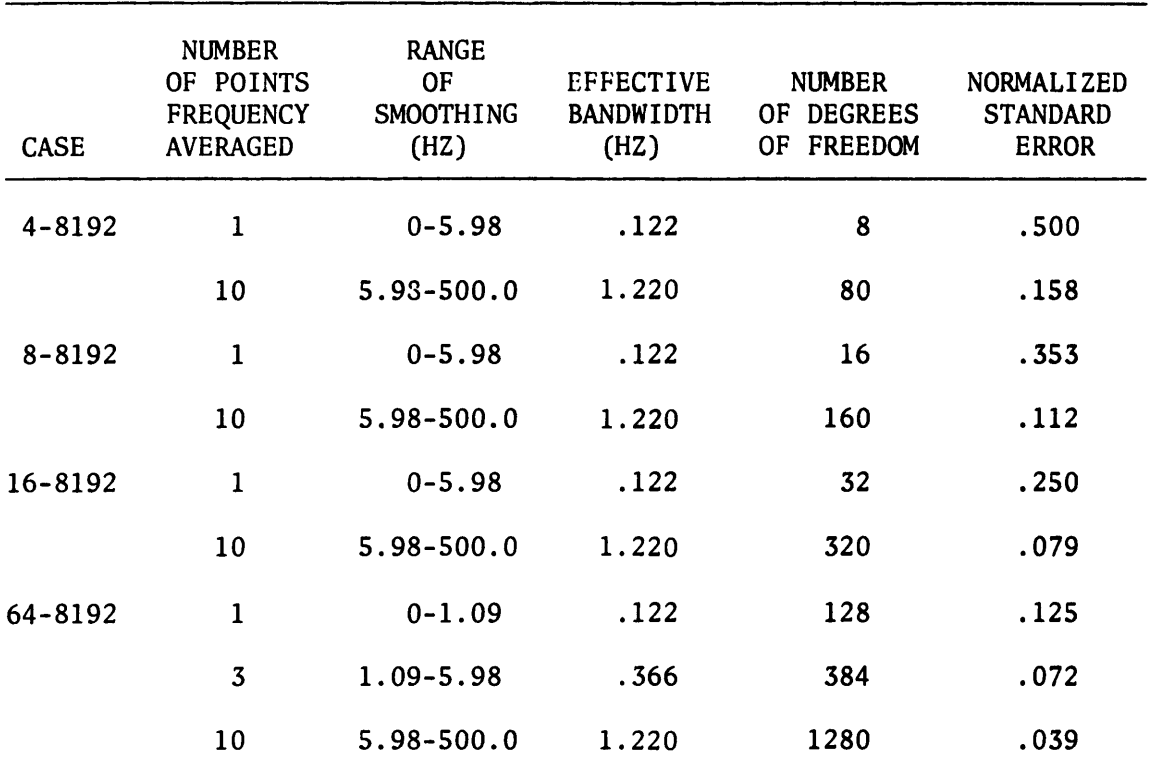

TABLE 2 - EFFECT OF SEGMENT AVERAGING ON POWER SPECTRAL DENSITY ESTIMATES

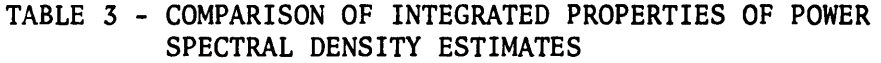

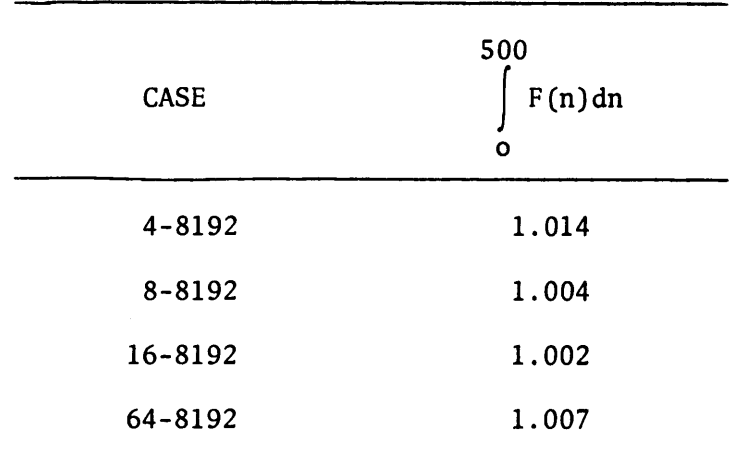

from 5.98-500 HZ (3) HF AVG 10 LF AVG 3 - no frequency averaging from 0-1.098 HZ, 3 points averaged from 1.098-5.98 HZ and 10 points averaged from 5.98-500 HZ. Table 4 is comparable to Table 2 and shows the effective bandwidths, number of degrees of freedom and normalized standard error for the cases shown in Figure 7. These criteria are the only ways to evaluate frequency averaging. In most cases frequency averaging will be used to provide a smooth plot of the spectra, and the means of frequency smoothing selected will be dependent upon the type of data being considered, the frequency range of interest, and the ultimate use of the plot.

| <b>CASE</b> | <b>NUMBER</b><br>OF POINTS<br><b>FREQUENCY</b><br><b>AVERAGED</b> | RANGE OF<br>SMOOTHING<br>(HZ) | <b>EFFECTIVE</b><br><b>BANDWIDTH</b><br>(HZ) | <b>NUMBER</b><br><b>DEGREES</b><br>0F<br>FREEDOM<br>0F | NORMALIZED<br><b>STANDARD</b><br><b>ERROR</b> |
|-------------|-------------------------------------------------------------------|-------------------------------|----------------------------------------------|--------------------------------------------------------|-----------------------------------------------|
| $4 - 8192$  | 1                                                                 | $0 - 500.0$                   | .122                                         | 8                                                      | .500                                          |
| $4 - 8192$  | 1                                                                 | $0 - 5.98$                    | .122                                         | 8                                                      | .500                                          |
|             | 10                                                                | $5.98 - 500.0$                | 1.220                                        | 80                                                     | .158                                          |
| $4 - 8192$  | 1                                                                 | $0 - 1.09$                    | .122                                         | 8                                                      | .500                                          |
|             | 3                                                                 | 1.09-5.98                     | .366                                         | 24                                                     | .289                                          |
|             | 10                                                                | $5.98 - 500.0$                | 1.220                                        | 80                                                     | .158                                          |

TABLE 4 - EFFECT OF FREQUENCY AVERAGING ON POWER SPECTRAL DENSITY ESTIMATES

Some additional guidelines which may be used in the selection of how many segments to average may be obtained from considerations of the autocorrelation function obtained from the segment averaged spectra. In order to compute an inverse fourier transform, the smoothed spectra must consist of equally spaced frequency increments. Generally the spectra to be used will only be segment averaged and not frequency

averaged in order to preserve equal frequency spacing. In all of the cases which will be discussed, the segment averaged spectra was transformed using the techniques outlined in section 3. Figure 8 is a plot of the autocorrelation functions obtained from the spectra shown in Figure 6. In all cases the plots are quite similar up to a lag time of .2 seconds. For longer lag times there is more difference evident. As the number of segments used in the frequency averaging increases, the value of the autocorrelation stays closer to zero for lag times from .2 to 1.0 seconds. Table 5 shows the areas of the autocorrelation function up to the first zero crossing and also from 0 to 4.096 seconds. There is up to a 25 percent difference in the area to the first zero crossing between the different cases although the spectra of Figure 6 appear to be virtually identical. The areas computed over the full range of the autocorrelation are at least one order of magnitude less than the areas to the first zero crossing. A more detailed discussion of the reason for the difference in the areas is presented in the following paragraphs. These two problems represent a significant difficulty if one is interested in computing an integral scale.

| <b>CASE</b> | <b>AREA</b><br>TO FIRST<br>ZERO CROSSING | <b>AREA</b><br>$0 - 4.096$<br><b>SECONDS</b> |
|-------------|------------------------------------------|----------------------------------------------|
| $4 - 8192$  | .0405                                    | .00142                                       |
| $8 - 8192$  | .0363                                    | .00157                                       |
| 16-8192     | .0336                                    | .00195                                       |
| 64-8192     | .0280                                    | .00187                                       |
|             |                                          |                                              |

TABLE 5 - EFFECT OF SEGMENT AVERAGING ON THE AREA UNDER THE AUTOCORRELATION FUNCTION

In order to try to get a more accurate calculation of the autocorrelation function, a program was written to calculate the autocorrelation directly from the data record. This is a much more expensive method than the FFT technique and not as many cases were run. A comparison of the autocorrelations obtained using a direct calculation and using an inverse fourier transform of a spectra is shown in Figure 9. The plots with the title PROGRAM ACR were computed directly using a data record of the indicated length in 8 second segments. For a 32 second record, 4 separate autocorrelations were computed and averaged in a manner analogous to segment averaging of the spectra. The cost of calculation was such that in the direct case, the computation was only carried out to a lag time of .9 seconds. Therefore, the only direct comparison which can be made between the plots is the area up to the first zero crossing. For the 32 second record, the area to the first zero crossing is .0333 for the direct calculation and .0405 for the FFT calculation. For the 64 second record, the area is .0362 for the direct calculation and .0363 for the FFT calculation. It is interesting to note the comparison in cost to obtain an autocorrelation via the direct method with that for the FFT technique. For the lower two plots of Figure 10, both of which represent a data record of approximately 64 seconds of real time, the direct calculation for 100 values of time lag cost \$28.00 while the FFT calculation costs \$5.40 for 4096 values of time lag. This is a factor of 5 differences in cost for 40 times fewer correlation points. The FFT technique also provides a spectrum for the cost indicated.

In the course of the direct calculation of the autocorrelation function, an interesting effect of the length of the record used in the

calculation was observed. The direct calculation was initially carried out using a record length of 2000 (2 seconds) and the maximum lag computed corresponded to 1000 data values (1 second). Two examples of this calculation are shown in Figure 10. In both cases where records of 2 seconds each were used, the autocorrelation is negative from a time lag of 0.3 seconds to a time lag of 1.0 seconds. This was not the case in any of the computations which used the FFT. In order to see what effect record length had on this negative region, the direct calculation program was modified to use a record length of 8000 (8 seconds). The results of these computations for the same total length of data are also shown in Figure 10. The negative region from .3 to 1.0 is no longer predominant, and these results agree well with the autocorrelations obtained from the FFT routines as shown in Figure 9.

An explanation for this difference can be made based on physical arguments. A time lag of .S seconds corresponds to a frequency of 2HZ. In a 2 second record there would only be 4 cycles at this frequency and fewer cycles at any lower frequency (longer time lags). It seems that 4 cycles are not enough to adequately average in the calculation of an autocorrelation. By using a record length of 8 seconds, there will be 16 cycles of a 2HZ signal in one record, and the resolution at lag times of .S seconds will be better. Based on a limited amount of experience with this particular record, it is felt that at least 8 cycles of a particular frequency should be present to obtain adequate resolution in an autocorrelation function at a lag time corresponding to the reciprocal of the frequency.

An additional effect- of interest also arose in one case. A digital data tape was used which had more than one channel of data.

For a small portion of one record, the channels were reversed and the effect on the power spectral density is shown in Figure 11. The noise in the high frequency portion of the spectra is due to the channel switch. The second plot is of the same data but avoiding the record with the channel switch.

The cost of the various cases run with program SEGEMNT are listed in Table 6. These include the computation of a power spectral density, an autocorrelation and plots of both using the U200 plotting routines available at the Engineering Research Center, Colorado State University.

| NUMBER OF<br><b>SEGMENTS</b><br>OF LENGTH 8192 | TIME OF<br>TOTAL AMOUNT<br>OF DATA<br>(SECONDS) | <b>COST</b><br>\$ |
|------------------------------------------------|-------------------------------------------------|-------------------|
| 4                                              | 32.77                                           | 4.00              |
| 8                                              | 65.54                                           | 5.40              |
| 16                                             | 131.07                                          | 8.92              |
| 64                                             | 524.29                                          | 27.82             |
|                                                |                                                 |                   |

TABLE 6 - COST FOR TEST CASES - PROGRAM SEGEMNT CENTRAL PROCESSOR COST = \$290/hr

It is important to bear in mind that all of the examples in this section have been calculated using a record of pressure data obtained using a linear transducer. Non-linear transducers or signals of a different type which require different frequency range or which were taken at a different sample rate would alter the cost figures. As such, these examples should only be considered as guidelines in selecting a scheme for digital analysis.

4.2 Calculation of Power Spectral Densities Using an External Core FFT Algorithm

In some applications, it is desirable to have a greater frequency range of the power spectral density, or resolution of the autocorrelation at relatively large lag times. In order to obtain either of these results, a long record of data must be used for each segment. In order to stay within the present available core of the CDC 6400,  $(140000<sub>8</sub>)$ , the longest data record which is a power of two which may be used is 8192. A technique is available which allows longer data records to be considered by making use of disc storage and performing the FFT in pieces. The details of the algorithm are described by Brenner (3). A program titled FOR2D is available from the IBM Contributed Program Library (#360D-13.4006). This program was written by Norman Brenner and uses the algorithm of reference 3. The program allows record lengths limited only by the disc storage available on the computer system in use (presently between 2,000,000 and 3,000,000 for the CSU CDC 6400 system). This capability allows very long record lengths to be used if necessary. The cost of the calculations becomes large as longer records are used and in many cases becomes a limiting factor. A comparison of external core techniques and segment averaging techniques is discussed in section 4.3.

In order to use an external core type of program, the input data record is broken into a series of equal length records. It is necessary to be able to store 3 of these records in the core of the computer at any given time. This requirement will set the length of this array. The input data record is then stored on the disc and the FFT routine only calls a portion of the record at a time. It is important to

understand that this is not a segment averaged technique, but that the resulting sequence of points is the same that would be obtained if the entire data record were transformed using a computer with a very large core.

A listing of a program written to utilize the external core technique, EXTCORE is in Appendix 83. A listing of subroutine FOR2D is in Appendix A2.

The steps necessary to calculate a power spectral density are basically the same as were listed in section 4.1. The only differences between program EXTCORE and SEGEMNT are in the input and averaging. These differences will be pointed out with reference to line numbers in Appendix B3.

In lines 145-170, the data is read from the data tape (tape 1) in units compatible with the length of the records to be stored in mass storage. These records are available to the program by calling subroutine DREAD. Lines 187-205 remove the mean from the data and taper the data. FOR2D is called in line 209. The remainder of the program involves frequency averaging, output, and plotting.

The frequency averaging is similar to that described in the previous section except that even the low frequency portion of the spectrum is frequency averaged. Since only one segment is run, some frequency averaging is necessary even in the low frequency portions in order to obtain acceptable levels of statistical reliability.

The power spectral densities obtained from four different cases using program EXTCORE are shown in Figure 12. The notation in the figures indicates how many portions were used to make up the entire record. The figure in the bottom right utilized a record made up of

512 parts, each consisting of 1024 data elements. The averaging in the three shorter cases was such that the bandwidths for all three were the same. The fourth case (512-1024) used a different scheme of frequency averaging. The details of the frequency averaging along with the number of degrees of freedom, and the normalized standard error are shown in Table 7. This table can be compared with Tables 2 and 4 of section 4.1. It can be easily seen that as the normalized standard error decreases, the power spectral density function becomes smoother.

| <b>CASE</b>             | <b>NUMBER</b><br>OF POINTS<br><b>FREQUENCY</b><br><b>AVERAGED</b> | RANGE OF<br>SMOOTHING<br>(HZ) | <b>EFFECTIVE</b><br><b>BANDWIDTH</b><br>(HZ) | NUMBER OF<br>DEGREES OF<br><b>FREEDOM</b> | NORMALIZED<br><b>STANDARD</b><br><b>ERROR</b> |
|-------------------------|-------------------------------------------------------------------|-------------------------------|----------------------------------------------|-------------------------------------------|-----------------------------------------------|
| $32 - 1024$             | 8                                                                 | $0 - 31.25$                   | .244                                         | 16                                        | .353                                          |
| $(32.77 \; \text{SEC})$ | 16                                                                | $31.25 - 62.50$               | .488                                         | 32                                        | .250                                          |
|                         | 128                                                               | $62.50 - 500.0$               | 3.906                                        | 256                                       | .088                                          |
| 64-1024                 | 16                                                                | $0 - 15.63$                   | .244                                         | 32                                        | .250                                          |
| $(65.54 \; SEC)$        | 32                                                                | 15.63-31.25                   | .488                                         | 64                                        | .177                                          |
|                         | 256                                                               | $31.25 - 500.0$               | 3.906                                        | 512                                       | .063                                          |
| 128-1024                | 32                                                                | $0 - 7.81$                    | .244                                         | 64                                        | .177                                          |
| $(131.07 \text{ SEC})$  | 64                                                                | $7.81 - 15.63$                | .488                                         | 128                                       | .125                                          |
|                         | 512                                                               | 15.63-500.0                   | 3.906                                        | 1024                                      | .044                                          |
| 512-1024                | 16                                                                | $0 - 1.95$                    | .030                                         | 32                                        | .250                                          |
|                         | 64                                                                | 1.95-21.48                    | .122                                         | 128                                       | .125                                          |
| $(524.29 \text{ } SEC)$ | 256                                                               | 21.48-41.02                   | .488                                         | 512                                       | .063                                          |
|                         | 512                                                               | 41.02-500.0                   | ,977                                         | 1024                                      | .044                                          |
|                         |                                                                   |                               |                                              |                                           |                                               |

TABLE 7 - EFFECT OF RECORD LENGTH ON POWER SPECTRAL DENSITY ESTIMATES, EXTERNAL CORE FFT

Table 8 shows the values of the areas under the spectra of Figure 12. This table is comparable to Table 3 of section 4.1. The first case (32-l024) shows more variation than any of the other cases in Table 3 or Table 8, but for many applications this error would be acceptable.

| <b>CASE</b> | $\infty$<br>$F(n)$ dn<br>о |
|-------------|----------------------------|
| $32 - 1024$ | .978                       |
| $64 - 1024$ | 1.016                      |
| 128-124     | 1,009                      |
| 512-1024    | ,997                       |
|             |                            |

TABLE 8 - COMPARISON OF INTEGRATED PROPERTIES OF POWER SPECTRAL DENSITY ESTIMATES, EXTERNAL CORE FFT

Correlation functions were computed for three of the example cases and are shown in Figure 13 along with one case calculated with program SEGEMNT. A trend can be seen in these figures which is similar to that of Figure 8. As the length of record increases, the correlation at larger lag times is more nearly zero. The correlations computed using program EXTCORE all have very much larger record lengths than those computed using program SEGEMNT. It would be expected that the EXTCORE correlations would be valid for longer lag times. A listing of the areas for the three correlations computed is shown in Table 9. In all of the cases, the area to the first zero crossing is comparable to that for the entire autocorrelation (0-4.096 sec). This agreement is in contrast with the cases shown in Table 5 for the shorter records of

program SEGEMNT. This is another example of the effect of record length on the calculation of autocorrelation functions. There is fair agreement between the areas out to the first zero crossing in both cases, and this may be an appropriate choice of area when only a limited record length is available. Care must be used in using the area to the first zero crossing, since not all correlations remain as close to zero as this demonstration case for regions beyond the first zero crossing.

| <b>CASE</b> | RECORD<br><b>LENGTH</b><br><b>SECONDS</b> | AREA TO<br>FIRST ZERO<br>CROSSING | <b>AREA</b><br>0-4.096 SEC |
|-------------|-------------------------------------------|-----------------------------------|----------------------------|
| $32 - 1024$ | 32.77                                     | .0362                             | .0339                      |
| $64 - 1024$ | 65.54                                     | .0378                             | .0376                      |
| 128-1024    | 131.07                                    | .0333                             | .0350                      |

TABLE 9 - EFFECT OF RECORD LENGTH ON THE AREA UNDER THE AUTOCORRELATION FUNCTION, EXTERNAL CORE FFT

The costs for the EXTCORE examples are listed in Table 10. These include the cost of all calculations and plotting.

|             |                               | ------            |
|-------------|-------------------------------|-------------------|
| <b>CASE</b> | DATA LENGTH<br><b>SECONDS</b> | <b>COST</b><br>\$ |
| $32 - 1024$ | 32.77                         | 12.10             |
| 64-1024     | 65.54                         | 22.59             |
| 128-1024    | 131.07                        | 46.37             |
| 512-1024    | 524.29                        | 210.30            |

TABLE 10 - COST FOR TEST CASES PROGRAM EXTCORE. CENTRAL PROCESSOR COST = \$290/hr

4.3 Comparison of Program SEGEMNT and Program EXTCORE

Many of the differences between and advantages of segment averaging and external core approaches are apparent after reading the previous section. These differences and advantages will be briefly summarized in order to point out the most significant.

The major advantages of the external core technique are that it allows a greater frequency range in the spectrum and provides an autocorrelation function which is valid at relatively long lag times. The advantage of being able to obtain more points at low frequency in the spectrum is offset somewhat by the need to perform some type of smoothing in order to obtain a statistically reliable value. For the external core case, the smoothing will be accomplished using frequency averaging which will reduce the number of data points available at the low frequency end of the spectrum.

The autocorrelation which may be obtained using the external core technique is of higher quality at higher lag times than the autocorrelation which may be obtained using segment averaging. This increase in quality is obtained at a corresponding increase in cost of computer time. This extra cost may be necessary if an accurate measure of integral scale is desired. The integral time scale and the low frequency end of the power spectral density are directly related,  $(F(0) = 4 \int_{0}^{\infty} R(t) dt)$ , and if the low frequency end of the spectra has o a standard error of .5, there can be up to 50 percent error in the integral scale.

The major advantage of segment averaging is cost. In all cases, comparable quality power spectral densities can be obtained (based on

normalized standard error) for from 1/3 to 1/8 the cost using segment averaging instead of external core techniques.

The core requirements for each case are comparable based on the array sizes used in the example programs. Changing array sizes in either of the programs would have an effect on the core required, but a comparable change would have to be made to both programs and the core requirements would still be comparable.

A general guideline in selecting a technique would be to use segment averaging unless a special requirement exists which requires the external core technique.

#### S. TWO CHANNEL CALCULATIONS--CROSS-SPECTRAL DENSITIES AND CROSS-CORRELATIONS

Some applications require information concerning the relationship between two time series in either the frequency or time domains. Once the techniques described in the previous sections are understood, the computation of functions describing these relationships can be readily accomplished. Most computations of multichannel functions begin with a cross-spectral density function, a complex quantity. Once the crossspectral density function is obtained, a number of additional quantities can be computed. A brief discussion of some of these functions can be found in Bendat and Piersol (1), pp. 25-34.

 $x(t)$  and  $y(t)$  is given by the equation  $G_{xy}(f_n) = \frac{2}{T} x^*(f_n) Y(f_n)$ .  $(X^*$  is the complex conjugate of the transform of the  $x(t)$  time series.) The equation for the cross-spectral density of two time series Thus, once the transforms of two simultaneous time series are available, the cross spectral density, and any other related quantities may be computed. As brief examples of both computation and averaging

2S

techniques, programs which compute a coherence function and a cross-correlation coefficient will be discussed.

The two most important aspects of these programs are the techniques of data storage and averaging. The data storage is common to both programs and will be explained with reference to PROGRAM CSPECT2 (Appendix B4). The single channel transforms have been computed and are stored on a master data tape (tape 2) as separate files, with each segment a separate record (logical record) of the file. The input portion of the program (lines 90-105) reads each file from tape 2 and stores them on tape 3 and tape 4 for  $X(f_n)$  and  $Y(f_n)$ respectively. All reads and writes are done using unformatted binary reads and writes. The use of this type statement instead of a formatted read or write results in savings of from 50 percent to 90 percent in the required computer central processor costs.

As shown in previous sections, some method of averaging will be required to obtain statistically reliable estimates. In the examples segment averaging is used as the primary method. It is necessary to segment average the cross-spectral density function and not the single channel transforms. Therefore, in lines 110 and 111 the single channel transform for each segment is read and the segment averaged crossspectral density function is computed. In the calculation of the coherence function (lines 113-130) the cross-spectral density is also frequency averaged prior to the final calculation of the coherence function (lines 138-156).

A second example program which calculates a cross-correlation function (PROGRAM CSPECT3) is listed in Appendix B5. The input and smoothing sections of this program are the same as those in CSPECT2. The cross-correlation is obtained from an inverse fourier transform of the cross-spectral density function. A segment averaged cross-spectral density is computed in lines 106-113 and reflected in lines 117-122. The cross-spectral density is reflected such that the real part is an even function and the imaginary part an odd function. The reflected cross-spectral density is transformed in line 126 to obtain a crosscorrelation coefficient. The cross-correlation coefficient can be calculated directly from the time series, and a comparison of a direct computation and a FFT computation is shown in Figure 14. The two results are virtually identical.

This brief section shows just two of the many cross-channel computations possible. Costs of the different calculations will vary with the application and no definite guidelines can be stated. The two most important aspects of cross-channel calculations are (1) use of binary write and read statements (2) averaging the crossspectrum and not the single channel transforms.

#### REFERENCES

- 1. Bendat, J. S., and Piersol, A. G., Random Data: Analysis and Measurement Procedures, Wy1ey-Interscience, New York, 1971.
- 2. Enochson, Soren D., and Ontes, Robert K., Programming and Analysis for Digital Time Series Data, The Shock and Vibration Information Center, United States Department of Defense, 1968.
- 3. Brenner, Norman M., "Fast Fourier Transform of Externally Stored Data," IEEE Transactions on Audio and Electroacoustics, Vol. AU17-No. 2, June 1969.

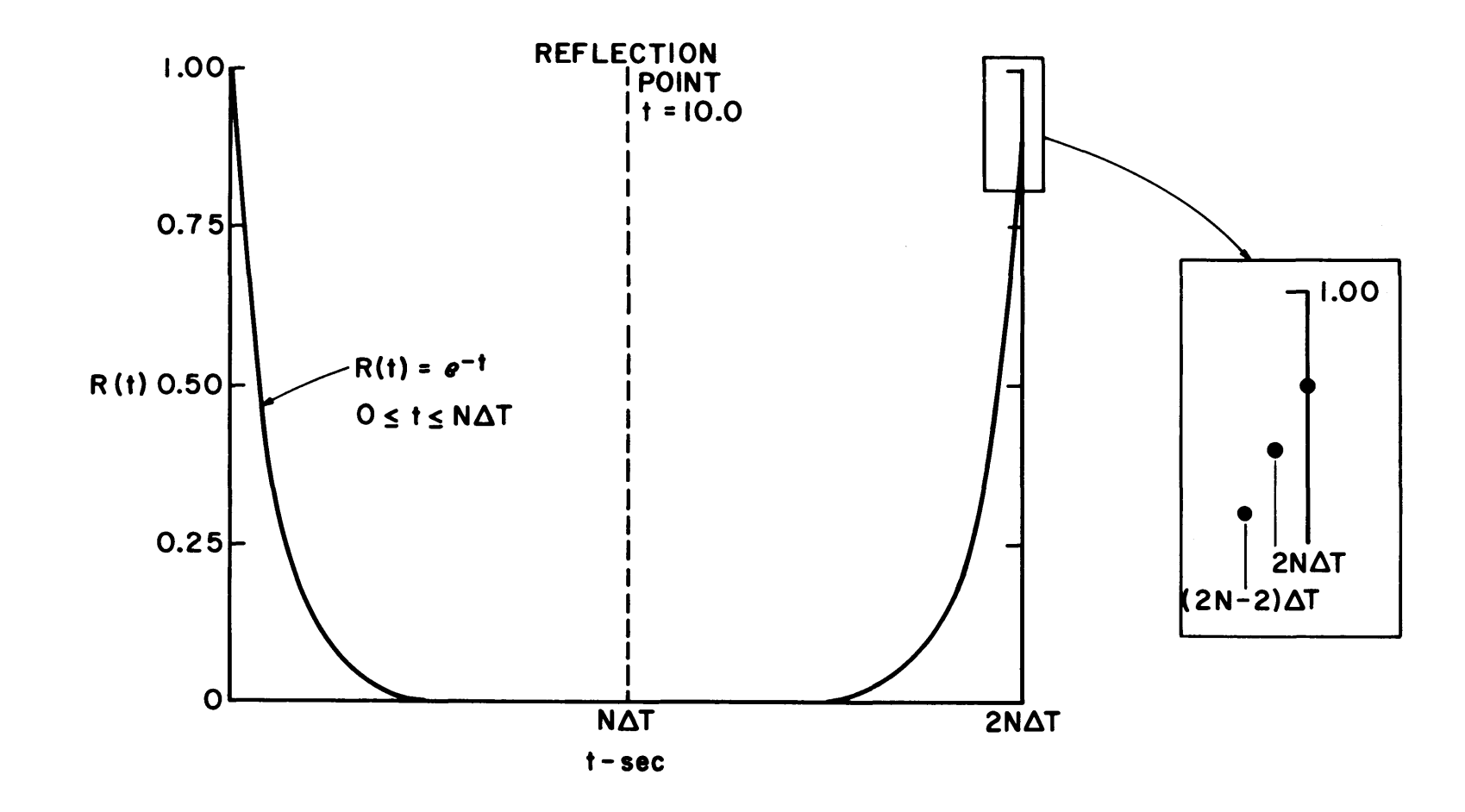

FIGURE 1. REFLECTION OF AUTOCORRELATION.

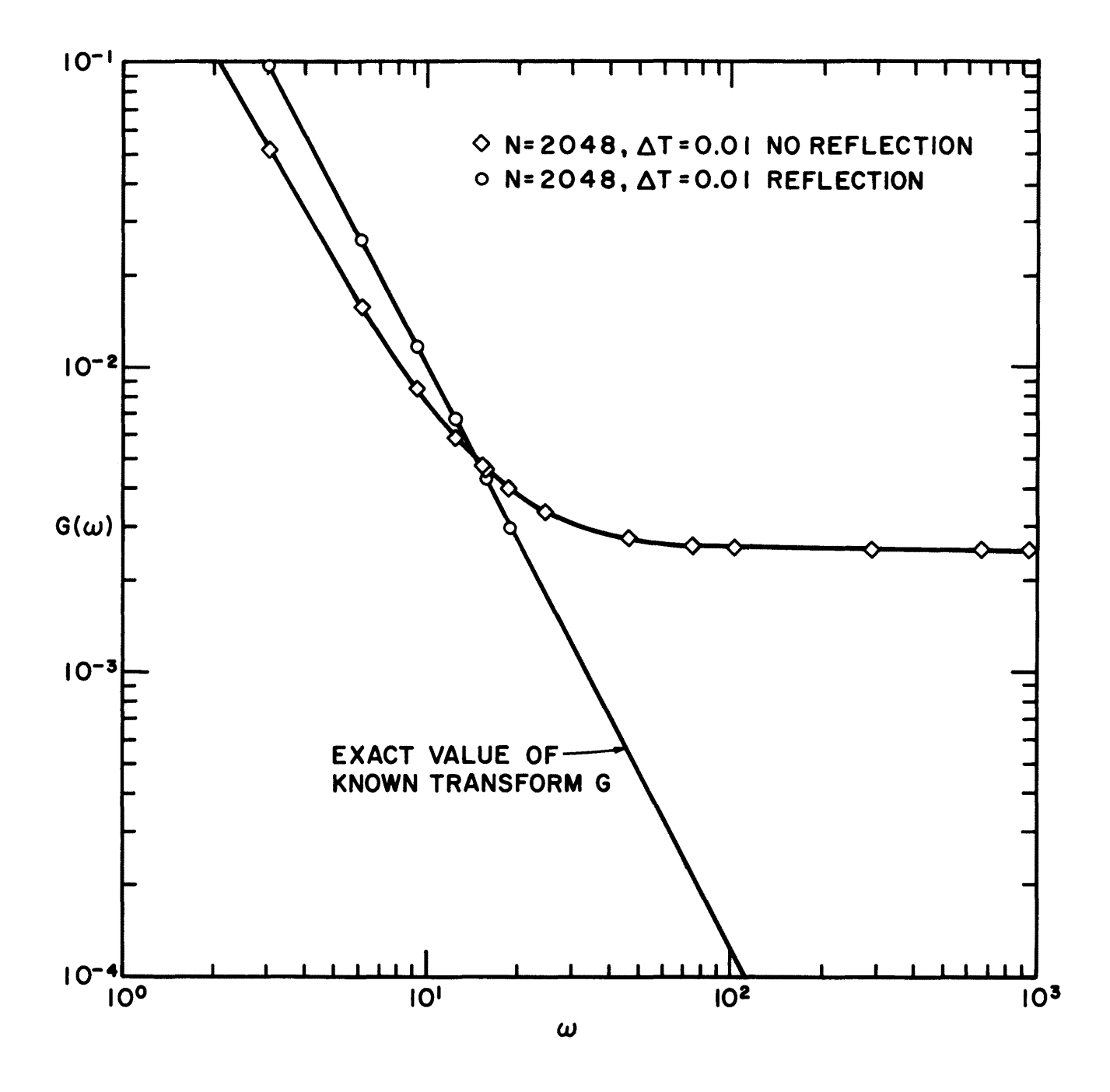

FIGURE 2. EFFECT OF TRANSFORMING R(t) PRIOR TO TRANSFORMING.

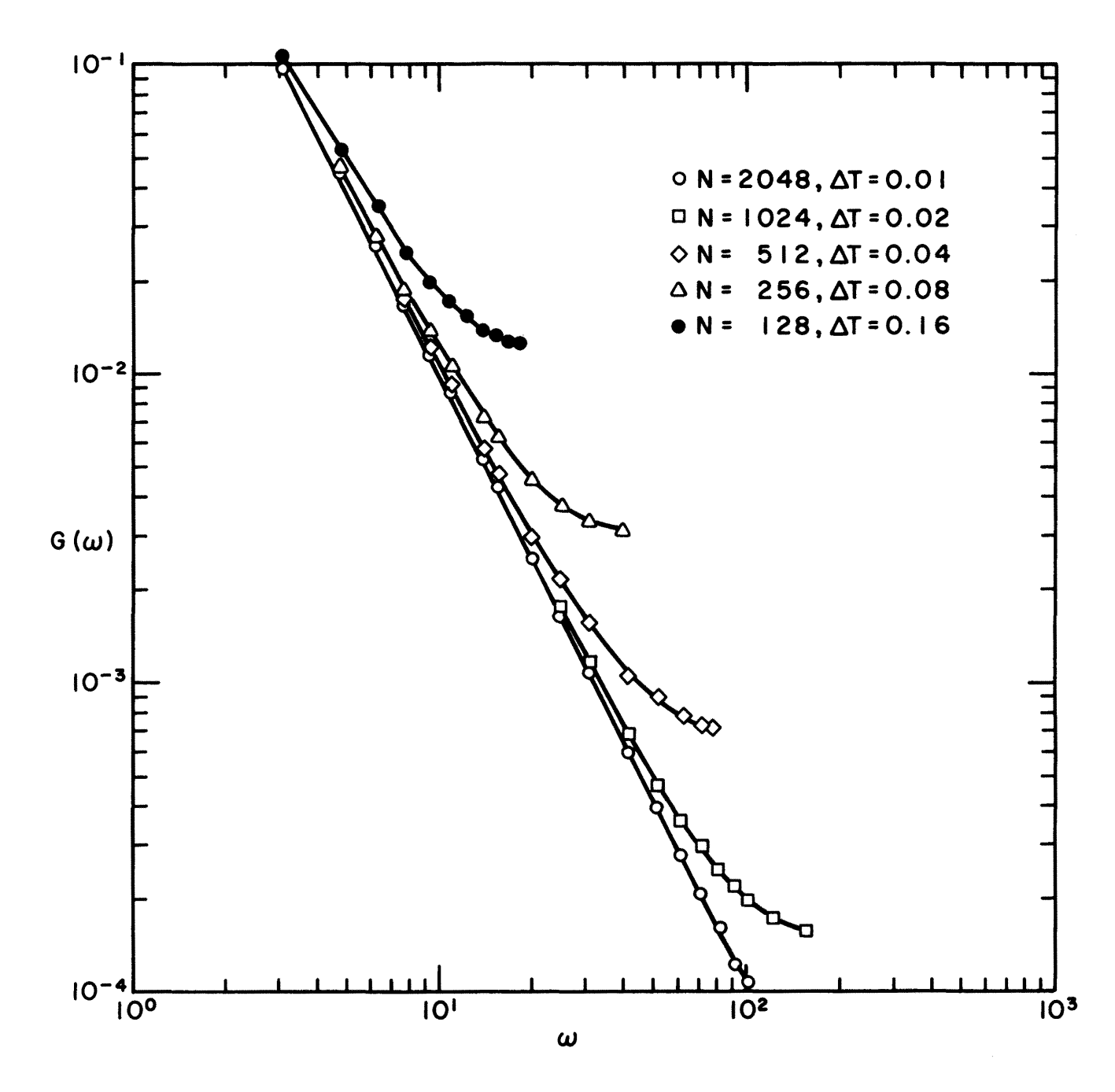

FIGURE 3. COMPARISON OF  $G(\omega)$ .
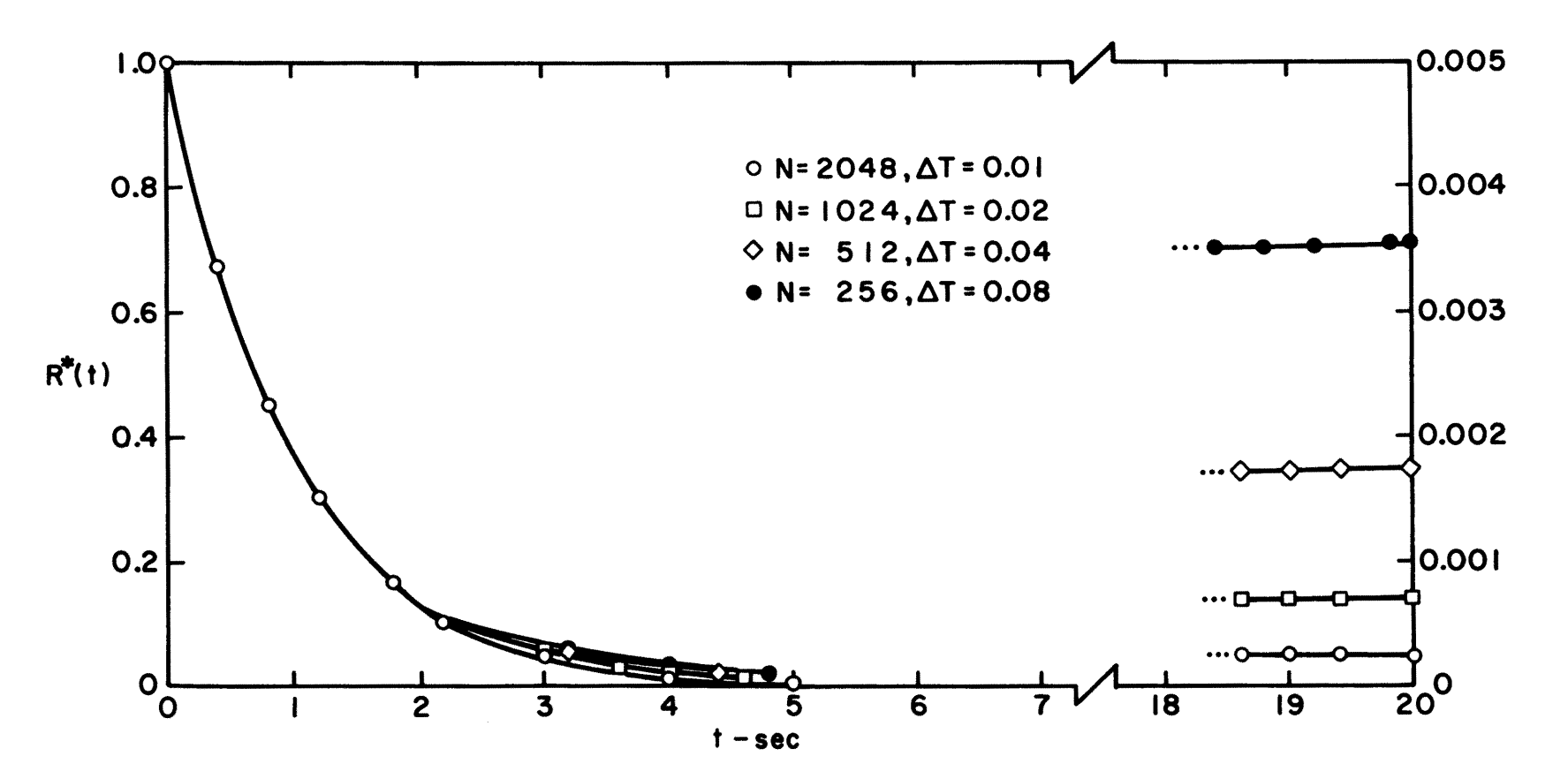

FIGURE 4. COMPARISON OF R\*(t).

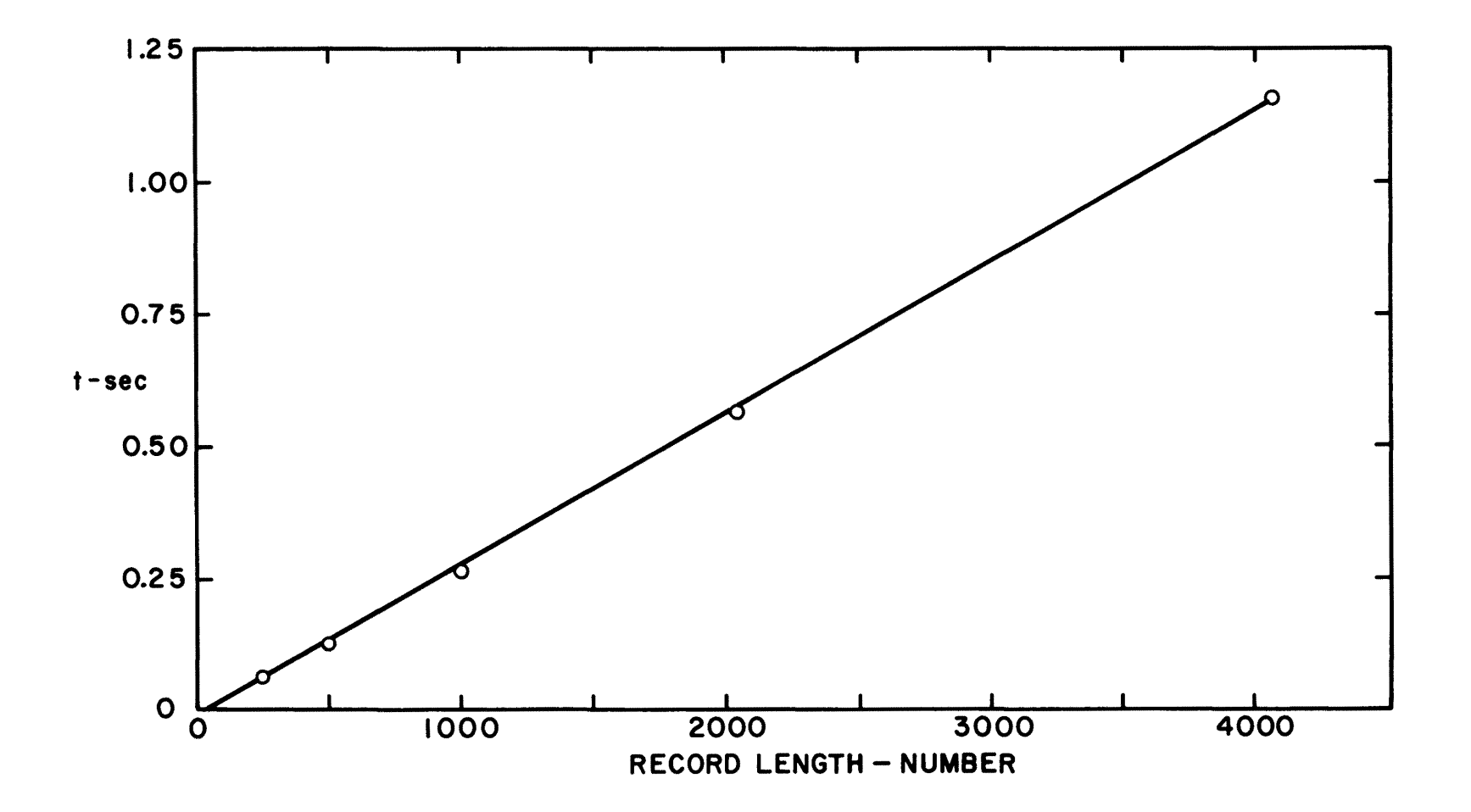

FIGURE S. EXECUTION TIME--PROGRAM FOURT.

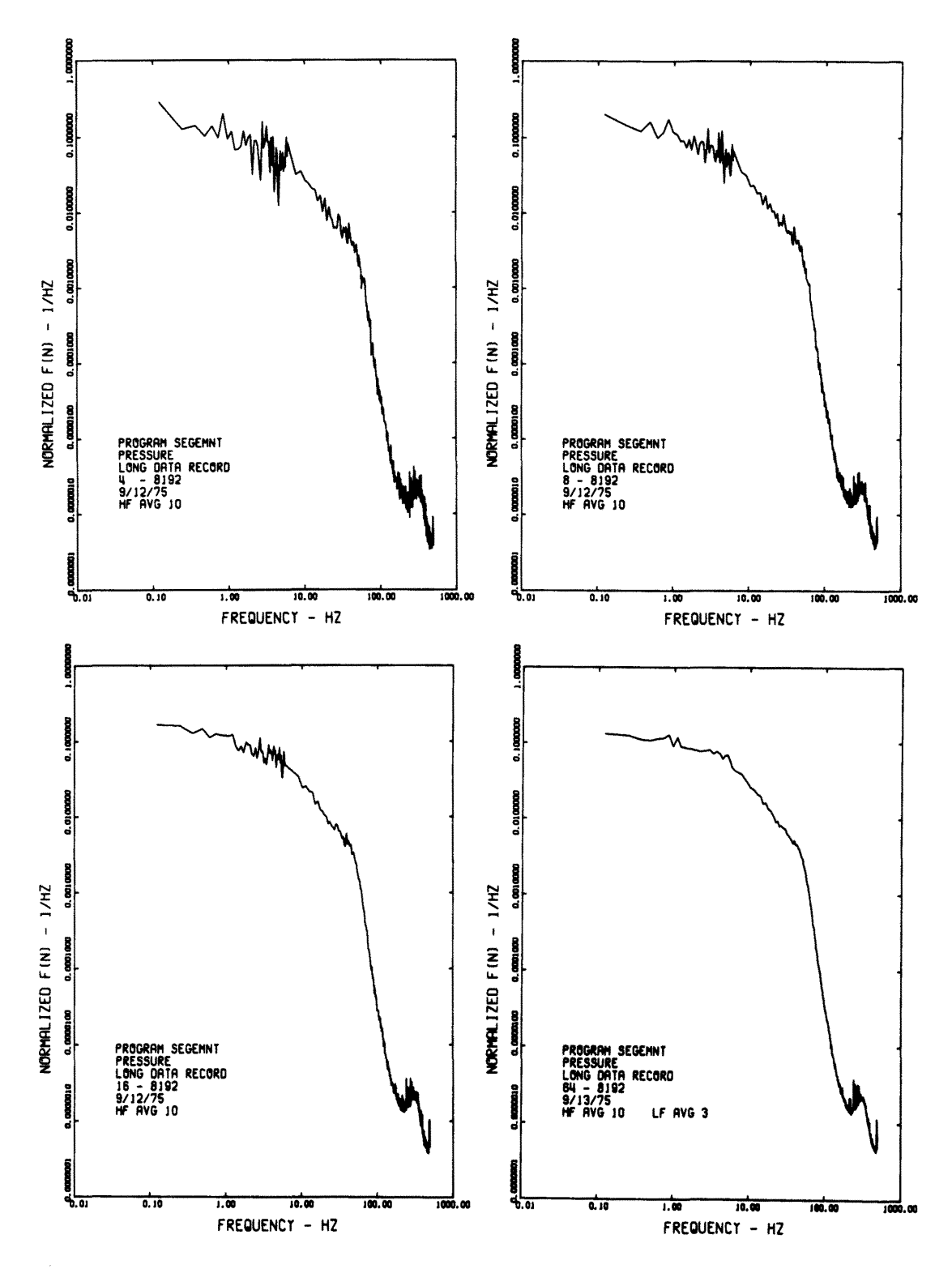

FIGURE 6. SEGMENT AVERAGED POWER SPECTRAL DENSITIES --PROGRAM SEGEMNT.

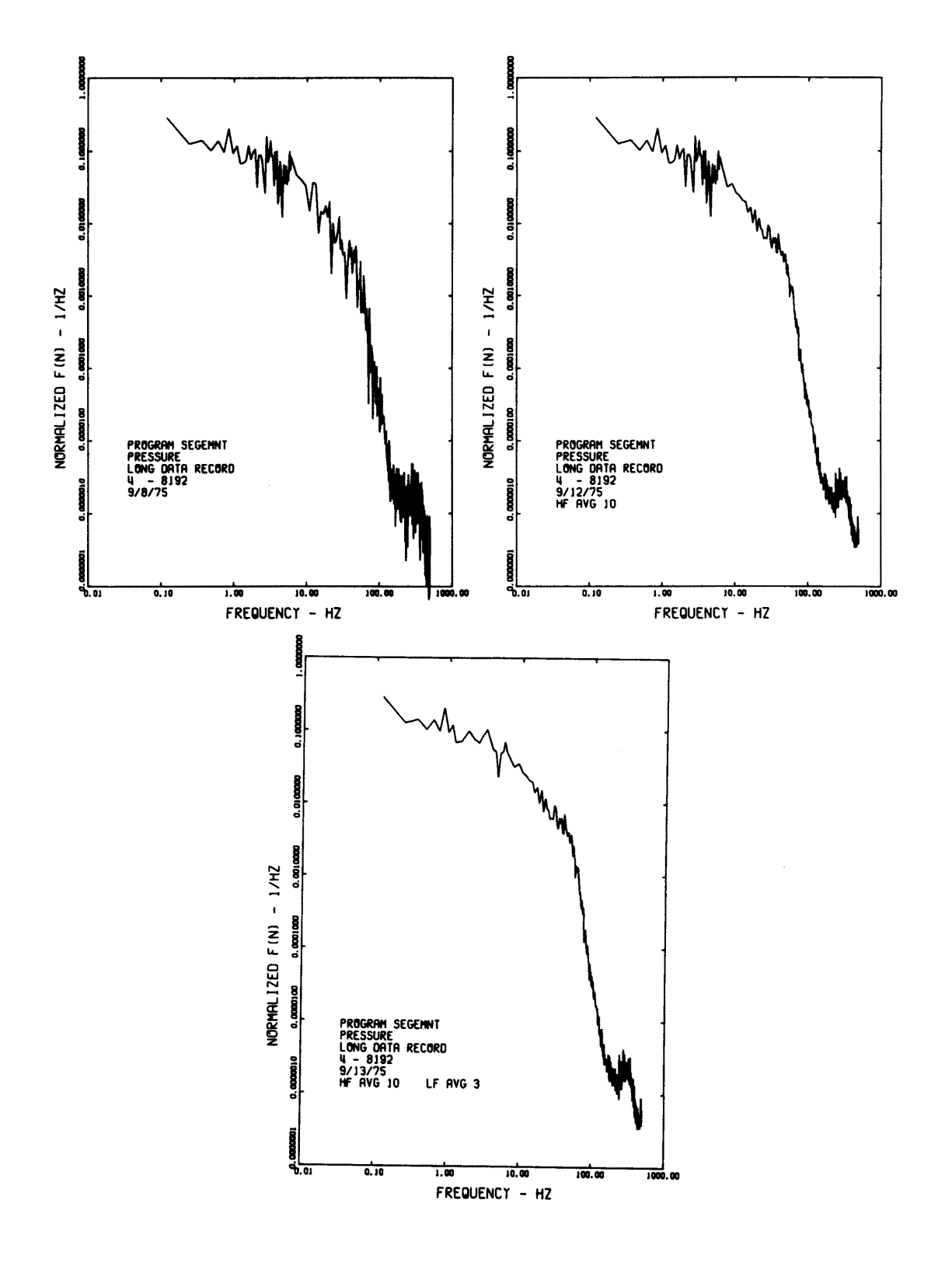

FIGURE 7. FREQUENCY AVERAGED POWER SPECTRAL DENSITIES --PROGRAM SEGEMNT.

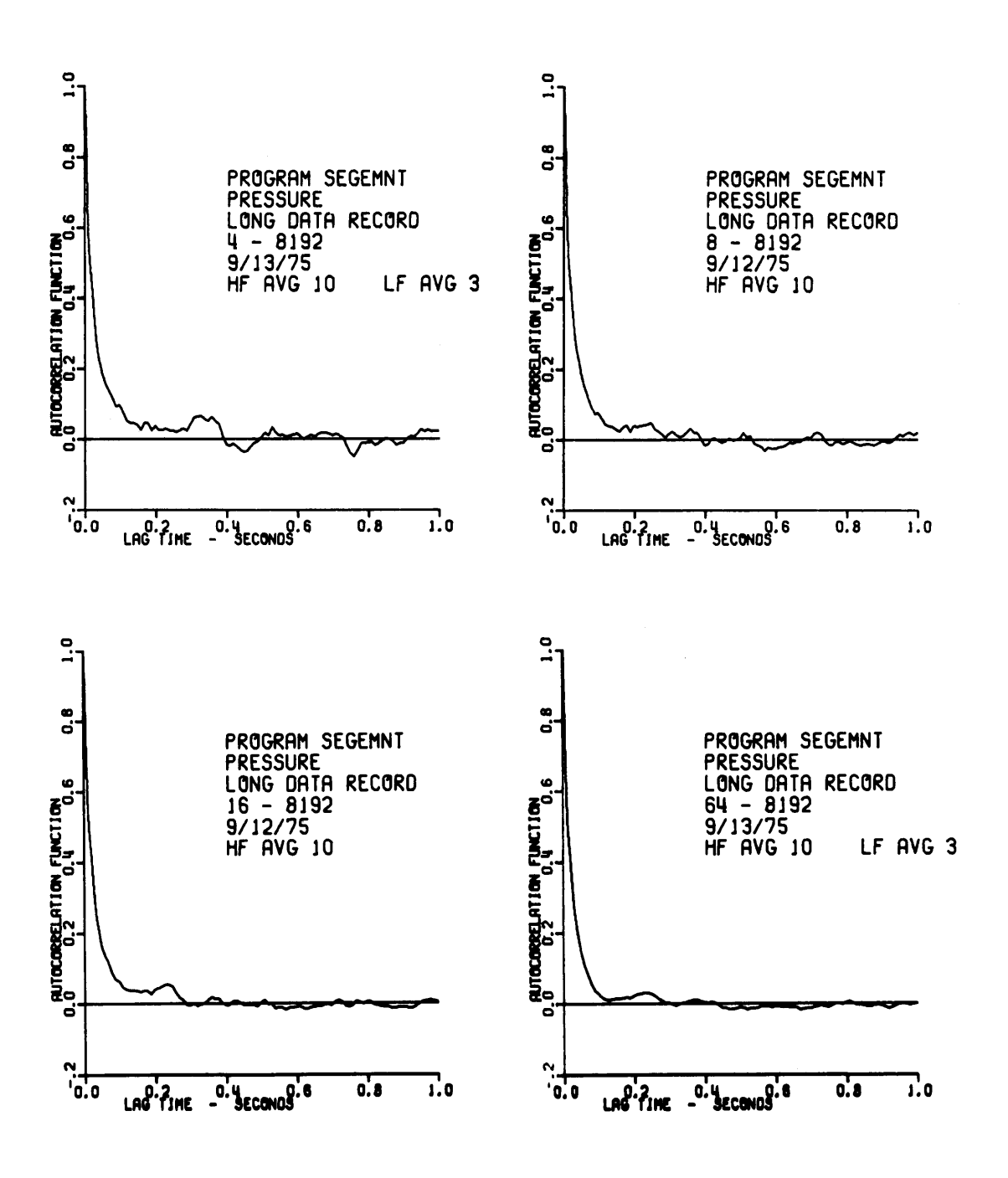

FIGURE 8. AUTOCORRELATIONS--PROGRAM SEGEMNT.

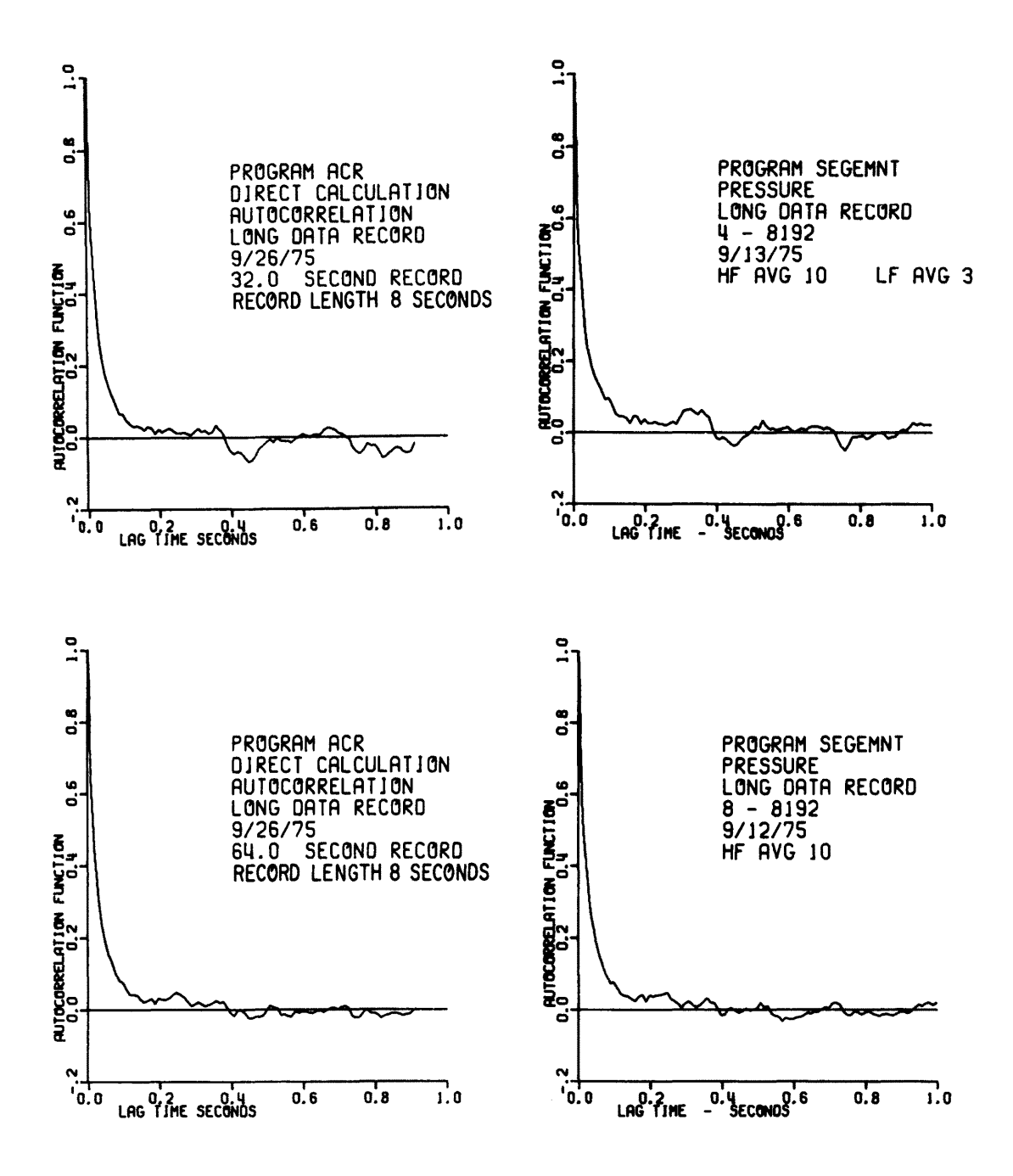

FIGURE 9. COMPARISON OF AUTOCORRELATIONS--PROGRAM SEGEMNT AND DIRECT CALCULATION.

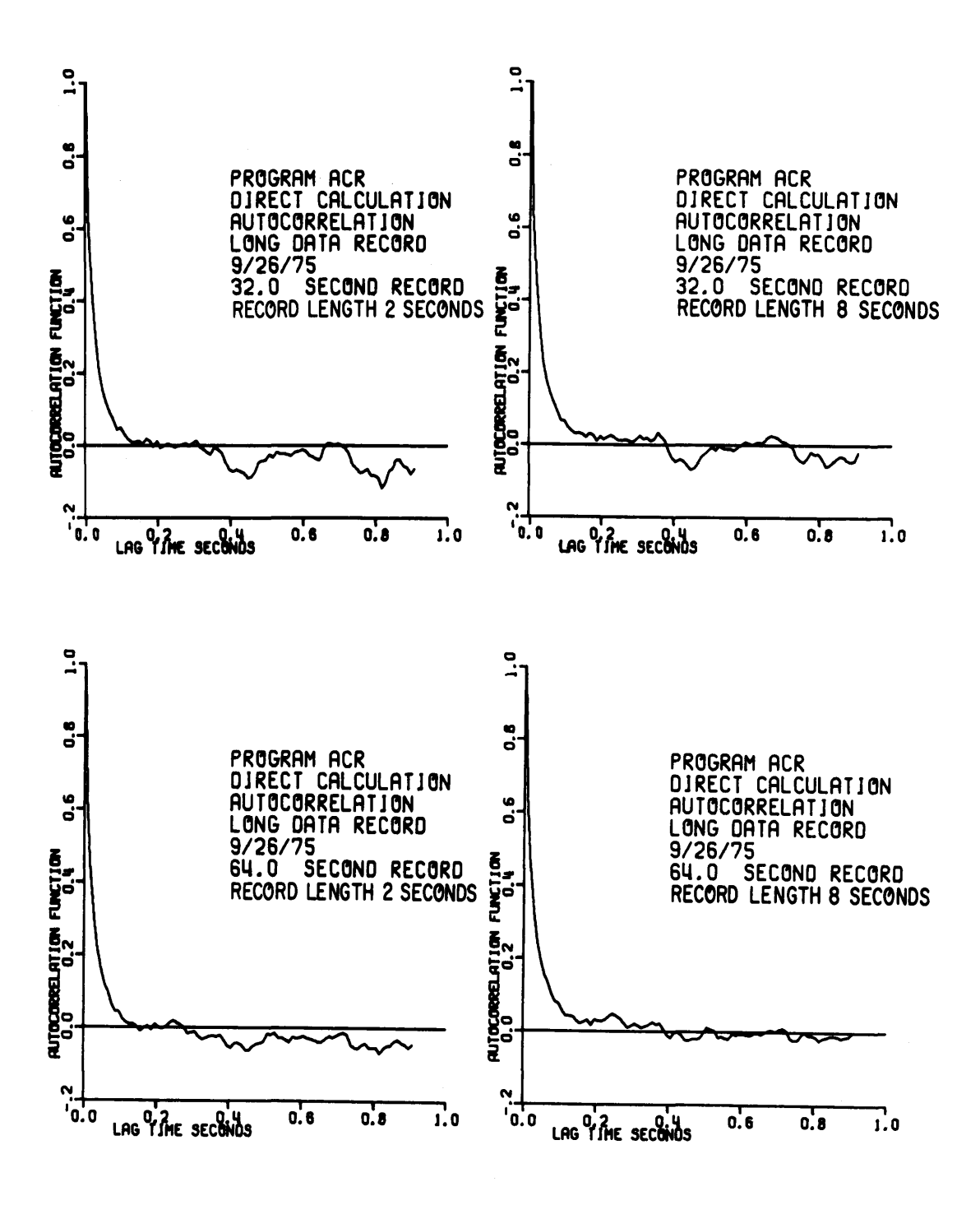

EFFECT OF RECORD LENGTH ON DIRECT CALCULATION FIGURE 10. OF AUTOCORRELATION.

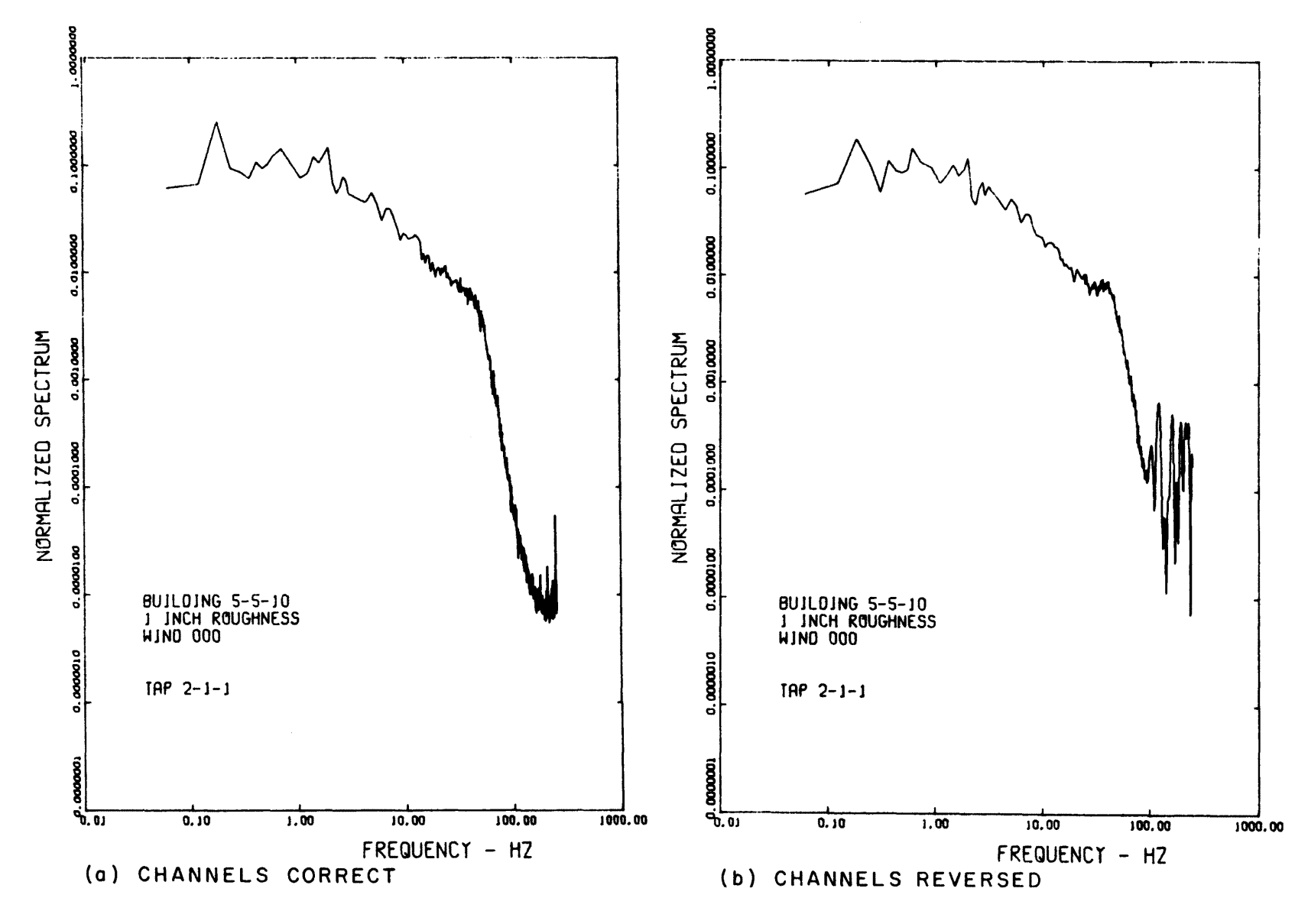

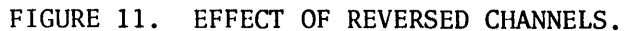

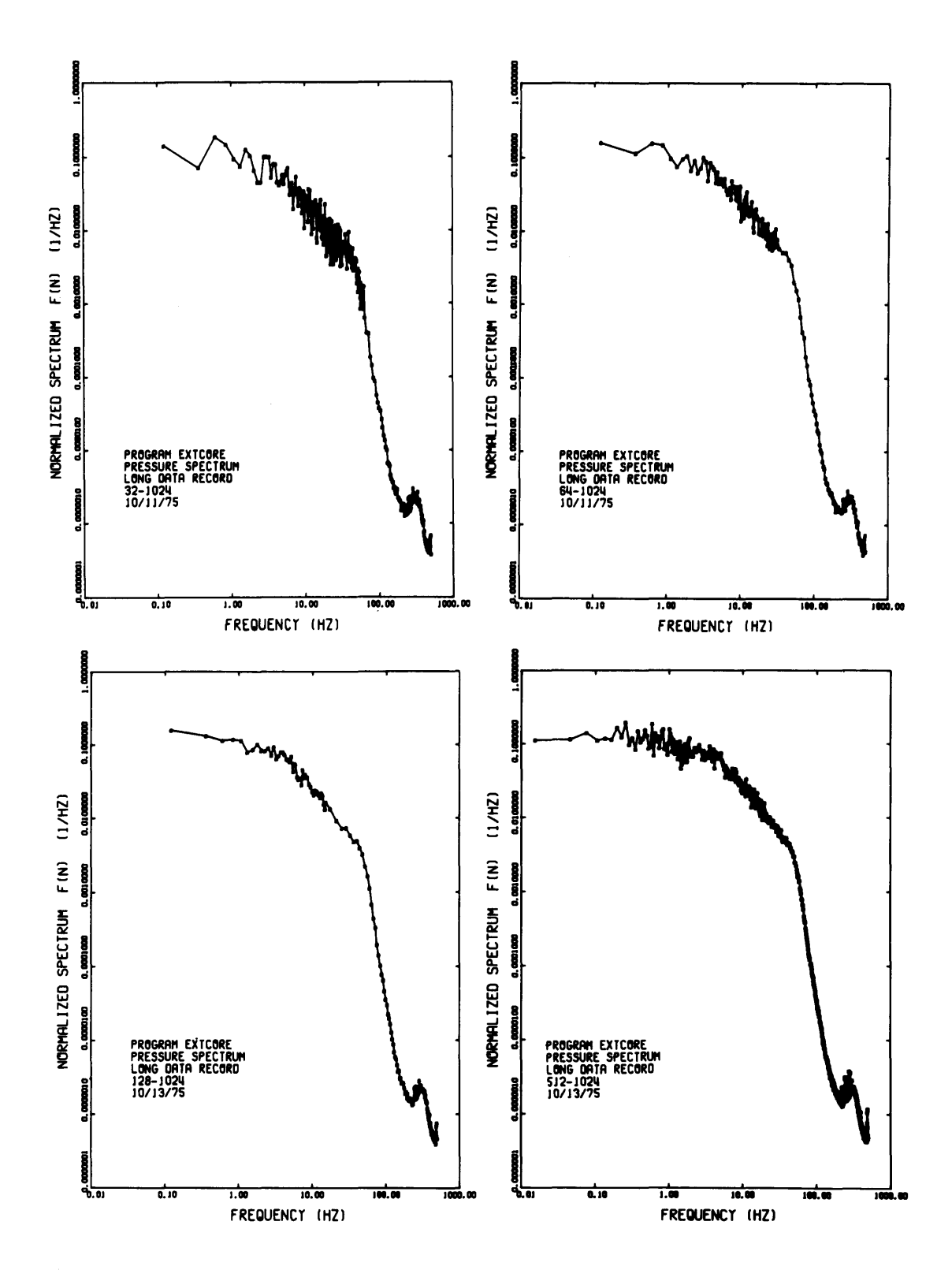

POWER SPECTRAL DENSITIES--PROGRAM EXTCORE. FIGURE 12.

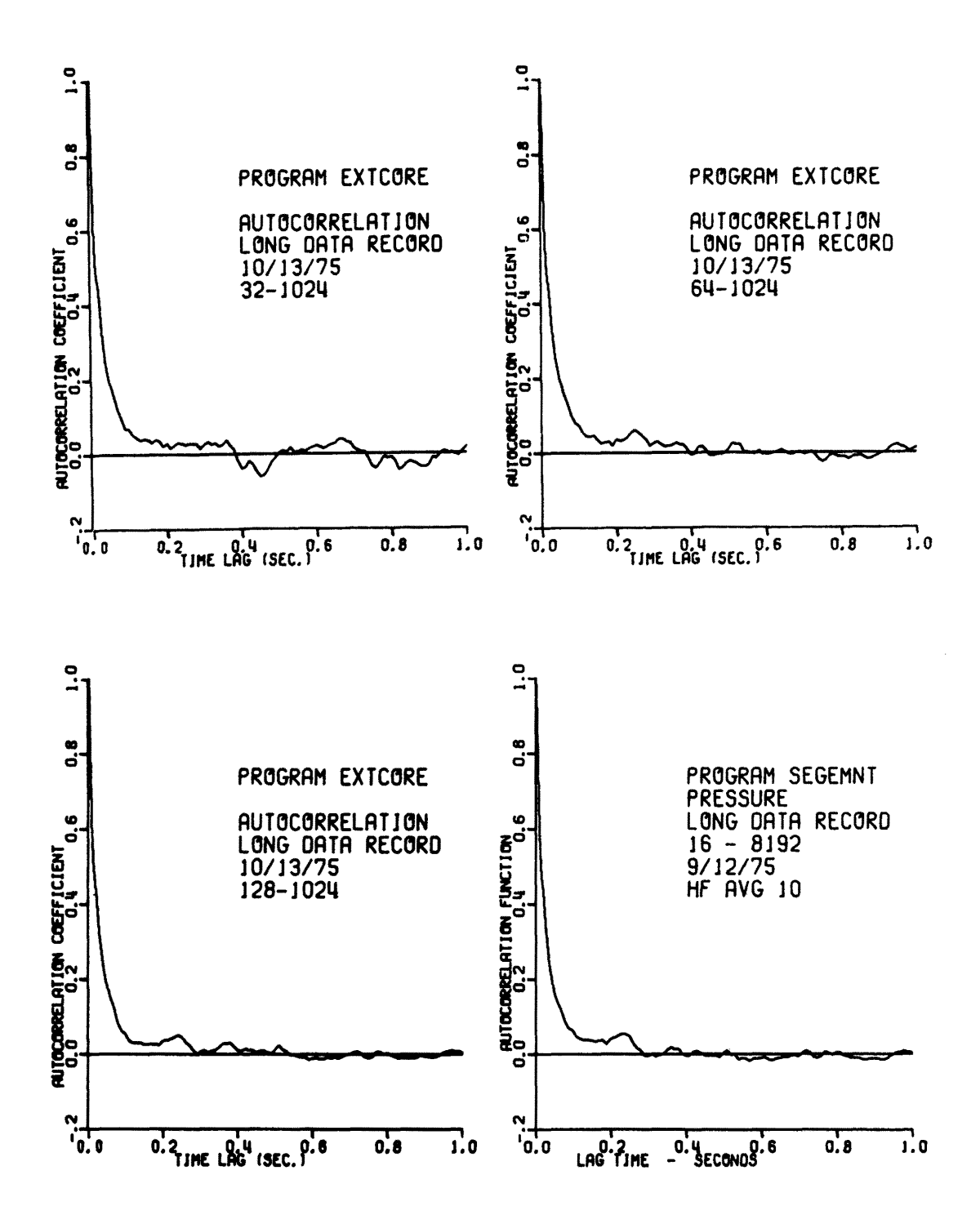

FIGURE 13. AUTOCORRELATIONS--PROGRAM EXTCORE.

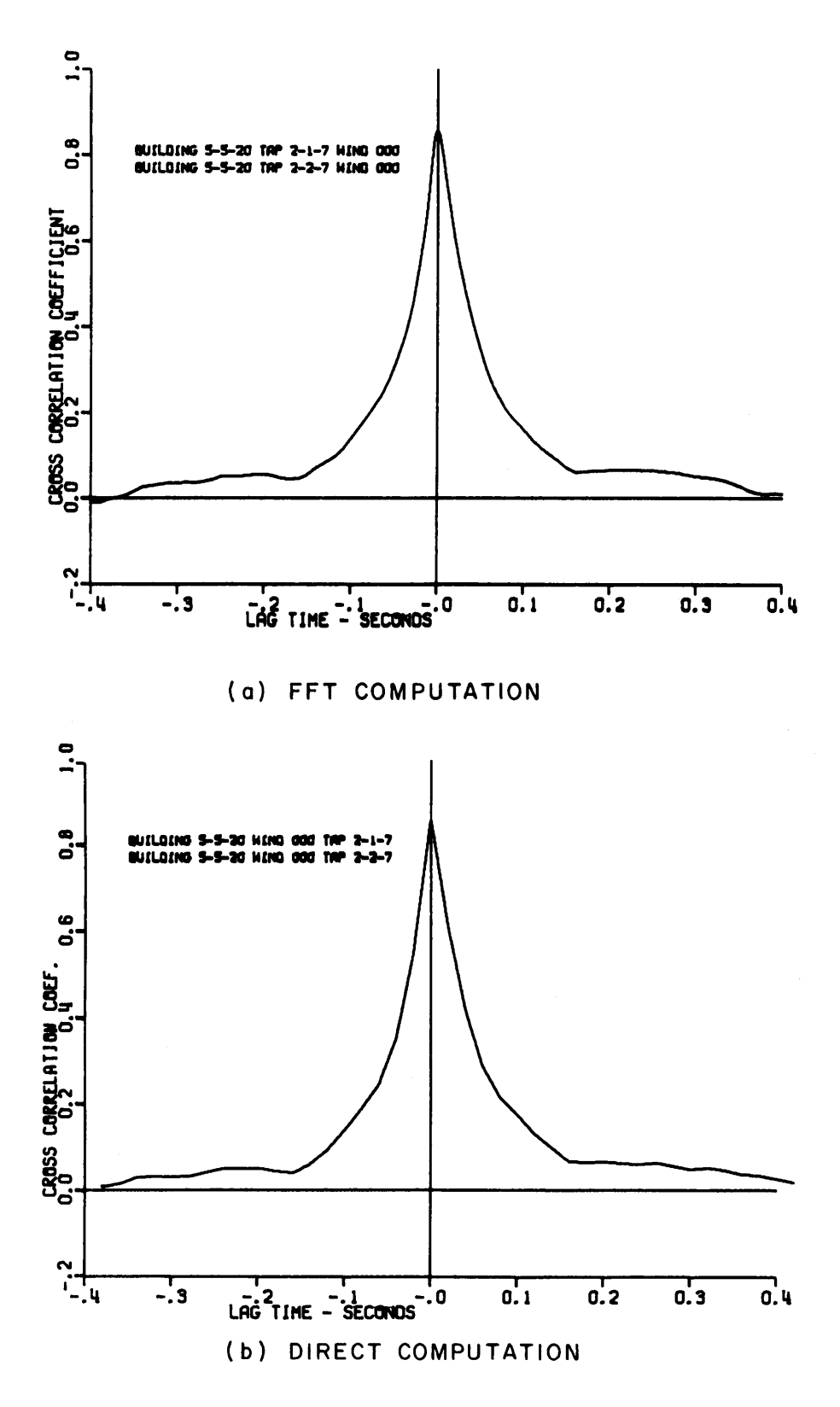

FIGURE 14. COMPARISON OF CROSS-CORRELATION FUNCTIONS--DIRECT AND FFT COMPUTATION.

## APPENDICES

- Al SUBROUTINE FOURT IBM contributed Program No. 3600-13.4001
- A2 SUBROUTINE FOR2D IBM contributed Program No. 3600-13.4006
- Bl PROGRAM CHECK
- B2 PROGRAM SEGEMNT
- B3 PROGRAM EXTCORE
- B4 PROGRAM CSPECT2
- BS PROGRAM CSPECT3

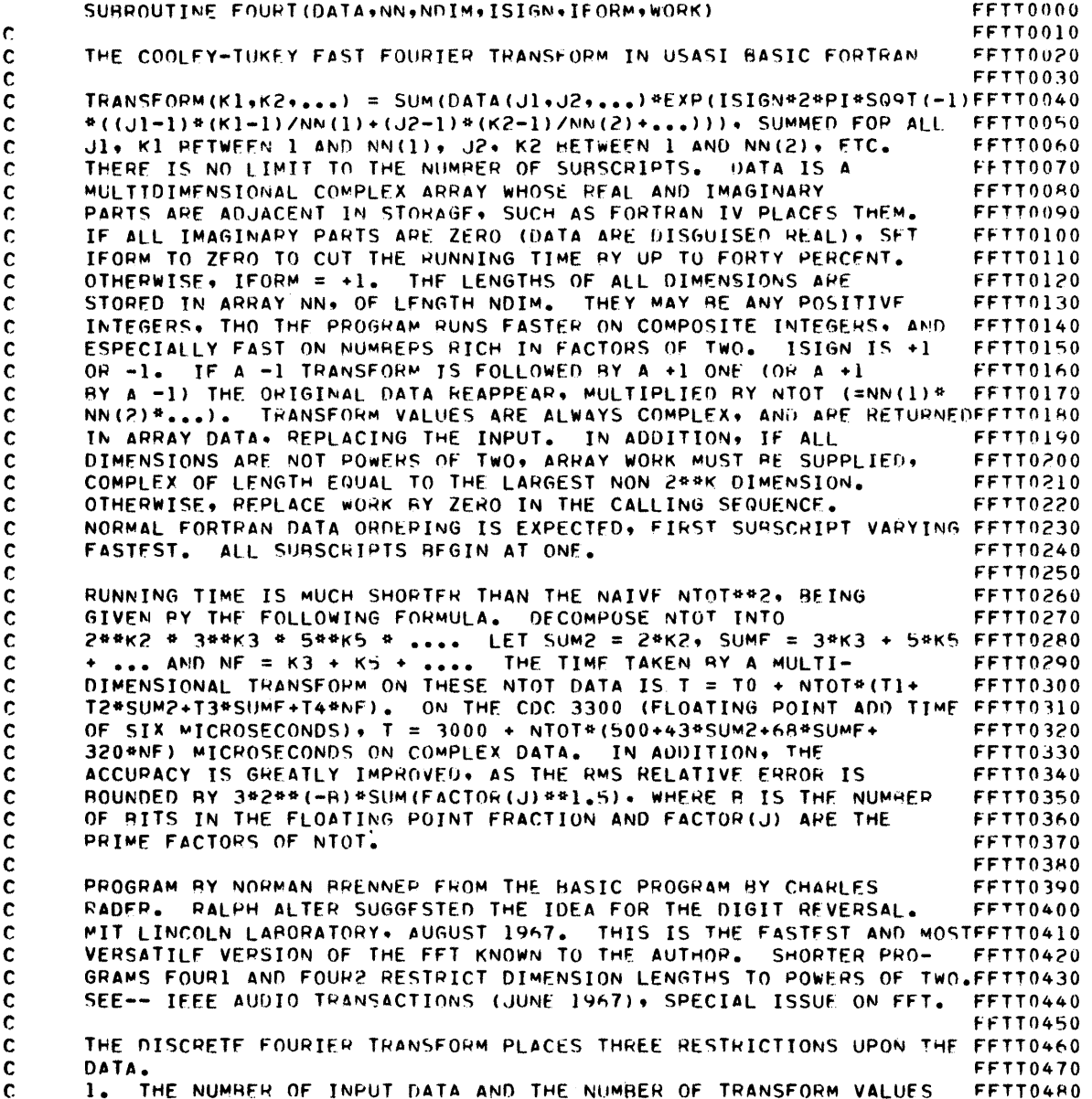

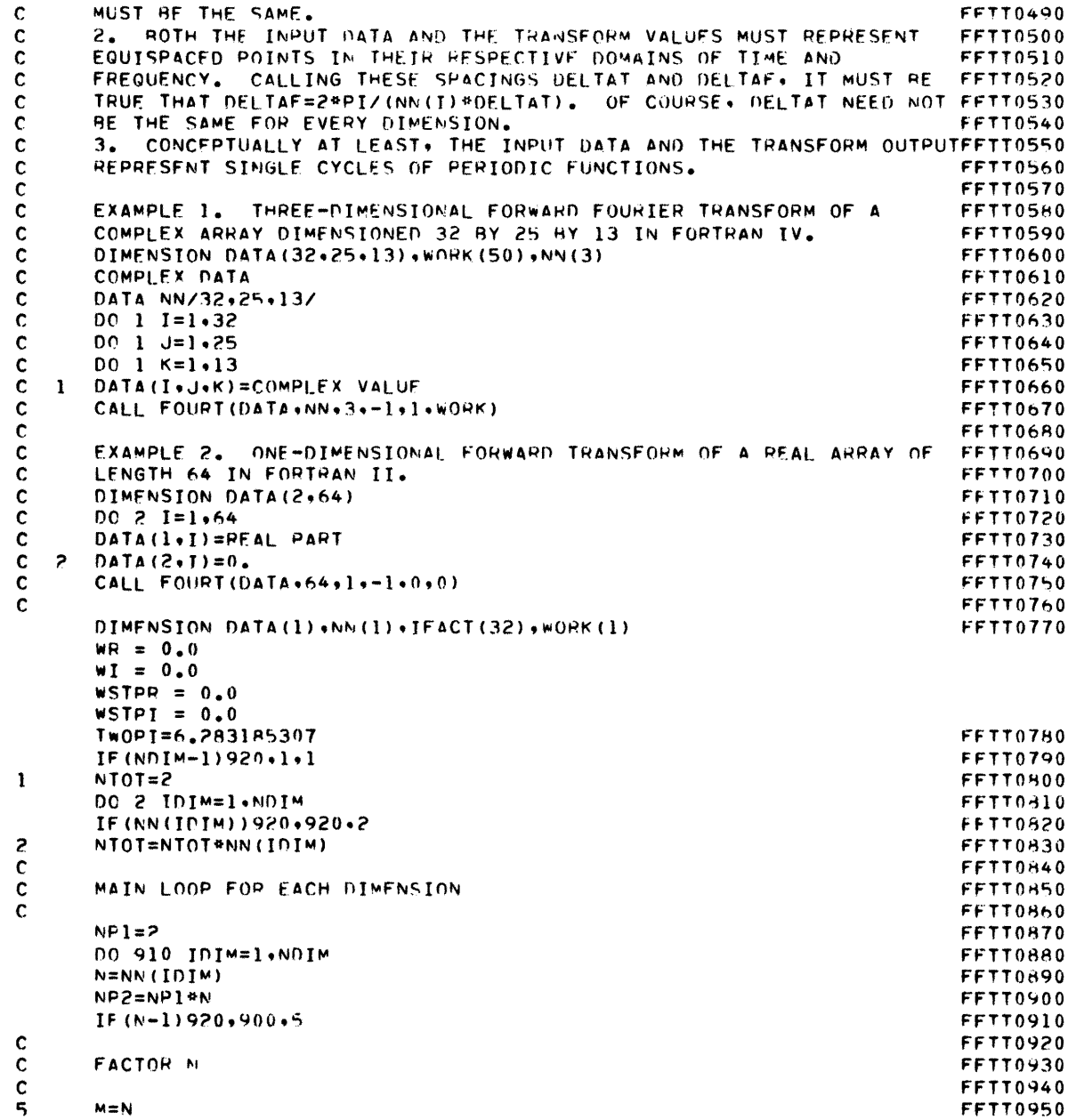

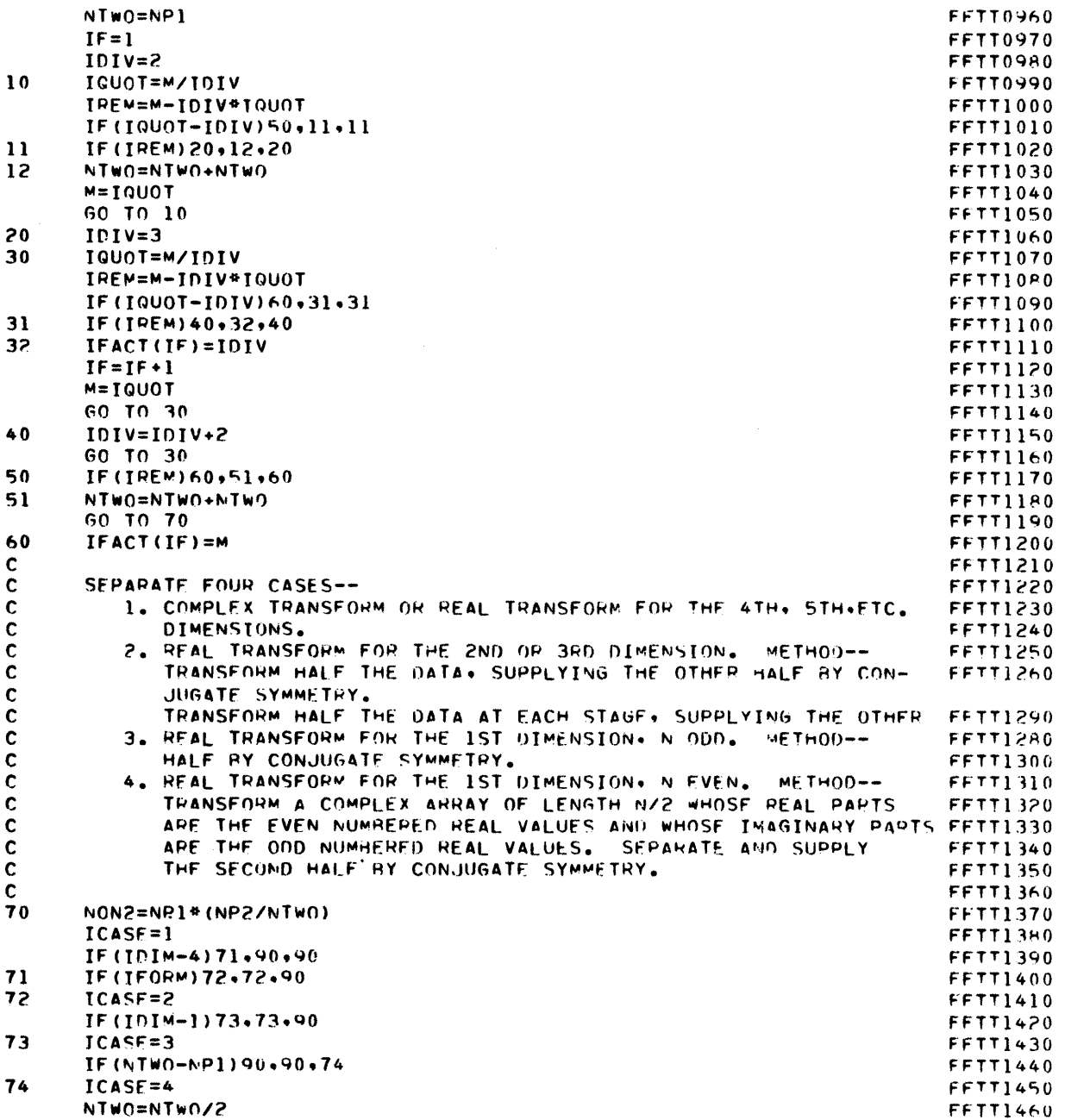

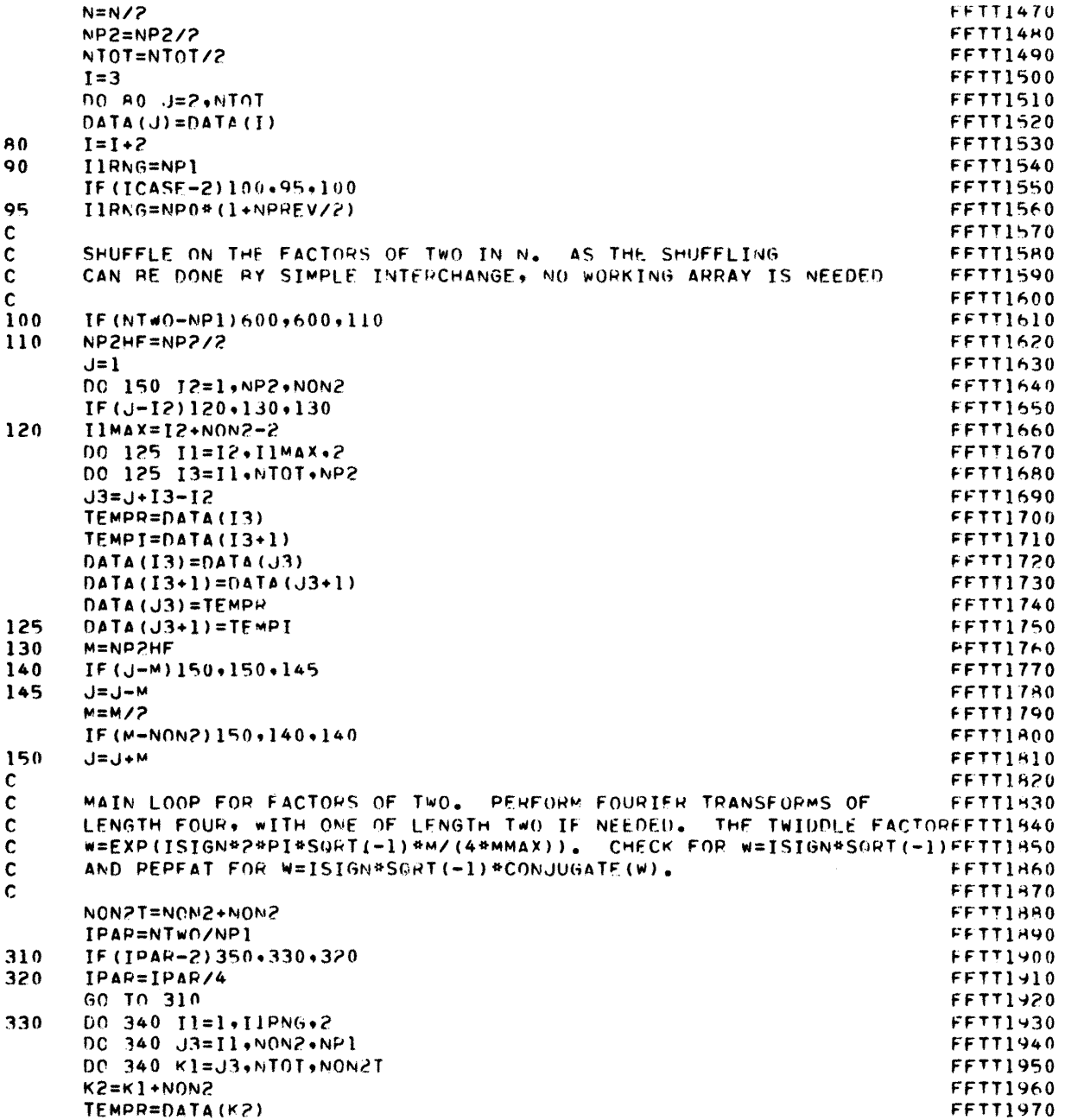

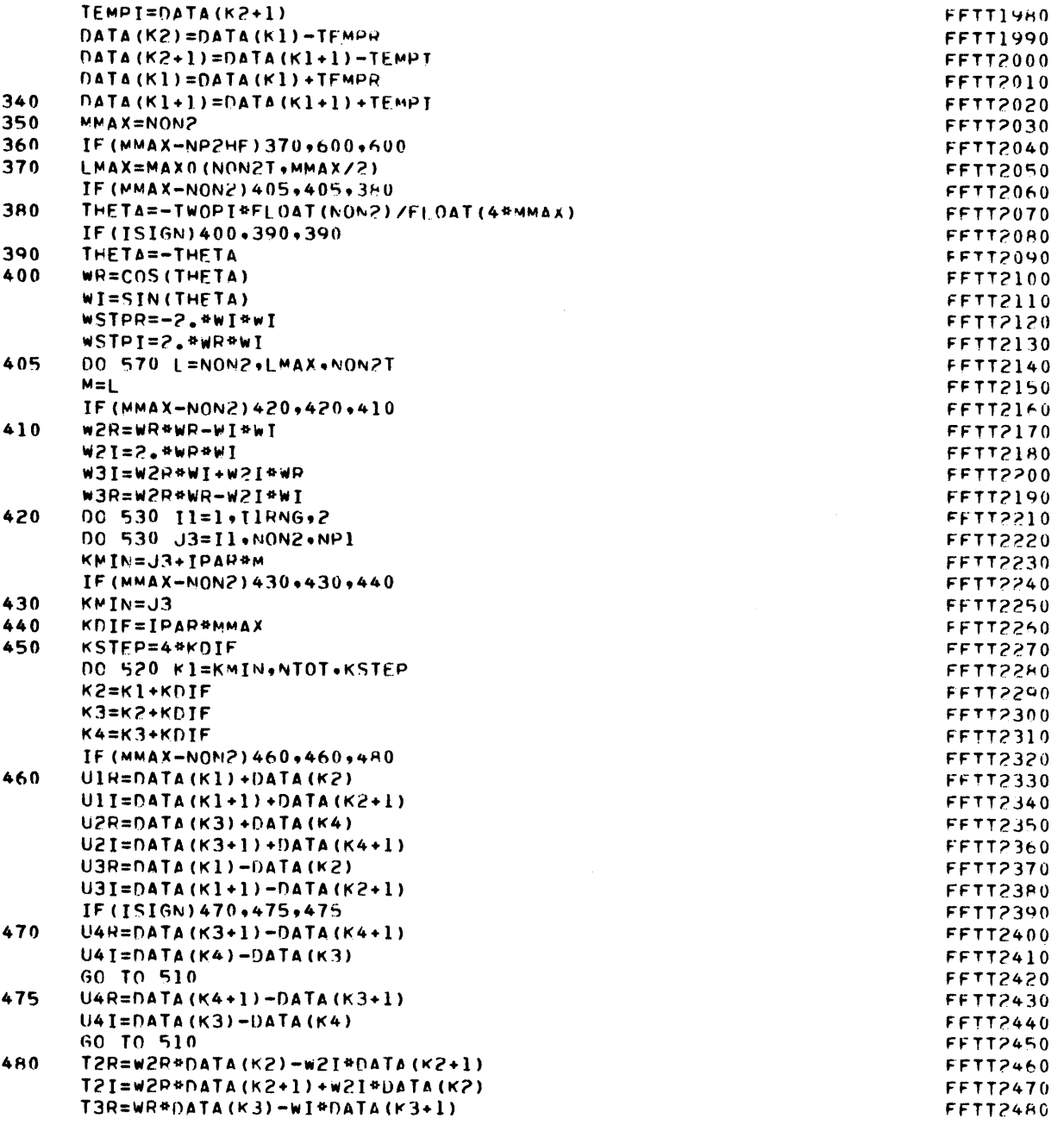

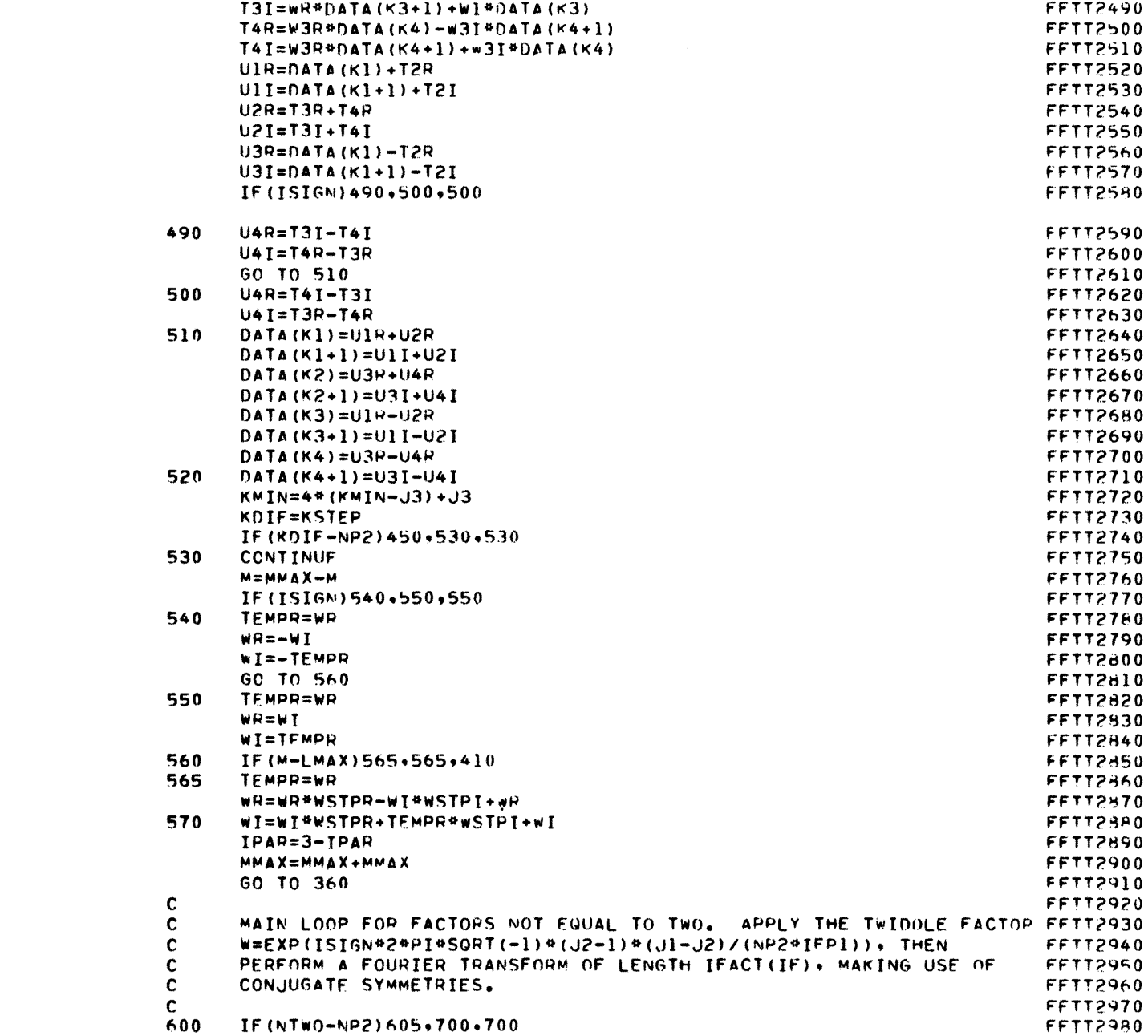

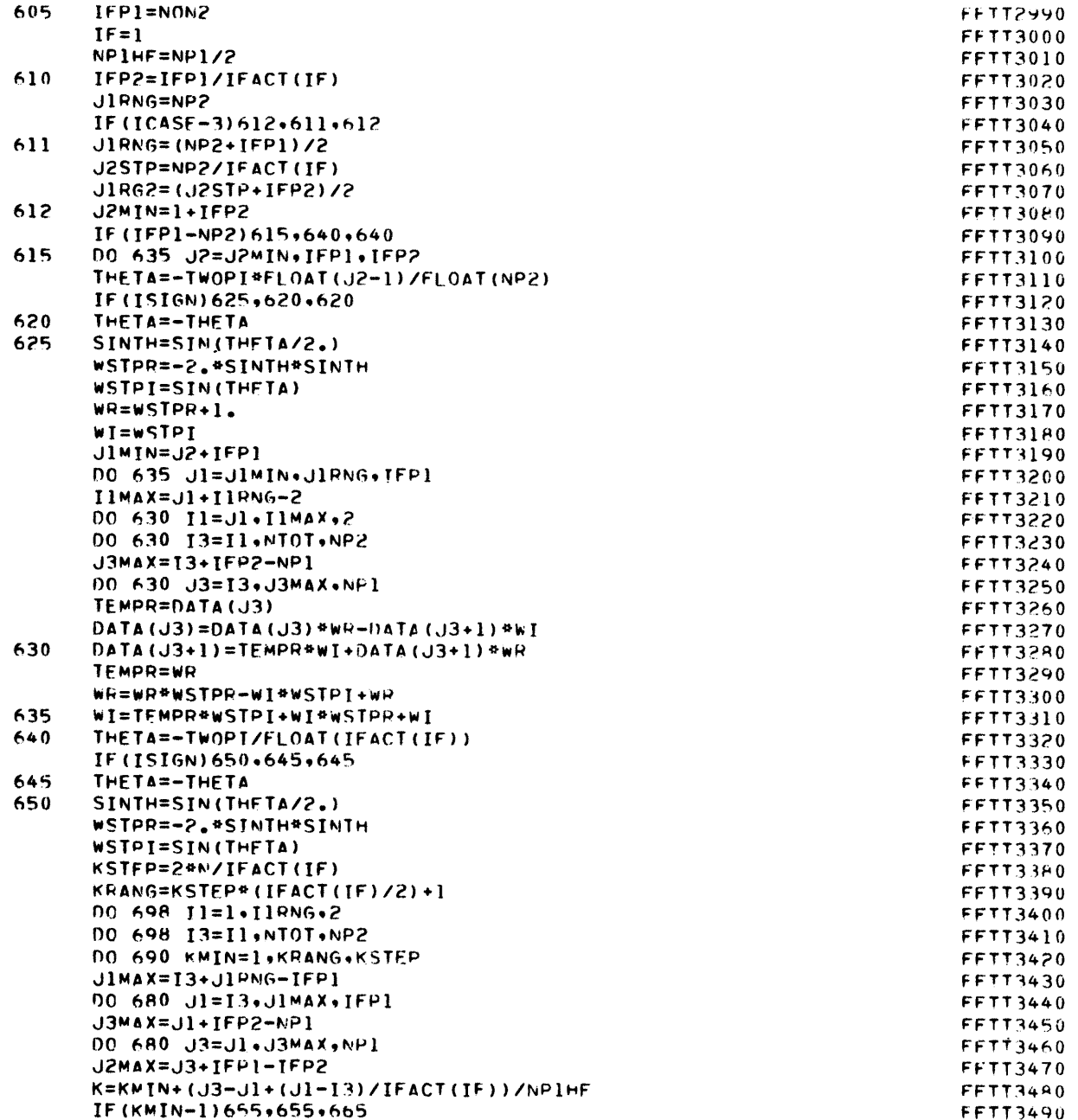

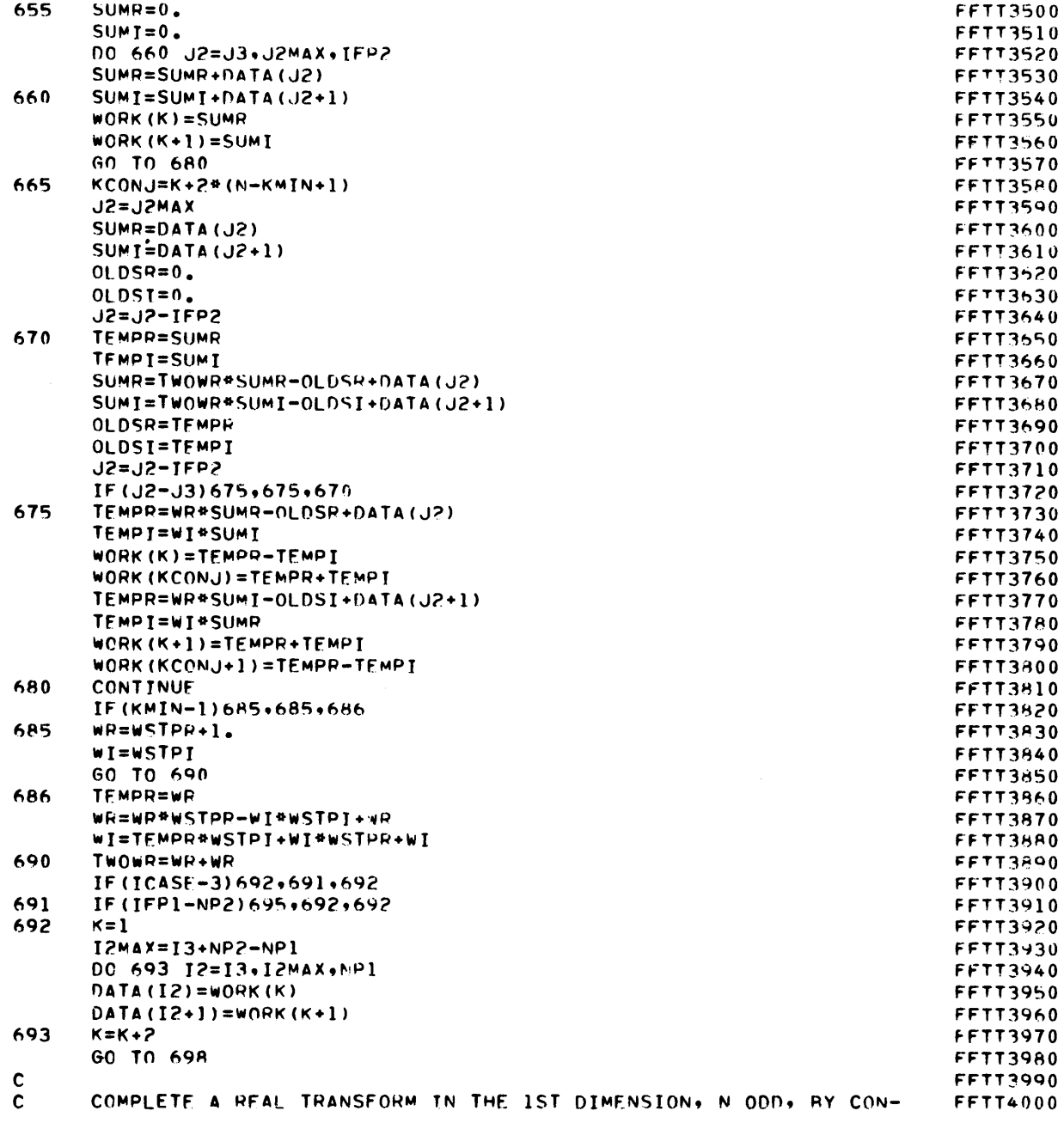

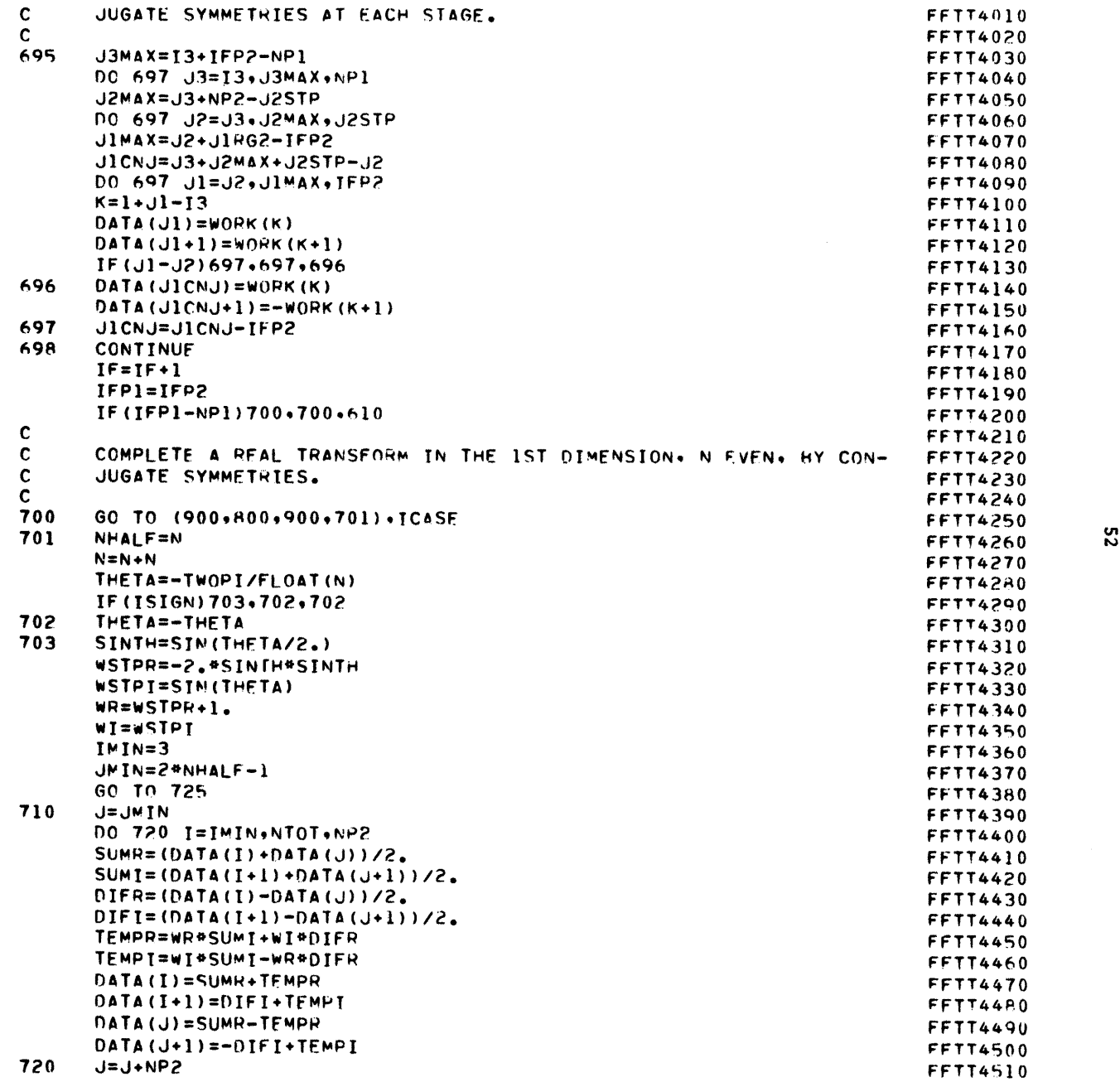

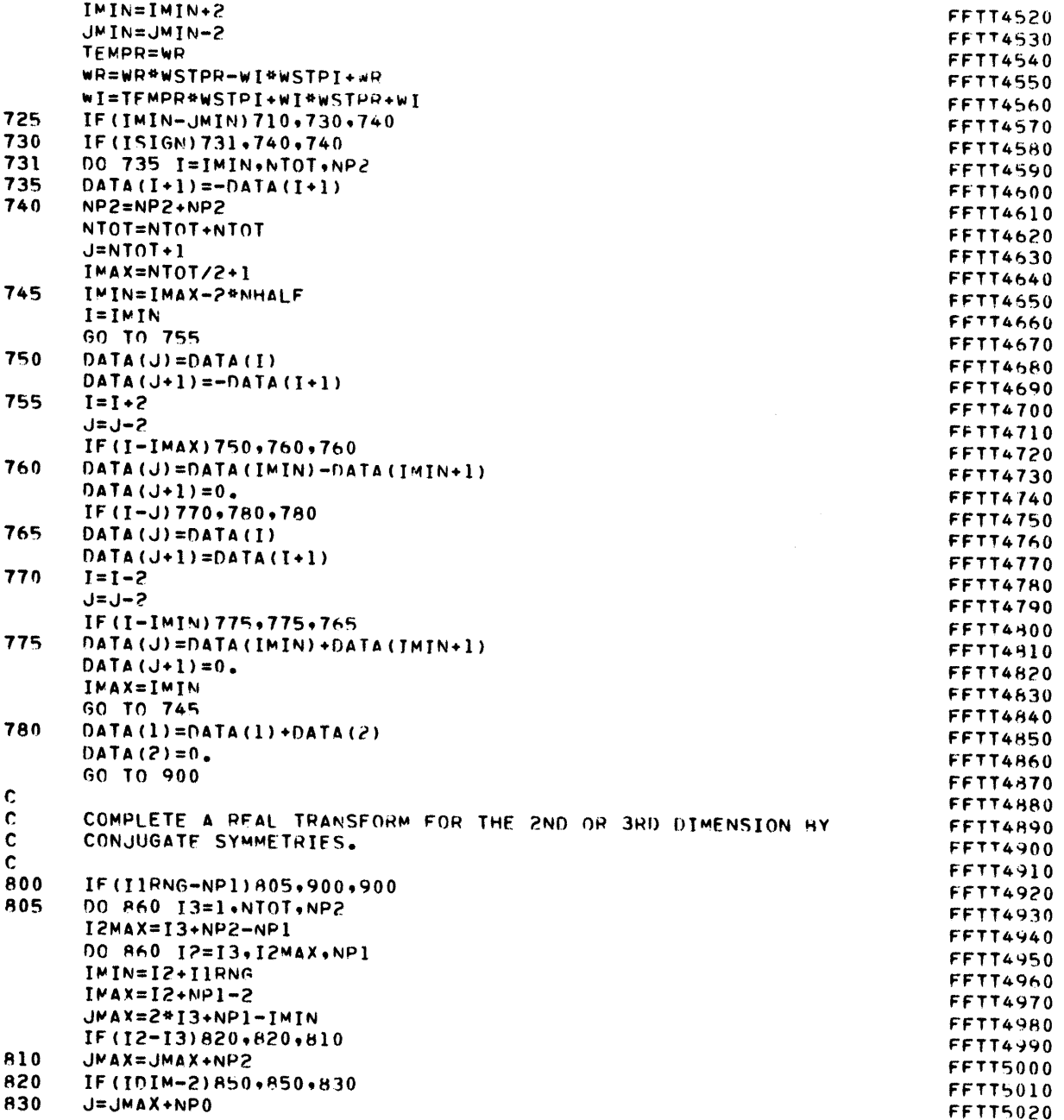

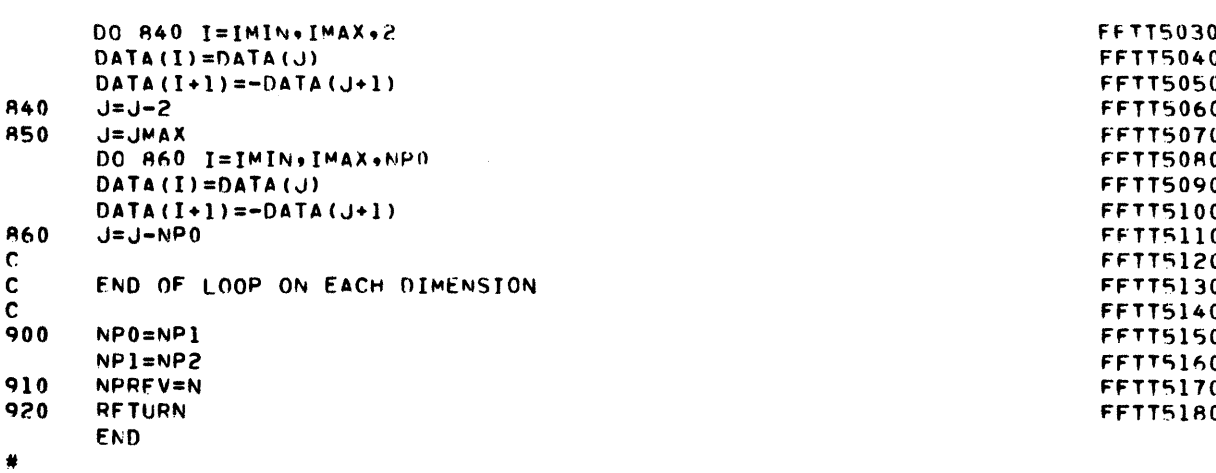

SUBROUTTNE FOR2D (IDATA+N+NDTM+ISTGN+IFORM+WORK+NELEM)  $F2D$  $\mathbf{1}$ FOR2D COMPUTES A DISCRETE FUURTER TRANSFORM BY THE COOLEY-TUKEY  $\mathbf{C}$ F<sub>2</sub>D  $\overline{\phantom{a}}$  $\mathbf{C}$ ALGORITHM. THE ARRAY IS COMPLEX. MULTI-DIMENSIONAL AND KEPT ON F2D.  $\mathbf{a}$  $\mathbf{C}$ DIRECT ACCESS STORAGE. THE NUMBER OF DATA IN EACH DIMENSION MUST E2D.  $\Delta$  $\mathbf{c}$  $5\phantom{a}$ BE A POWER OF TWO. RUNNING TIME IS PROPORTIONAL TO NTOT\* **F20** C LOG2 (NTOT), WHERE NTOT IS THE TOTAL NUMBER OF DATA. ORDINARY  $F2D$ 6 C. FOURTER TRANSFORM PROGRAMS RUN IN TIME NTOT##2. THE TRANSFORM  $F2D$  $\overline{7}$  $\mathbf{C}$ IS DONE IN-PLACE ON THE DIRECT ACCESS STORAGE. AND AS MUCH OF THE F2D  $\mathbf{a}$  $\mathbf{C}$ TRANSFORM AS POSSIBLE IS DONE IN CORE. ENTIRELY IN-CORE  $F2D$  $\overline{Q}$  $\mathbf{C}$ PROGRAMS ARE ALSO AVAILARLE (FOURI, FOURG, FOURZ AND FOURT).  $F2D - 10$  $\mathbf{C}$ WRITTEN BY NORMAN BRENNER, MIT LINCOLN LABORATORY, SEPTEMBER 1968.F2D  $\overline{11}$  $\mathbf{c}$ SEE---IFFF AUDIO TRANSACTIONS (JUNE 1967), A SPECIAL ISSUE ON THE E2D 12  $\mathbf{C}$ FAST FOURTER TRANSFORM.  $F2D = 13$  $\mathbf{c}$ F2D 14  $\mathbf{c}$ DIMENSION DATA(N(1)+N(2)+++++N(NDIM))+THANSFORM(N(1)+++++N(NDIM)) F2D 15  $\mathbf{r}$ COMPLEX DATA TRANSFORM  $F2D - 16$  $\mathbf{c}$ DIMENSION N(NOTM)  $F2D$  17  $\mathbf{C}$  $TRANSFORM(K1+K2...) = SUM(DATA(d1-d2...)+EXP(ISIGN+2*PI+1*)$  $F20.18$ C.  $((J1-1)*(K1-1)/N(1)*(J2-1)*(K2-1)/N(2)+...))$ , SUMMED FOR ALL F20 19  $\mathbf{c}$ JI FROM I TO N(I), J2 FROM I TO N(2), FTC., FOR ALL KI FROM I  $F20$  20  $\mathbf{c}$ TO N(1), K2 FROM 1 TO N(2), ETC., UP TO N(NDIM). NOIM IS  $F2D$  21 UNLIMITED. IF A SET OF DATA ARE ISIGN = - 1 TRANSFORMED AND THEN F2D 22  $\mathbf{C}$ THE TRANSFORM VALUES +1 TRANSFORMED (OP VICE VERSA) THE RESULTS C. F2D 23  $\mathbf{C}$ WILL BE THE ORIGINAL DATA, MULTIPLIED BY NTOT = N(1) \*\*\*\*\*N(NDIM). F2D 24  $\mathbf{c}$ IFORM MUST EQUAL 1. FUTURE VERSIONS OF FOR2D WILL MAKE USE OF IT.F2D -25 DATA ARE STORED ON DIRECT ACCESS STORAGE IN FILE NUMBER IDATA.  $\mathbf{c}$  $F2D = 26$  $\mathbf{C}$ RROKEN INTO RECORDS OF LENGTH NELEM COMPLEX ELEMENTS (NELEM MUST)  $F2D$  27  $\mathbf{C}$ BE A POWER OF TWO). TRANSFORM VALUES ARE RETURNED TO FILE IDATA, F2D 28  $\mathbf{C}$ REPLACING THE INPUT.  $F2D - 29$  $\mathbf{c}$  $F20 - 30$  $\mathbf{C}$ THE USER MUST SUPPLY TWO SUBROUTINES FOR IZO TO THE DIRECT.  $F2D - 31$  $\mathbf{c}$ ACCESS STORAGE, DREAD AND DWRIT. THE CALLING SEQUENCE IS CALL F2D 32  $\mathbf{c}$ DXXXX (TDATA+TREC+BUFFR+NREC+NELEM) + MEANTNG NREC RECORDS (FACH  $F20 - 33$  $\mathbf{C}$ NELEM COMPLEX ELEMENTS LONG) ARE TO BE TRANSMITTED BETWEEN STORAGEF2D 34 C. BUFFER BUFFR AND FILE NUMBER IDATA, RECORD NUMBER IREC (FROM 1 F2D 35 TO NTOTZNELROL. THE BUFFER SUPPLIED WILL BE PART OF ARRAY WORK. C. F20 36  $\mathbf{c}$ WHICH MUST RE SUPPLIED BY THE USER. IT IS THREE RECORDS LONG.  $F20 - 37$  $\mathbf{C}$ FOR FASTEST RUNNING TIME. MAKE NELEM AS LARGE AS POSSIBLE. F2D 38 DIMENSION N(1), WORK(1) F2D 39  $NTOTI$  $F2D 40$ DO 10 IDIM=1.NDIM  $F2D 41$  $10<sup>7</sup>$ NTOT=NTOT#N(IDIM)  $F2D 42$  $NPRFV=1$  $F2D 43$ DO 20 IDIM=1.NDIM  $F2D 44$ NREN=NTOT/(N(IDIM) \*NP4FV)  $F20 - 45$ CALL STRVD (IDATA+NPREV+N(IDIM)+NREM+WORK+NELEM)  $F20, 46$ CALL COL2D (JDATA+NPREV+M(IDIM)+NREM+JSIGN+WORK+NELEM)  $F2D 47$ 20 NPREV=N(IDIM) \*NPREV  $F2D = 48$ **RETURN**  $F20 49$ 

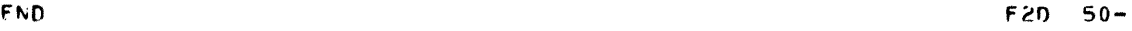

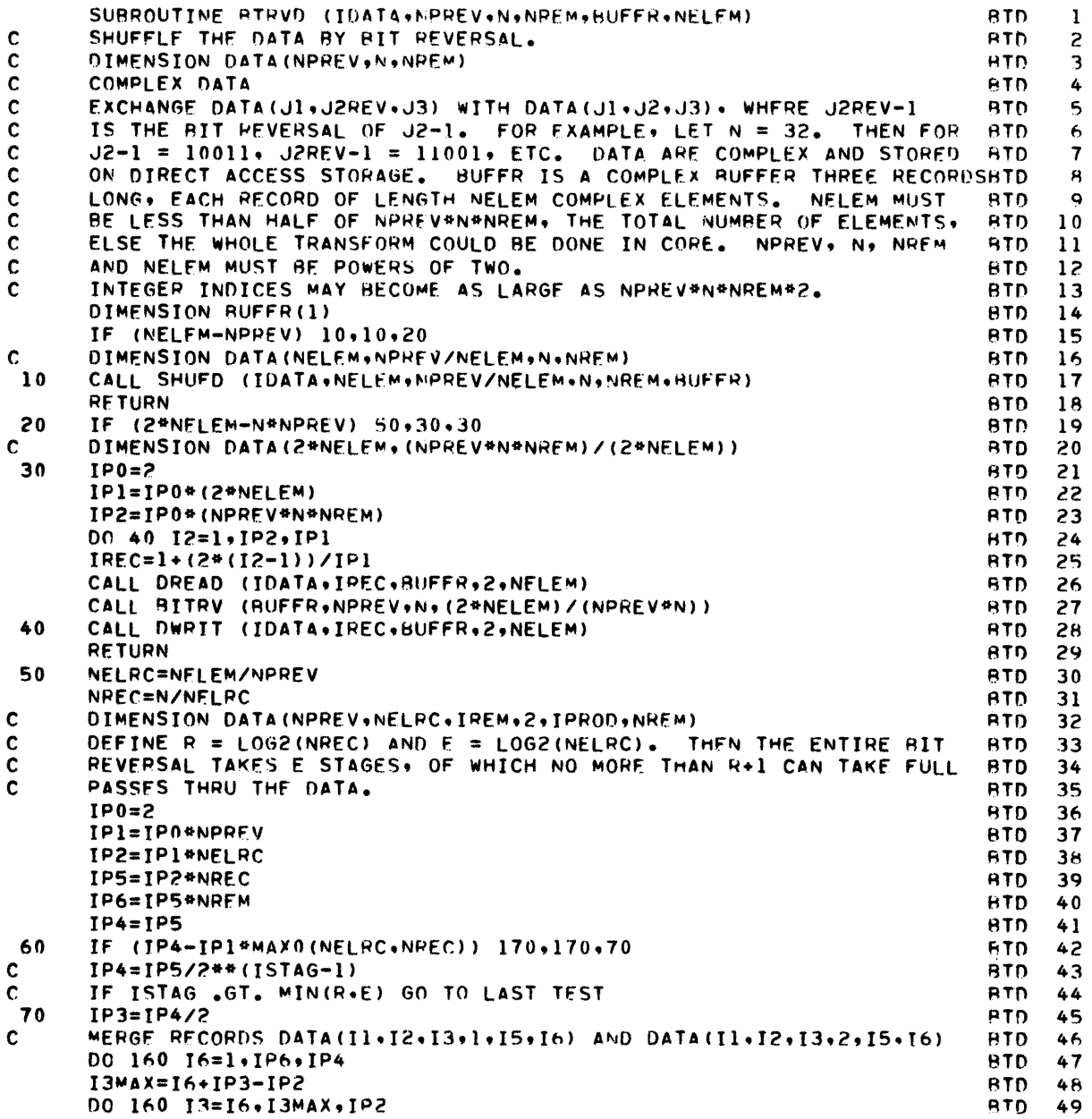

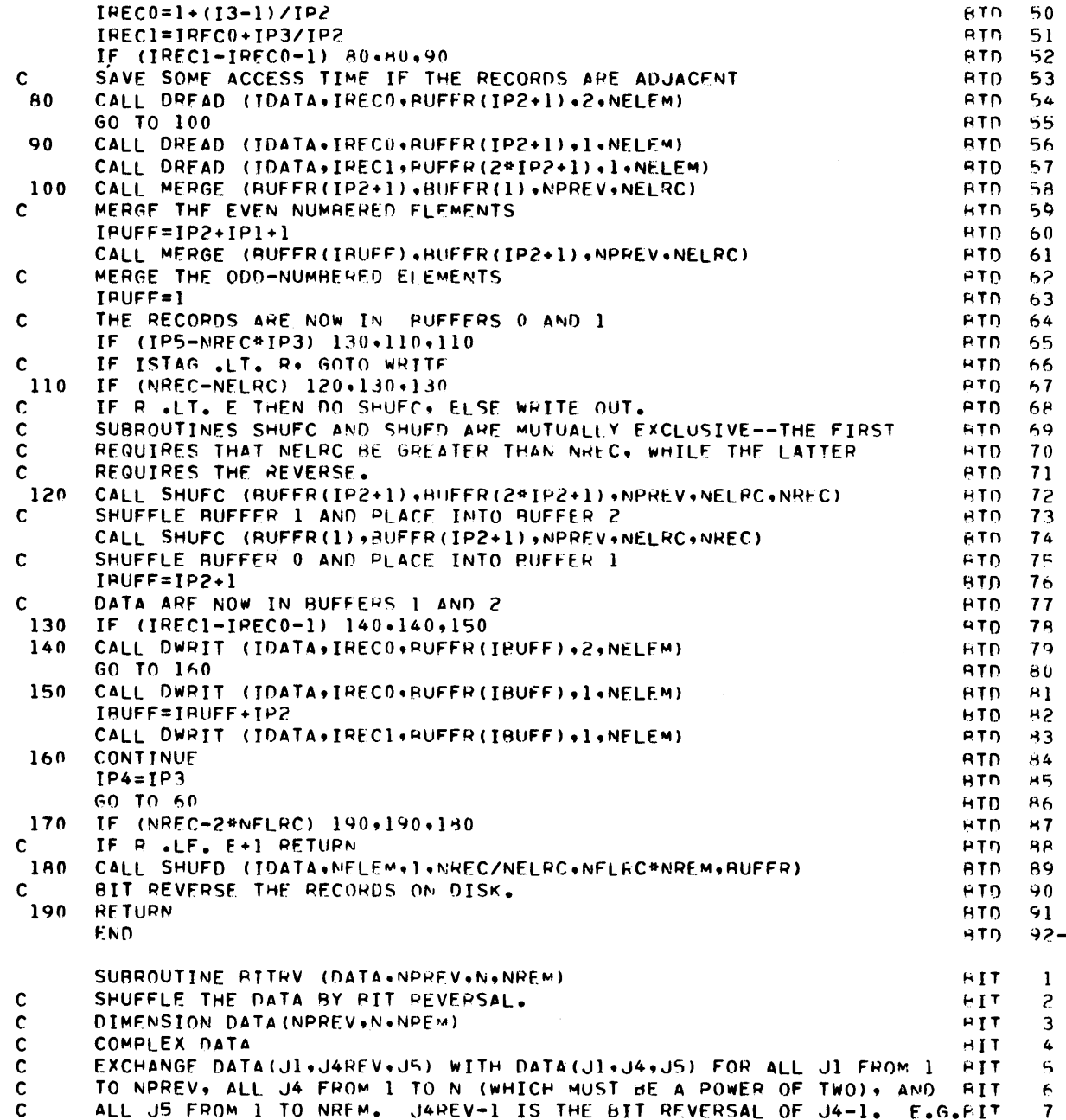

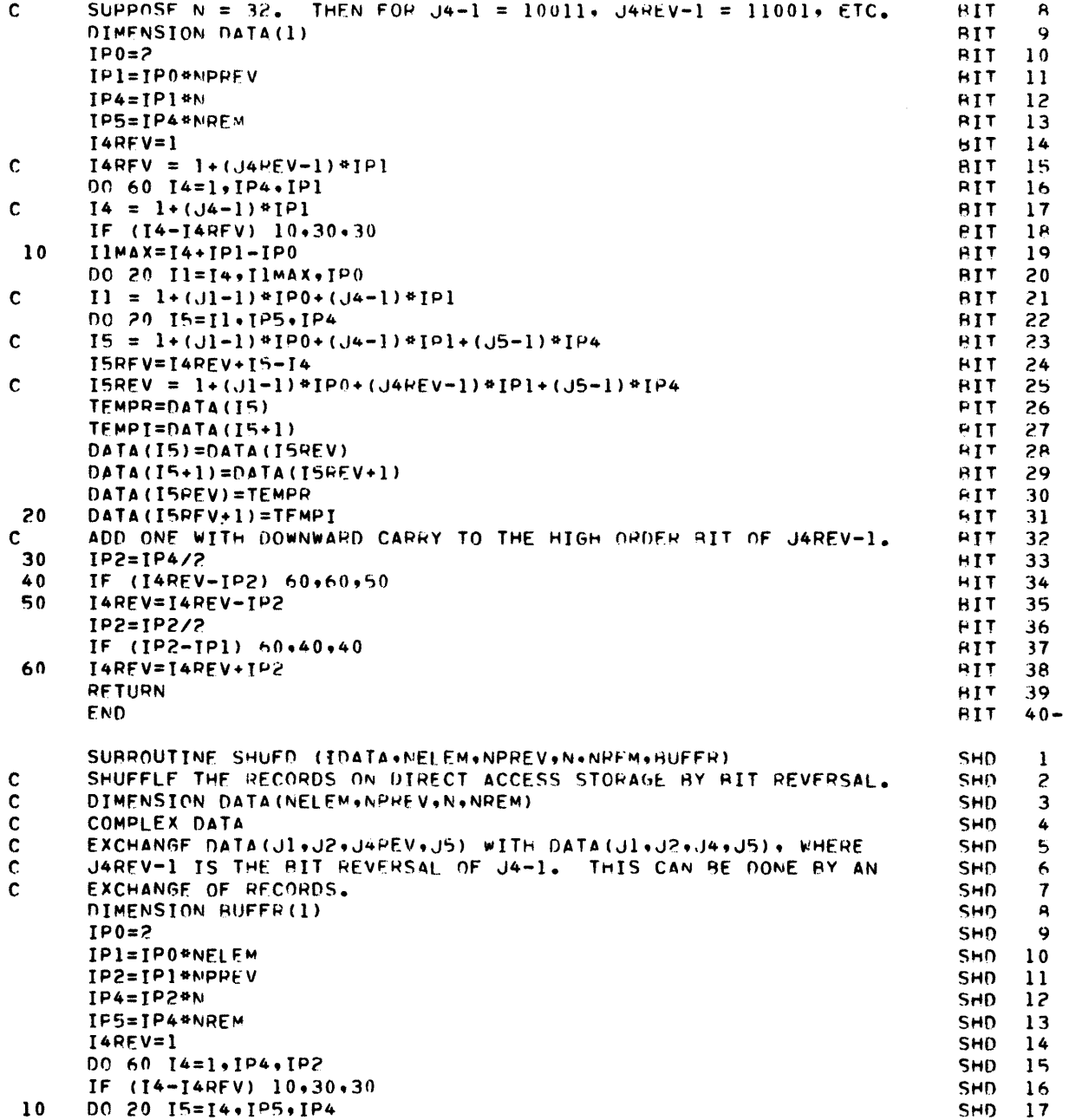

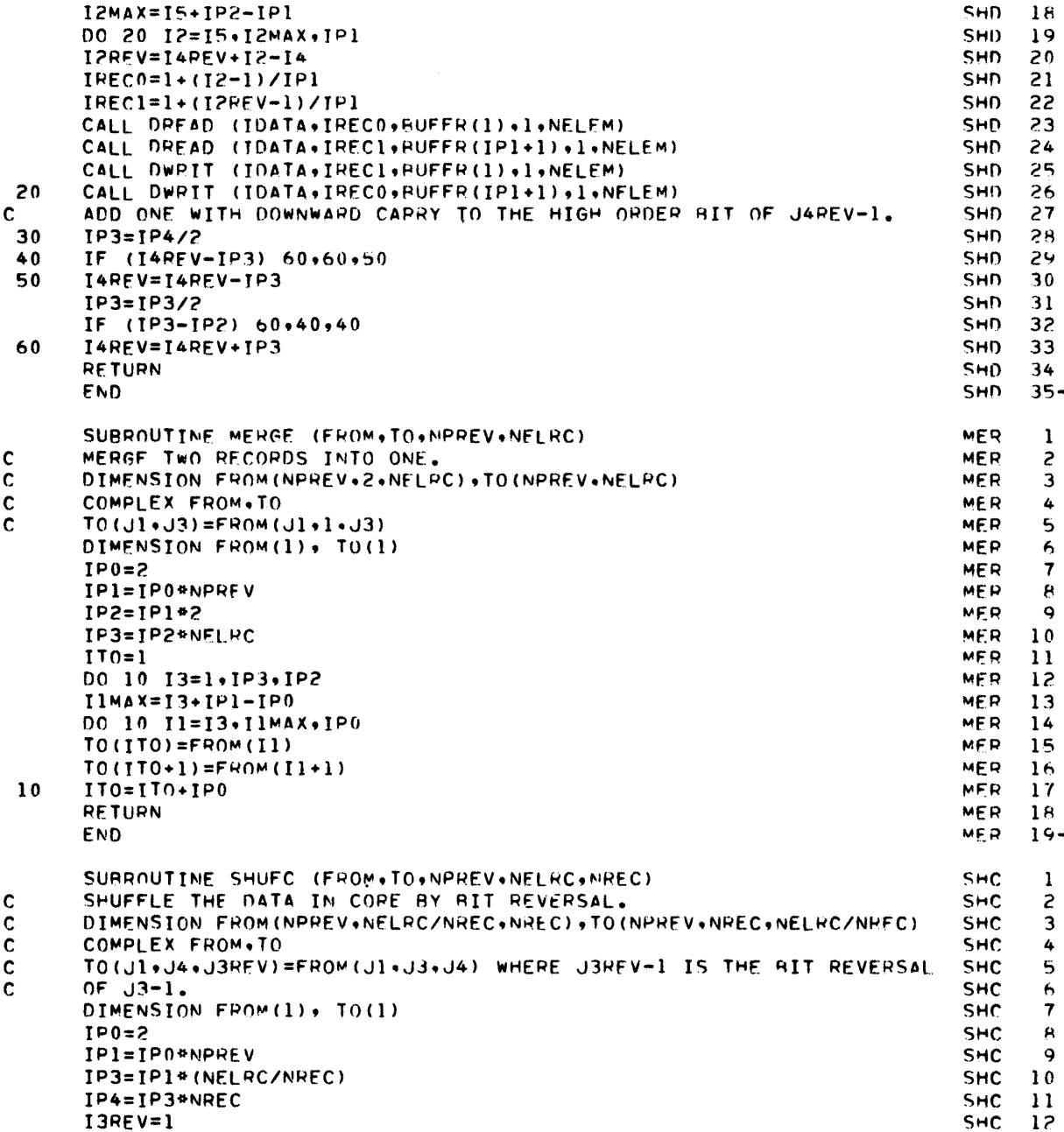

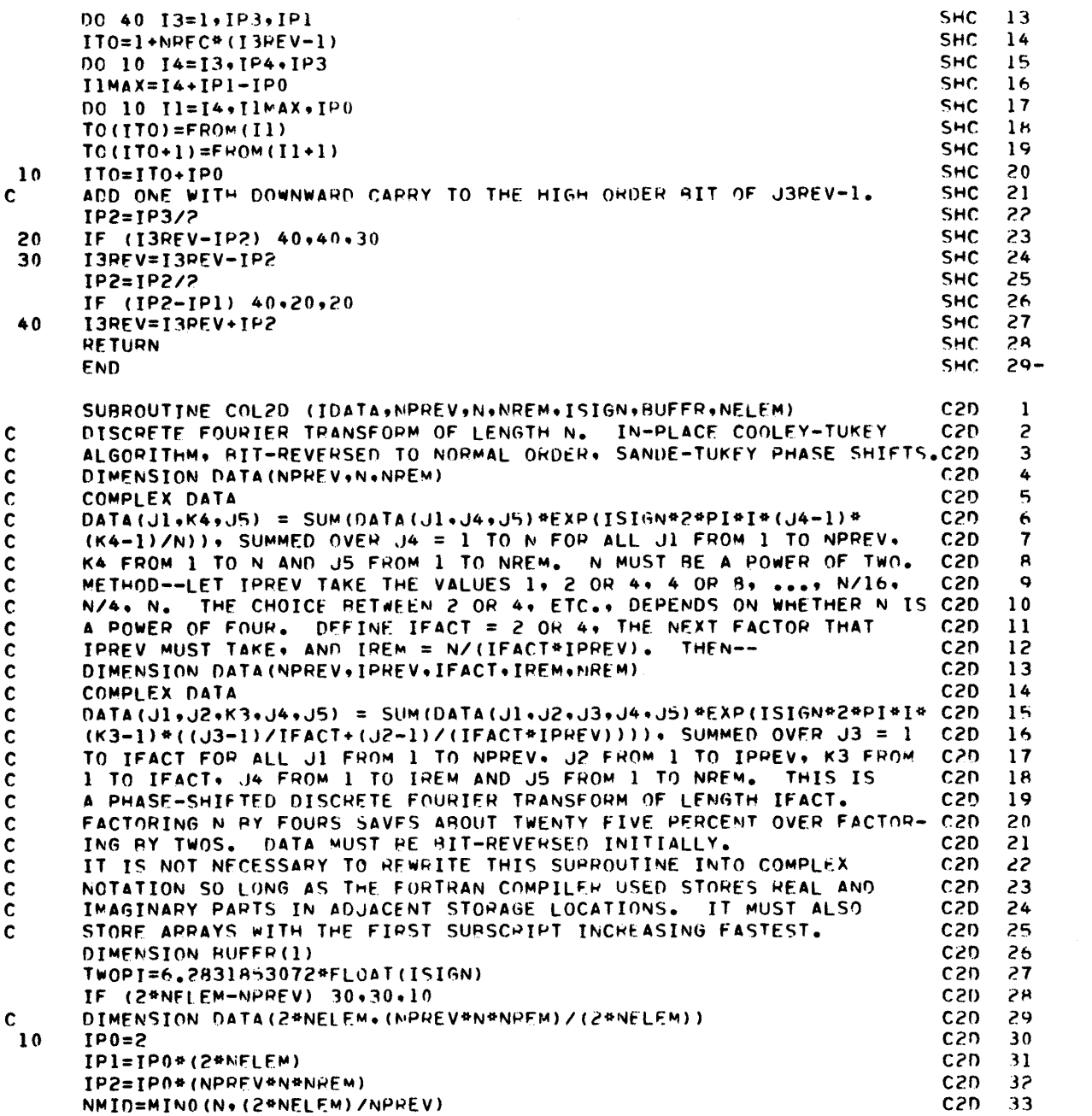

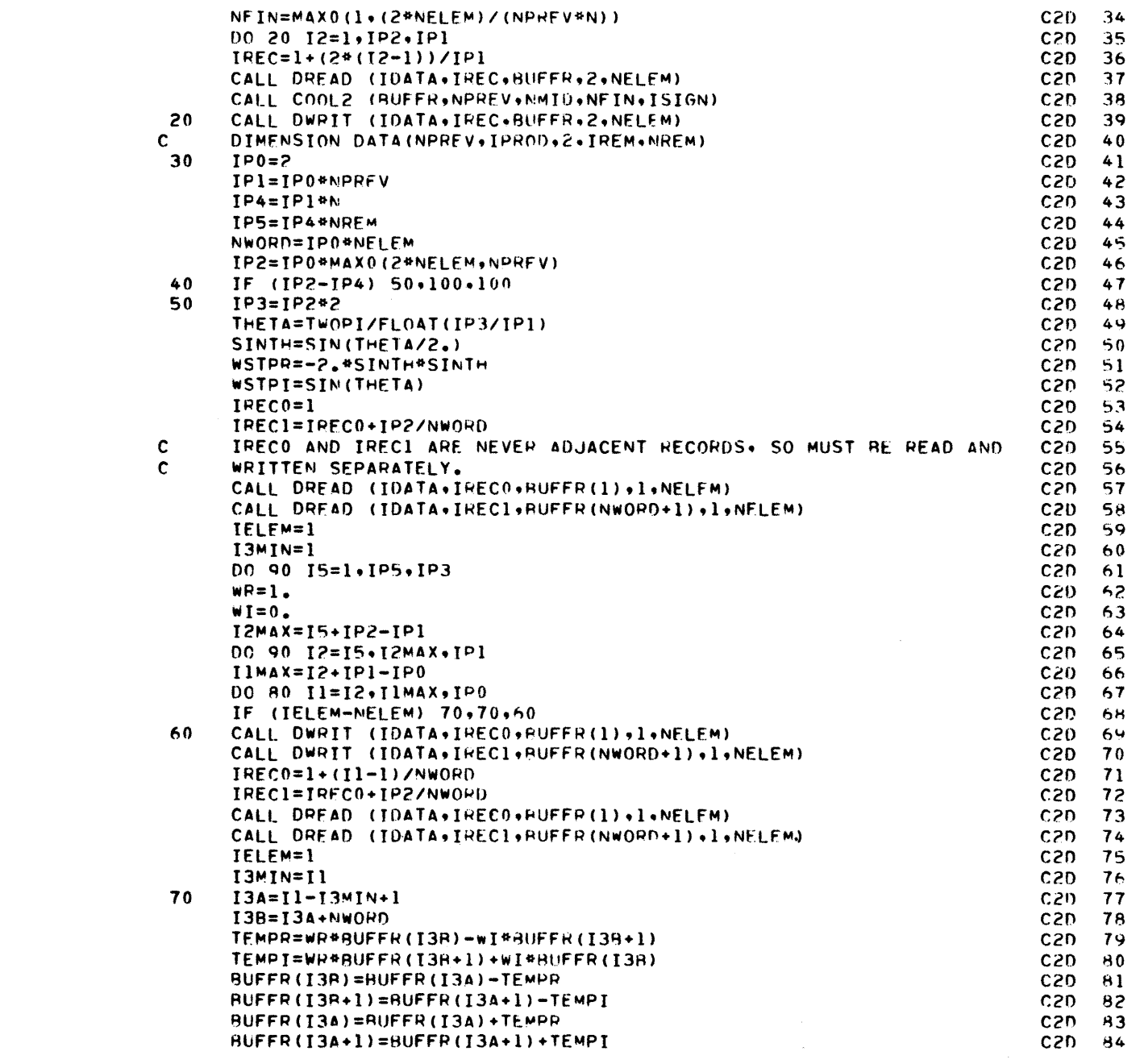

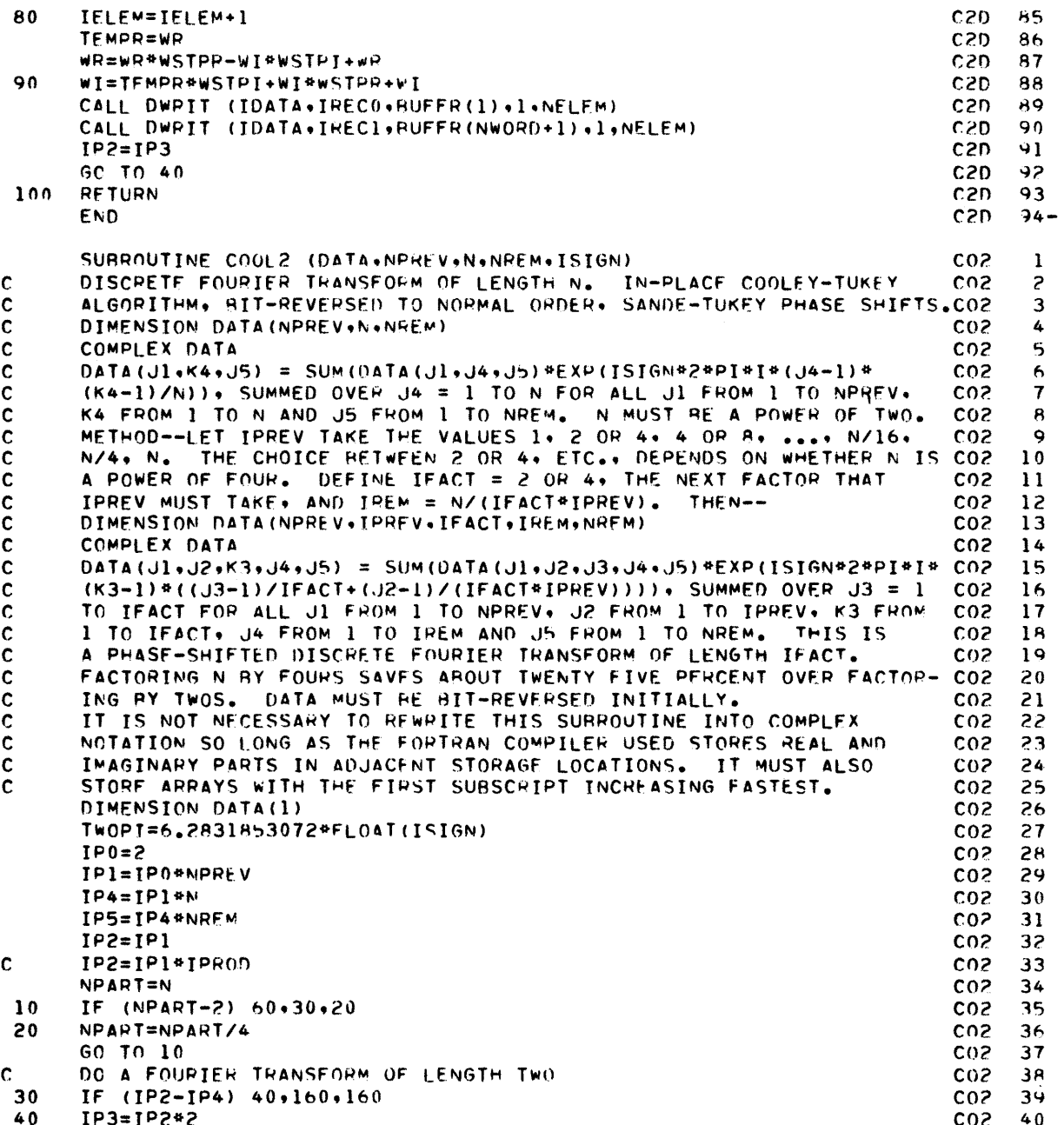

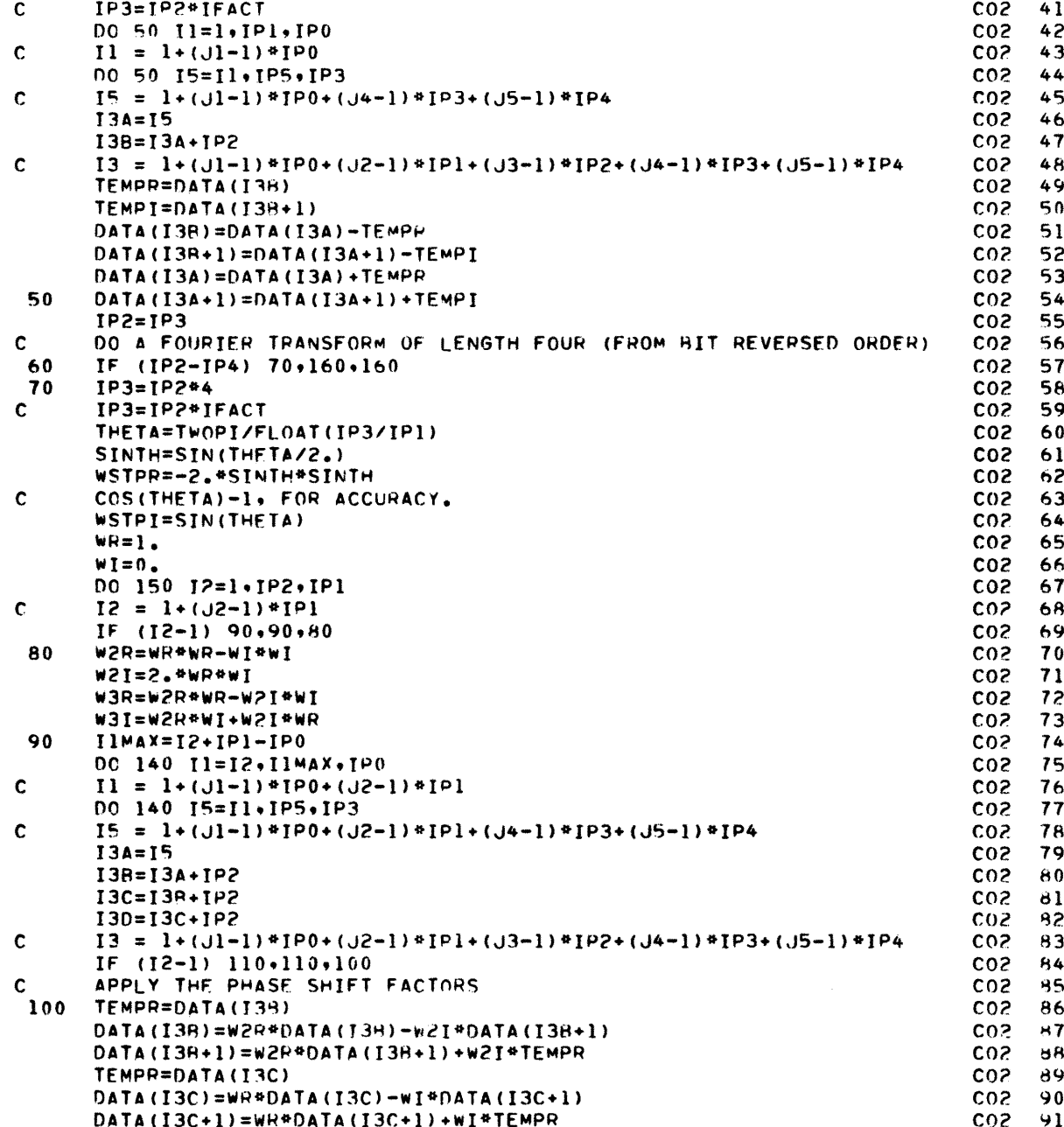

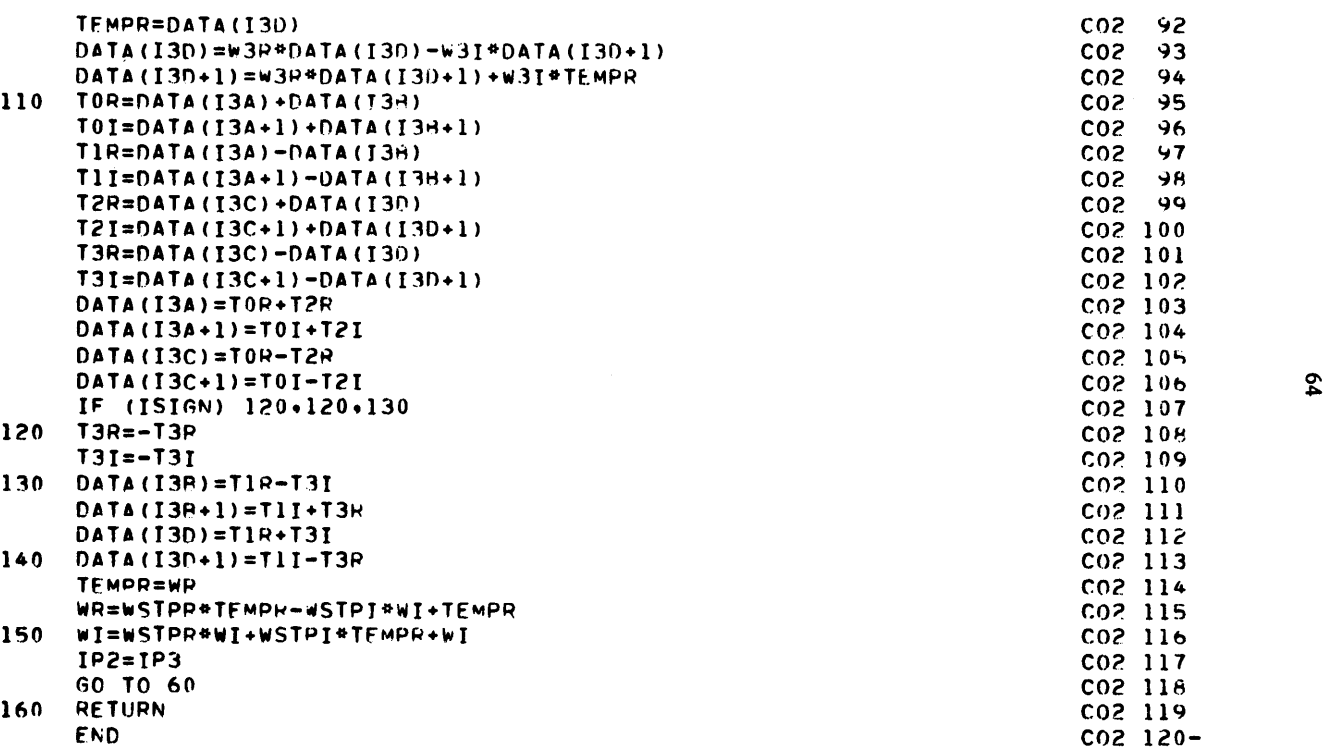

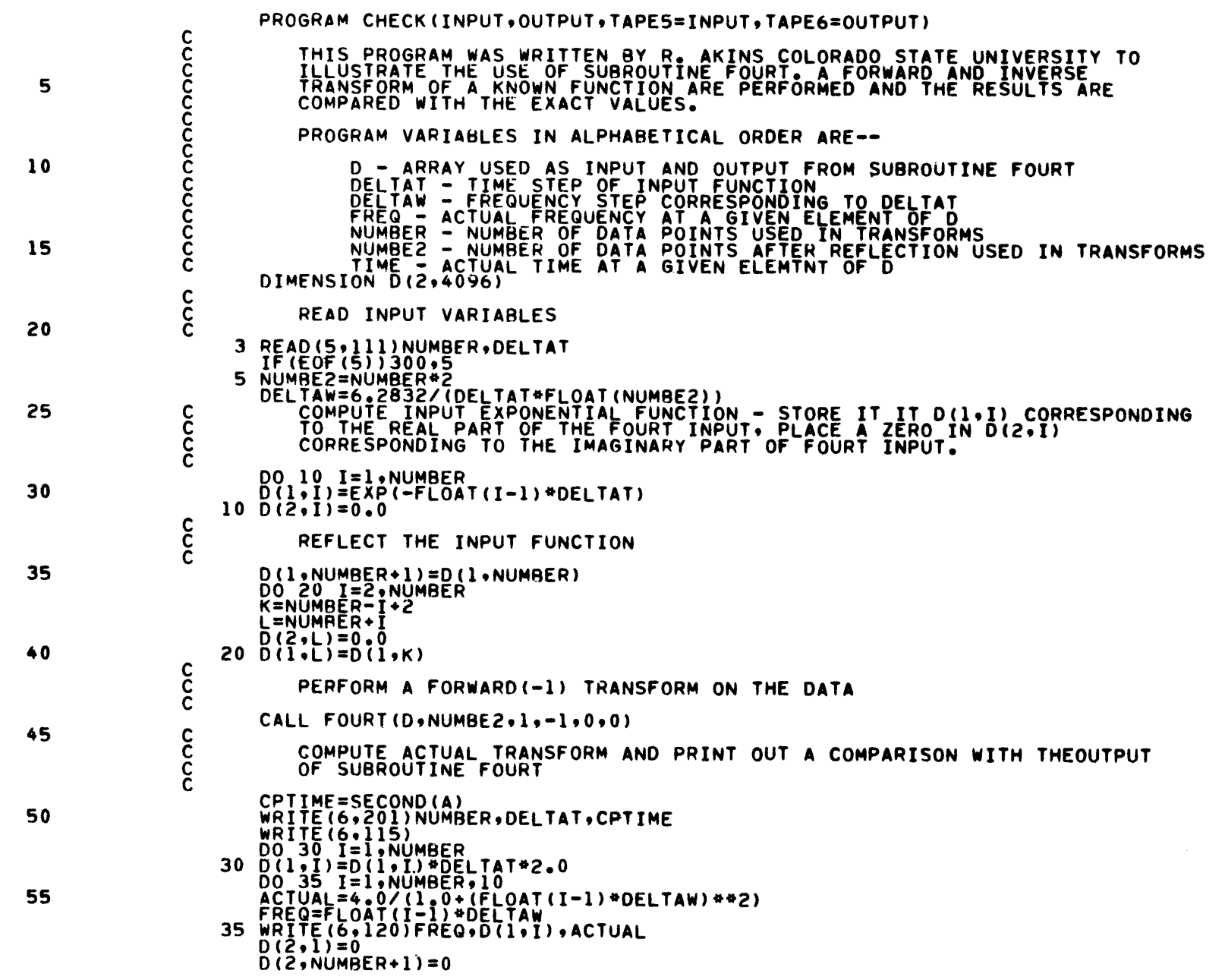

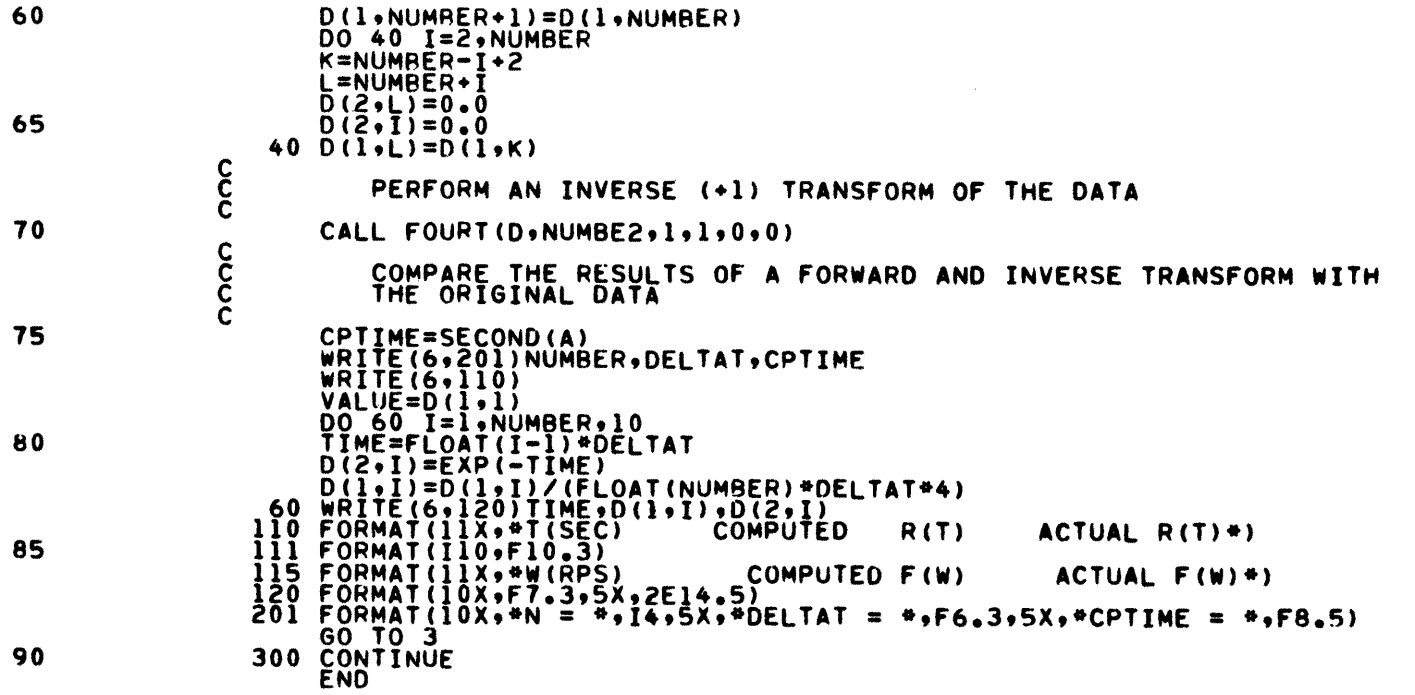

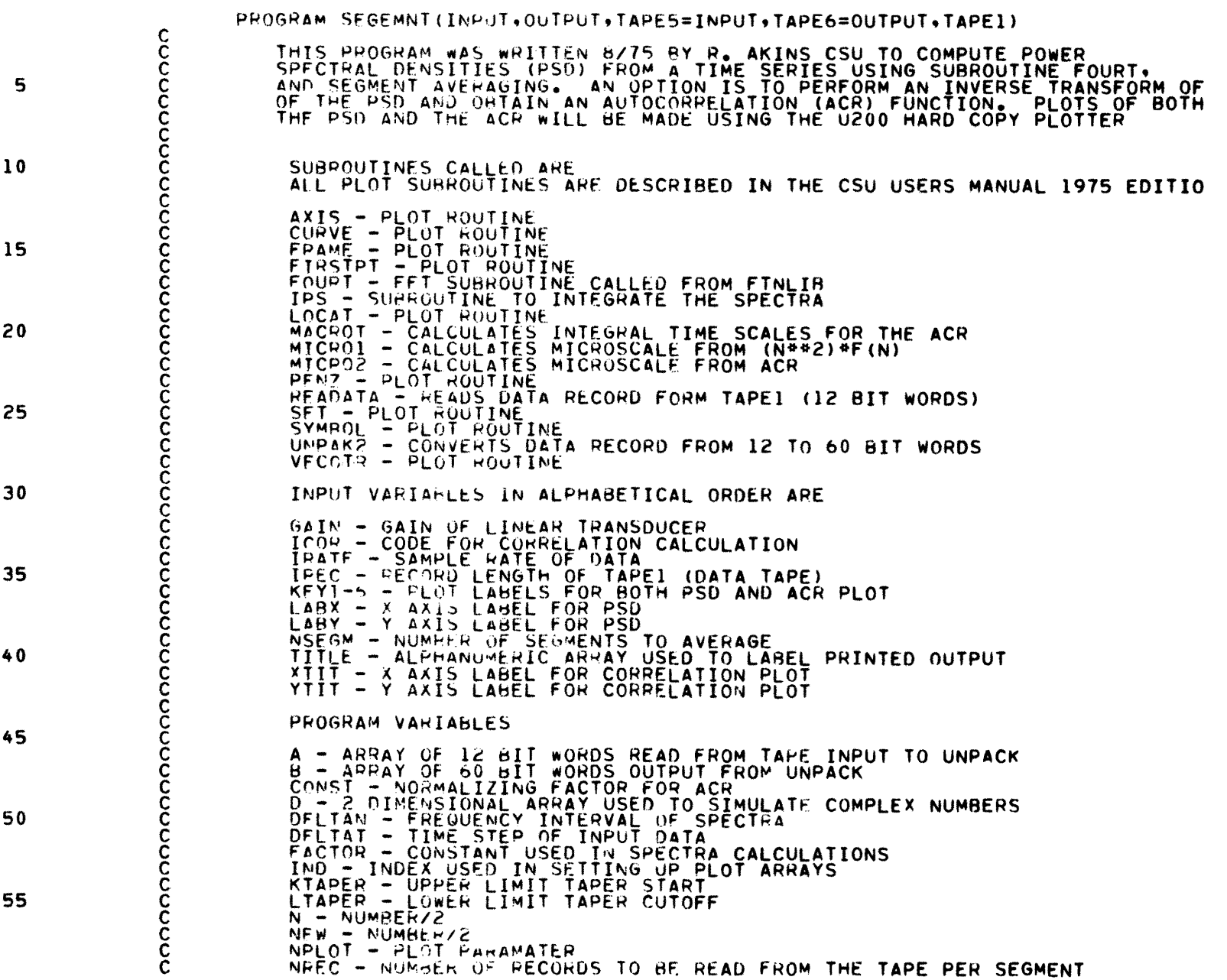
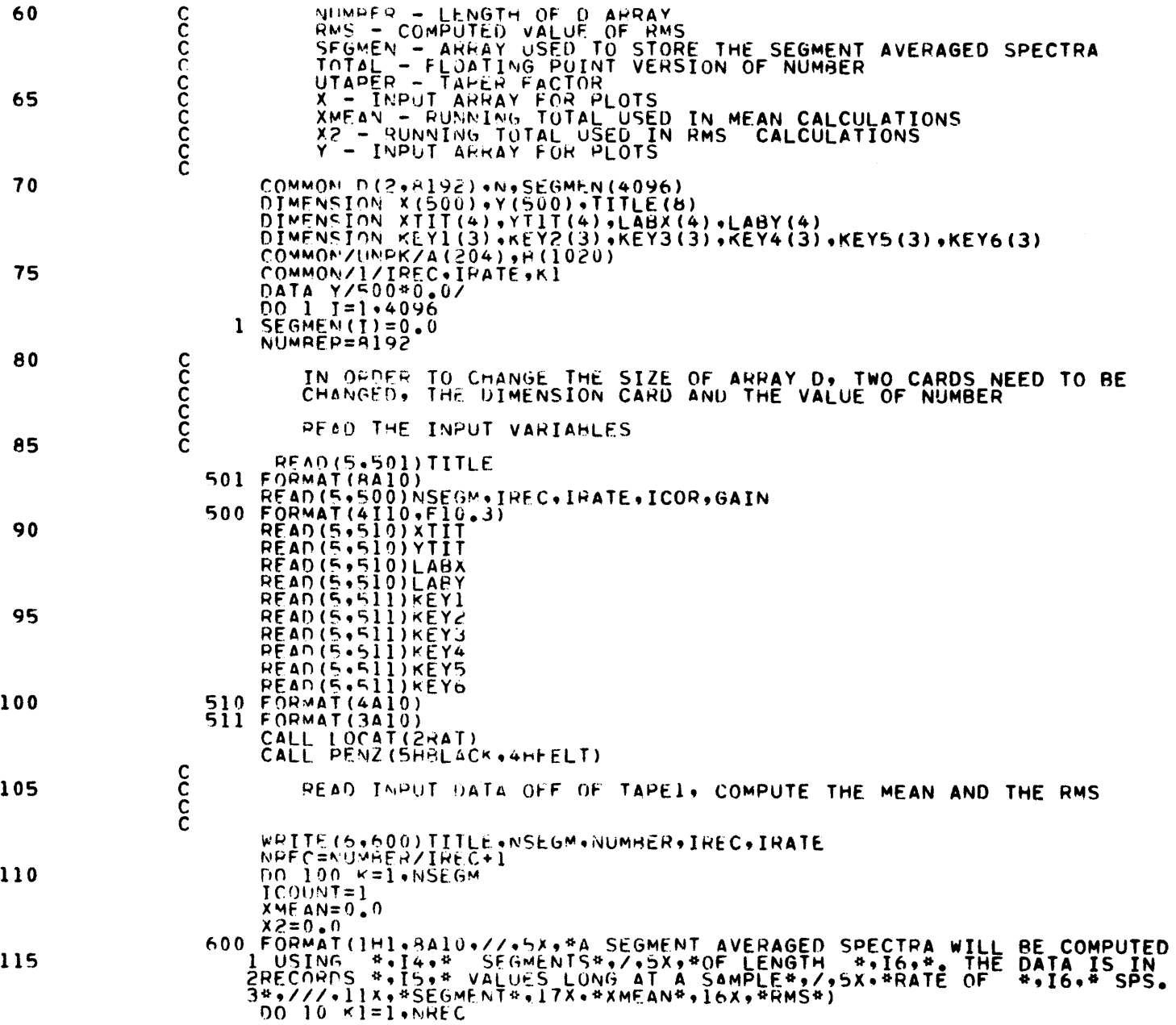

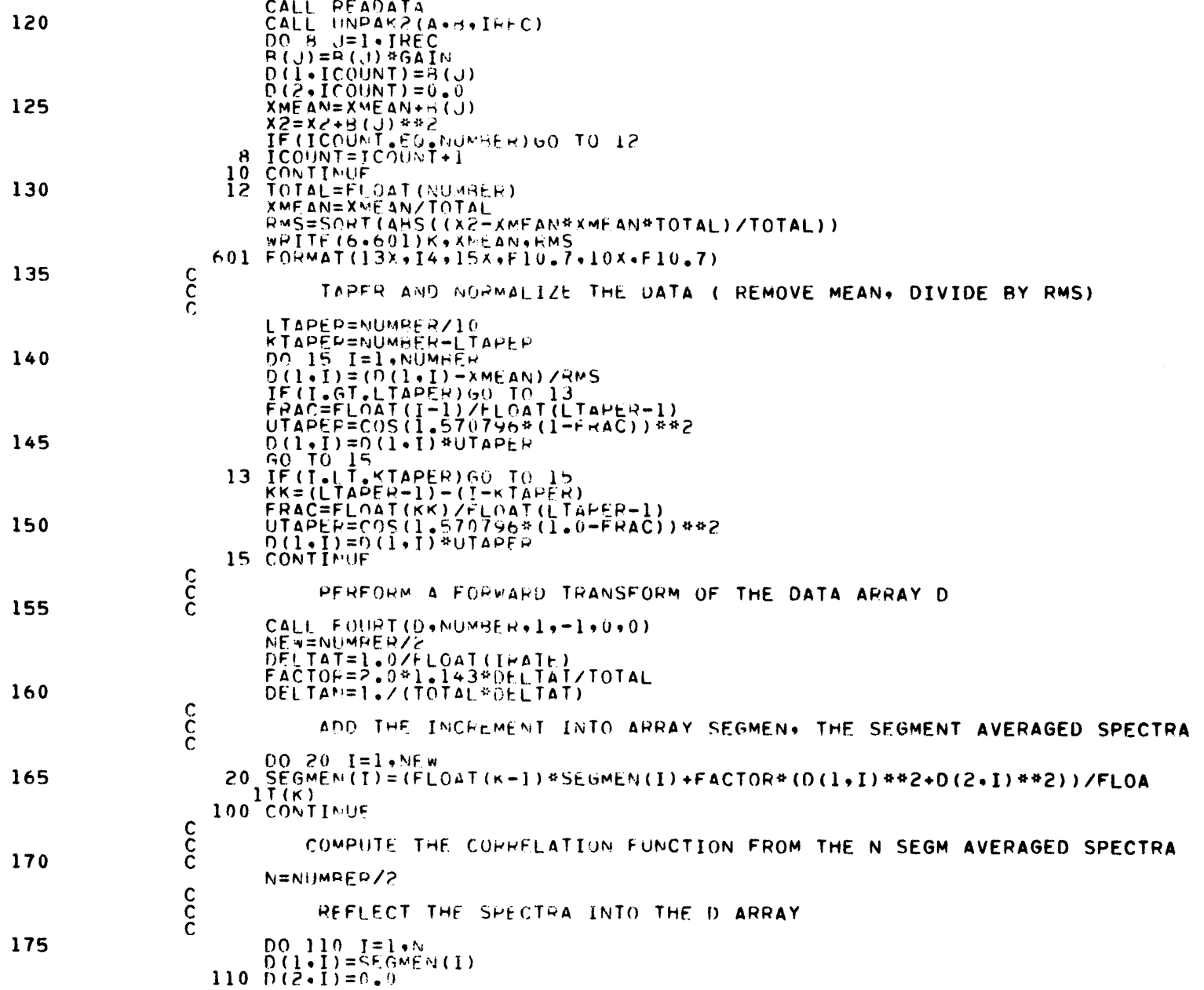

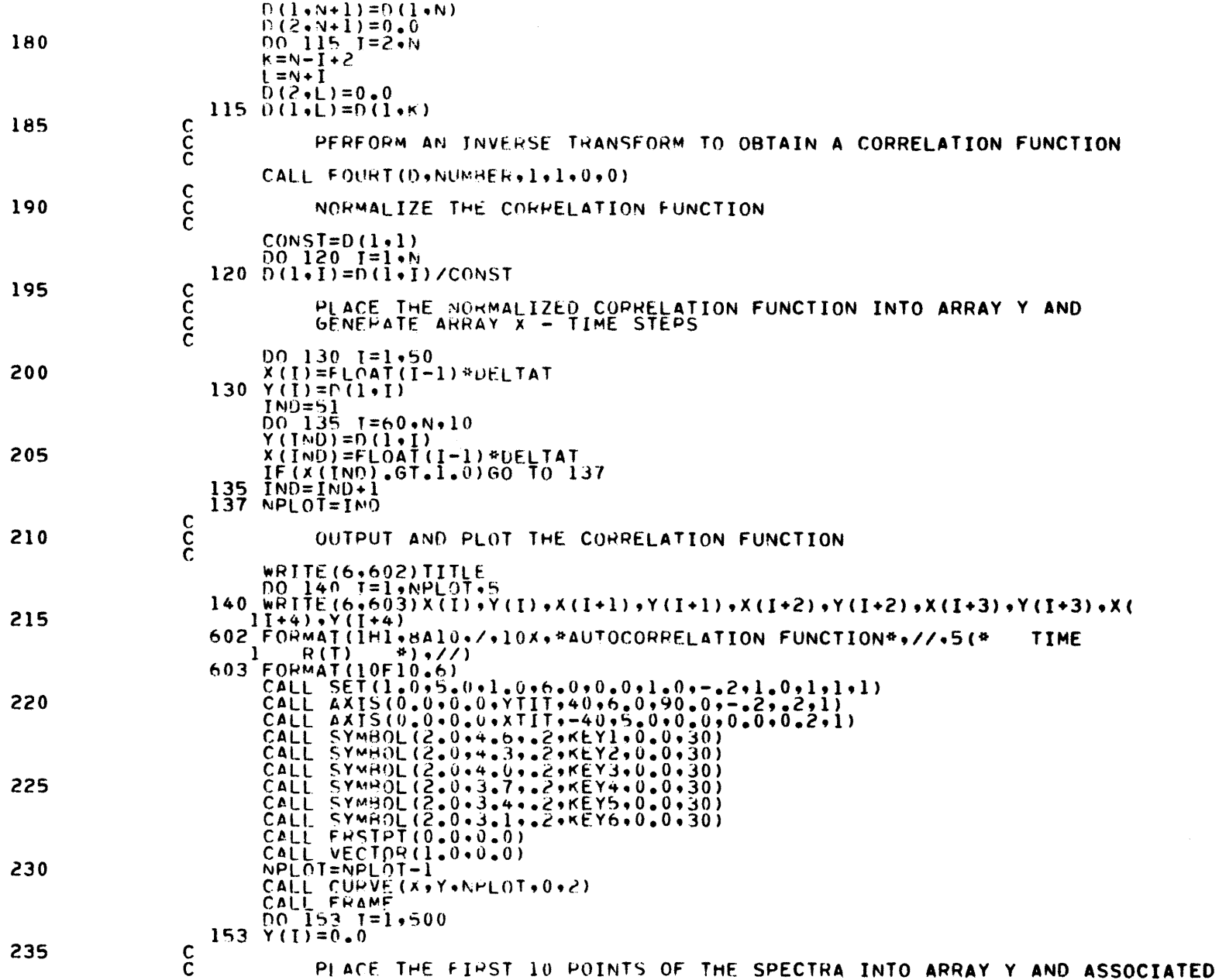

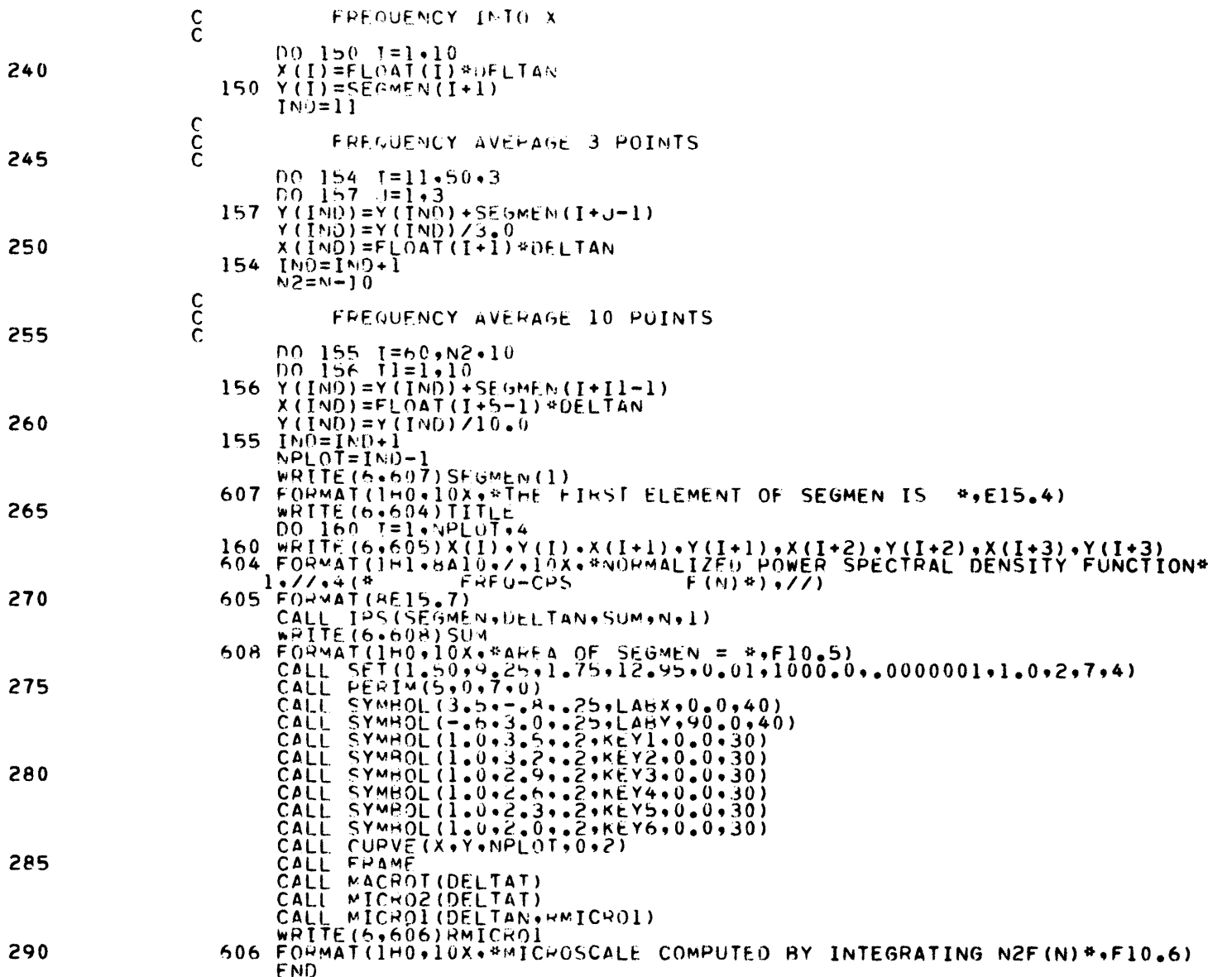

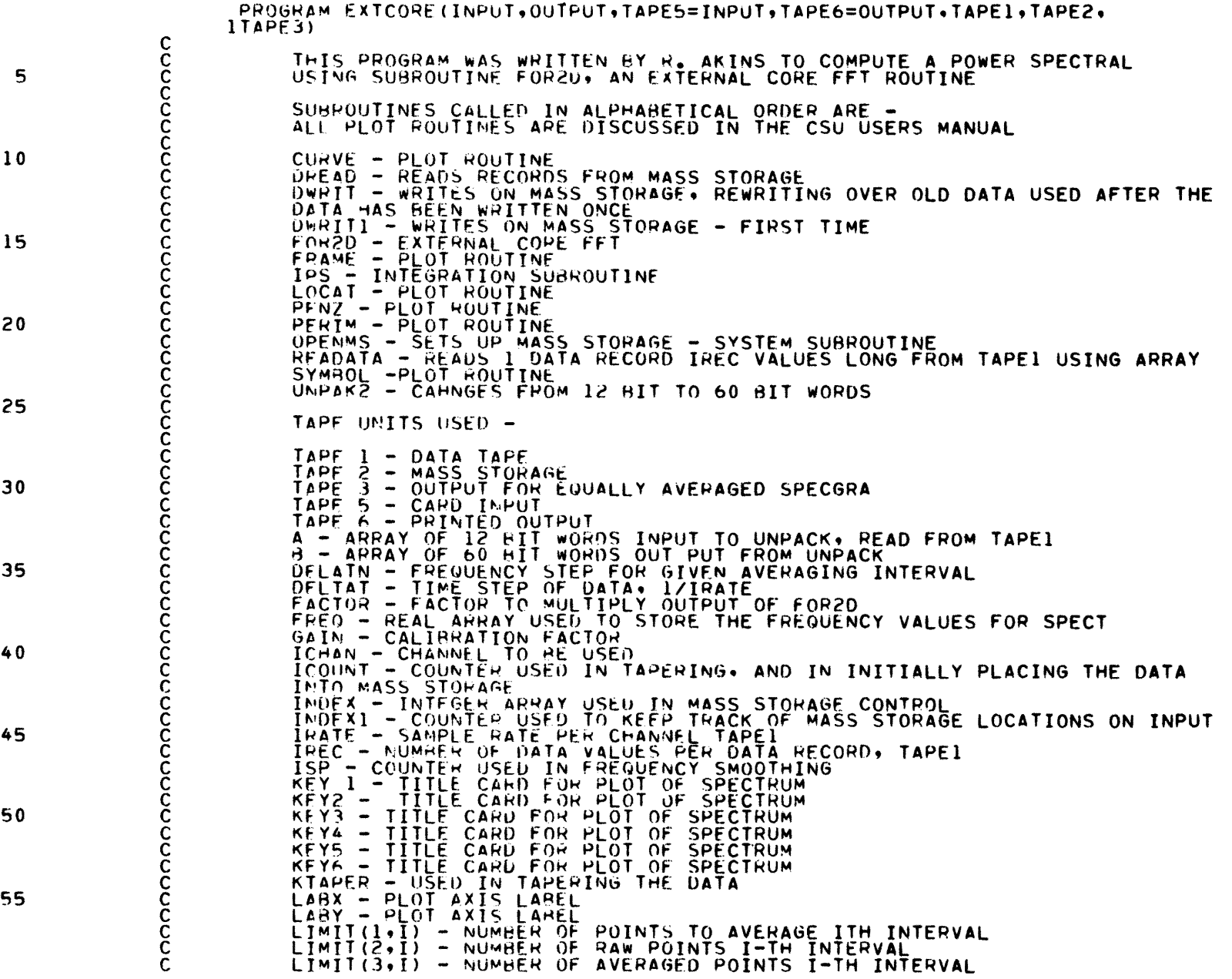

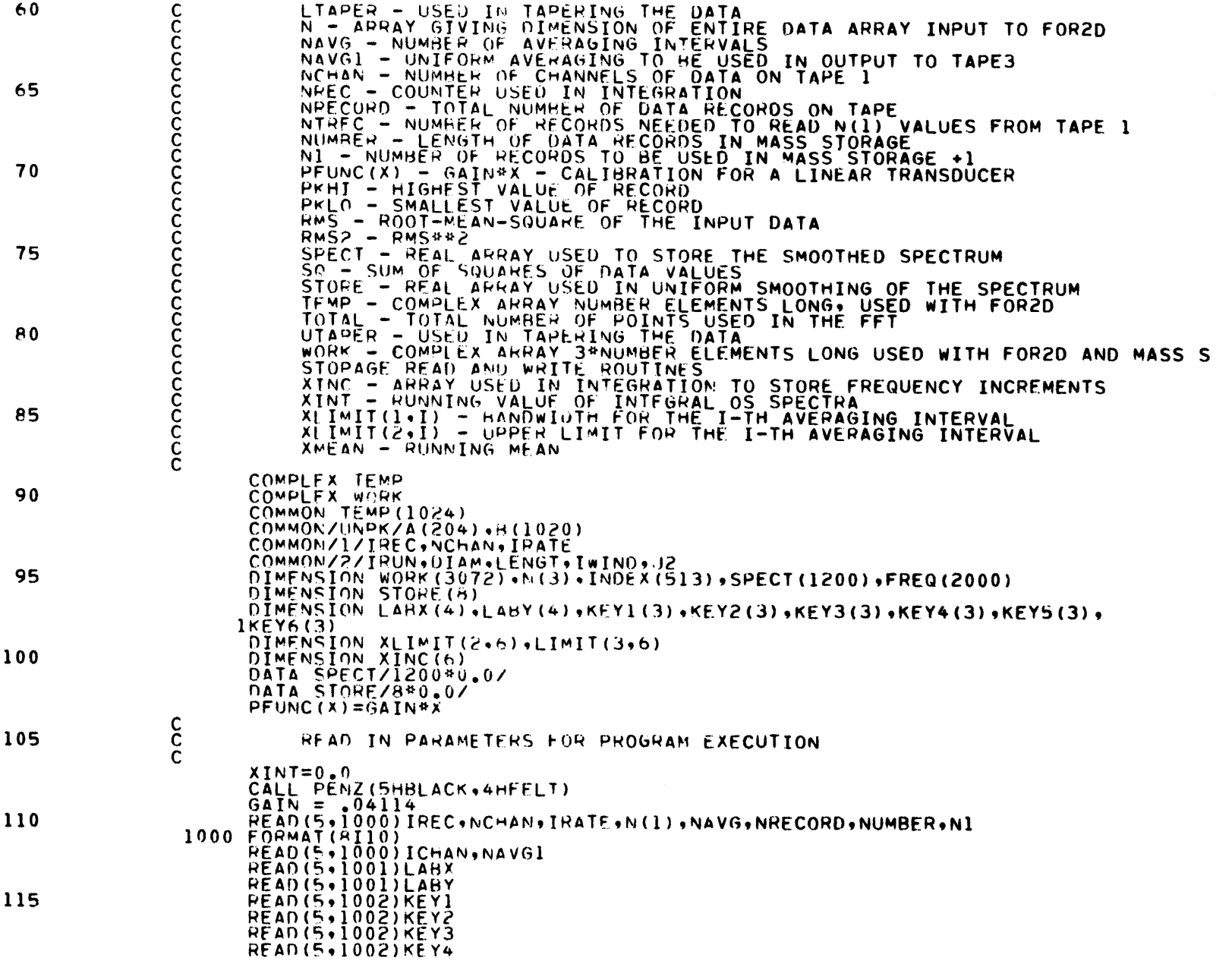

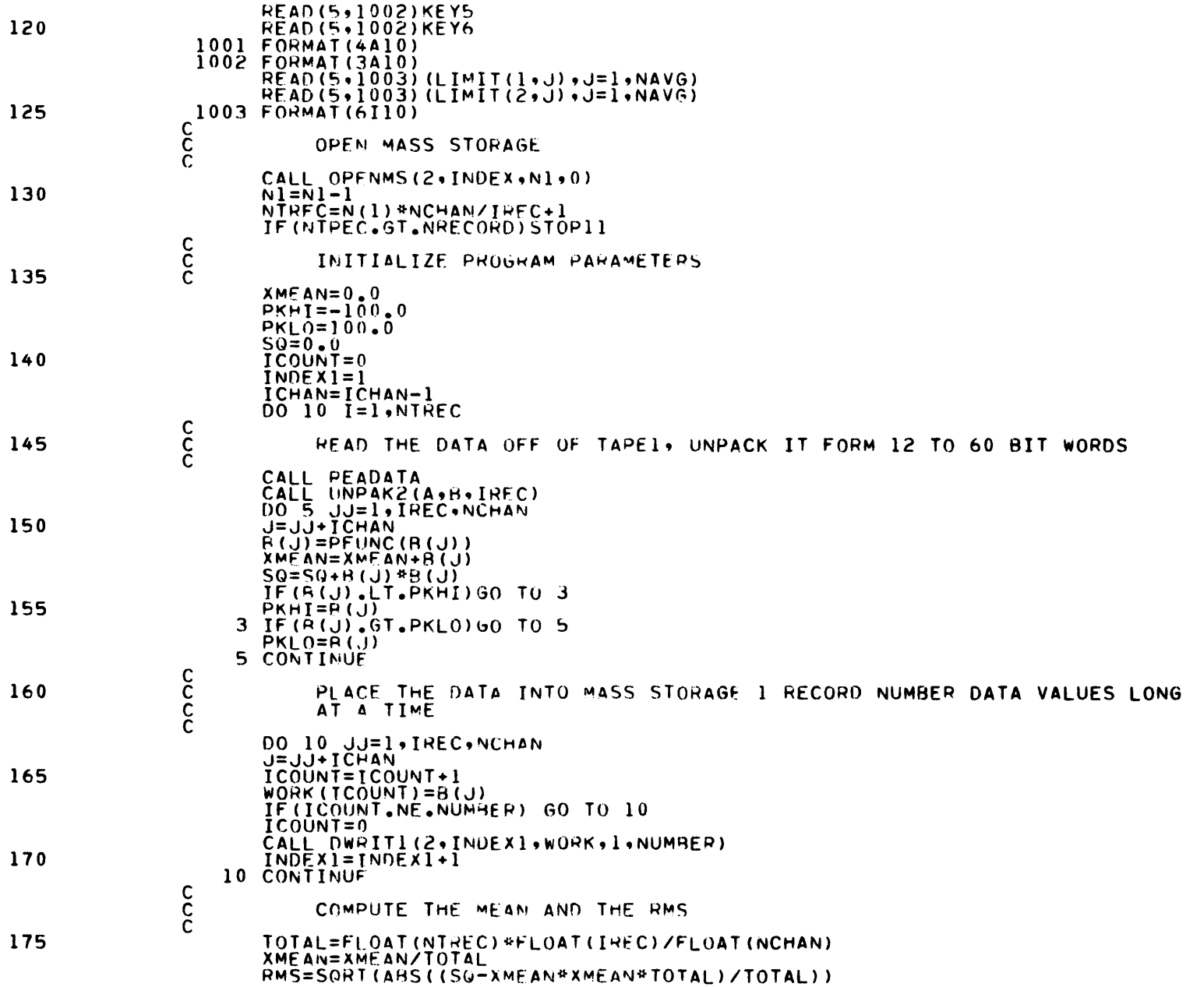

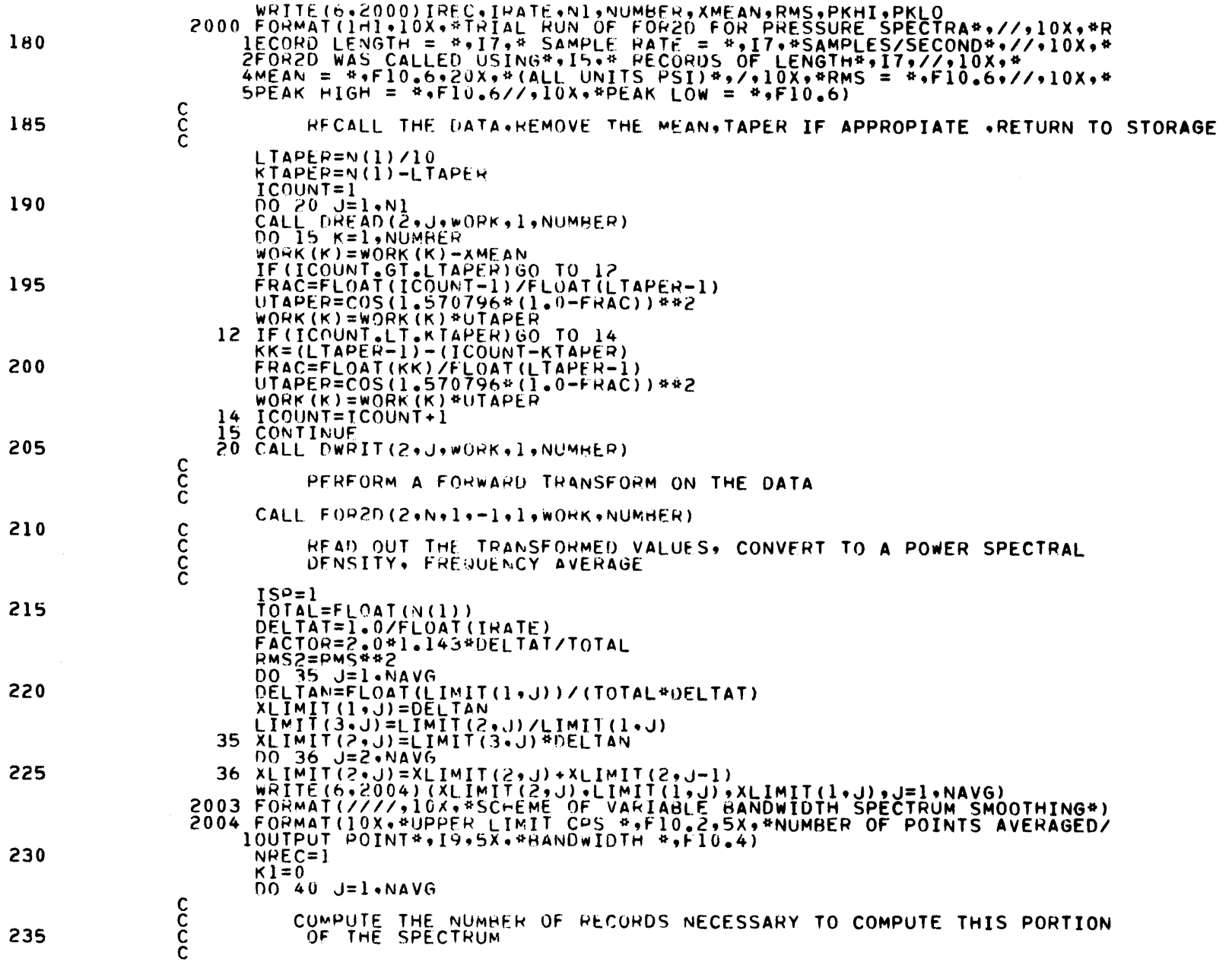

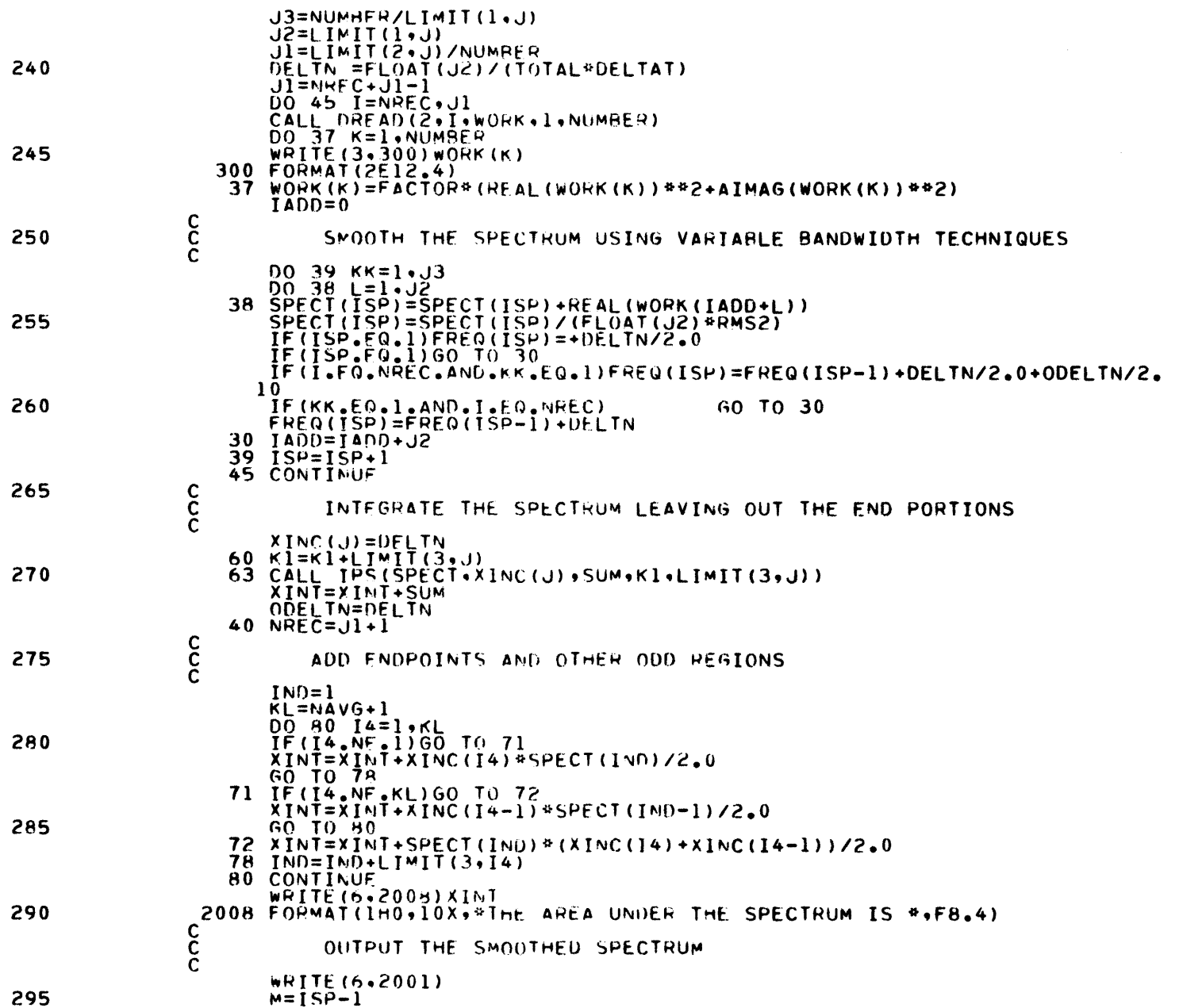

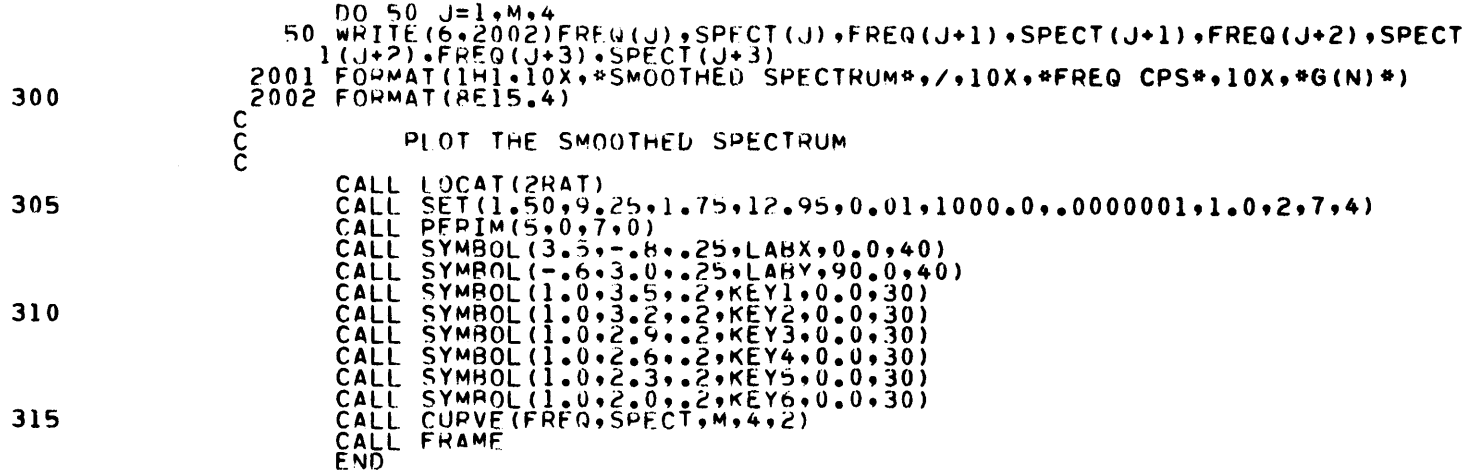

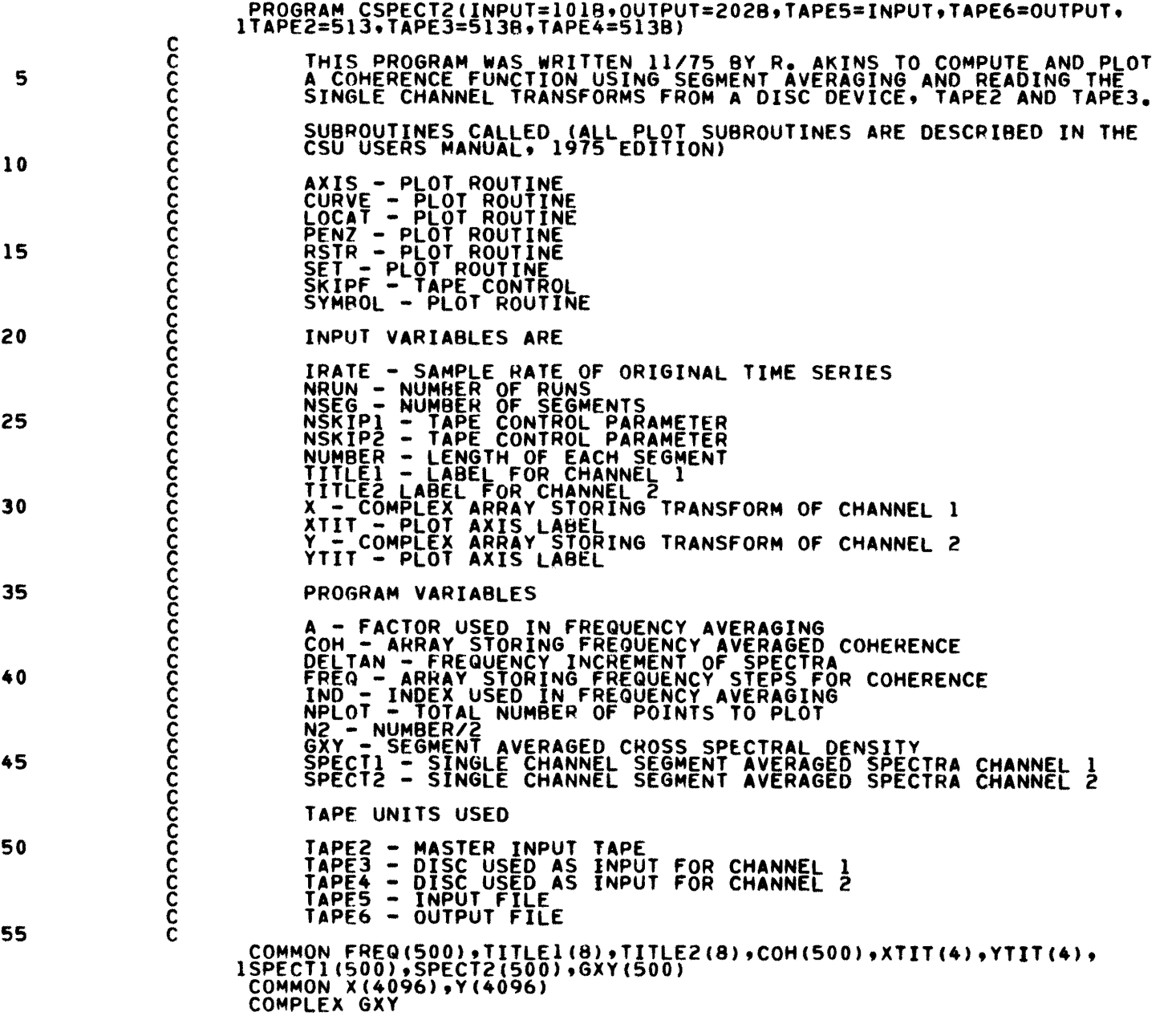

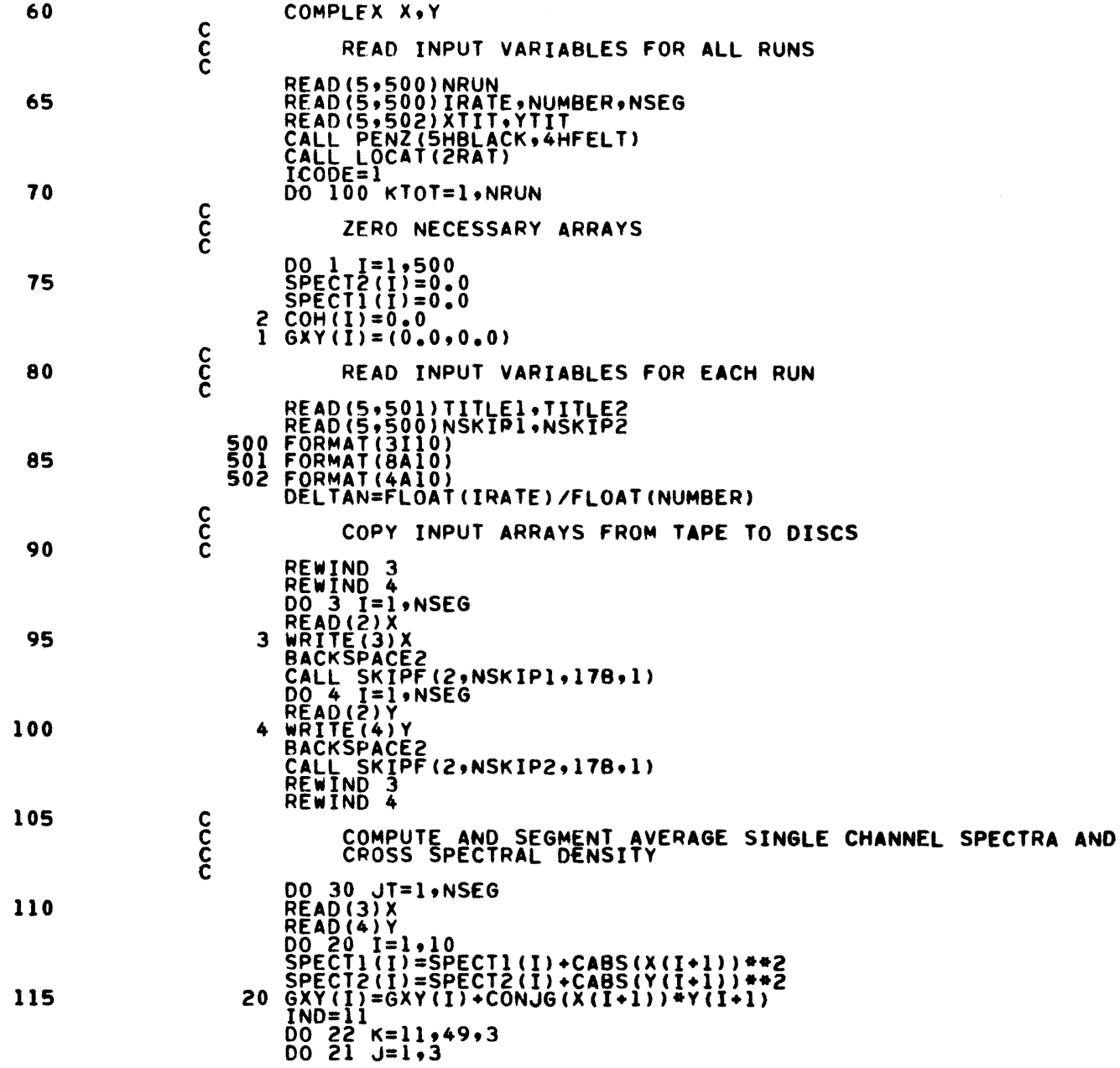

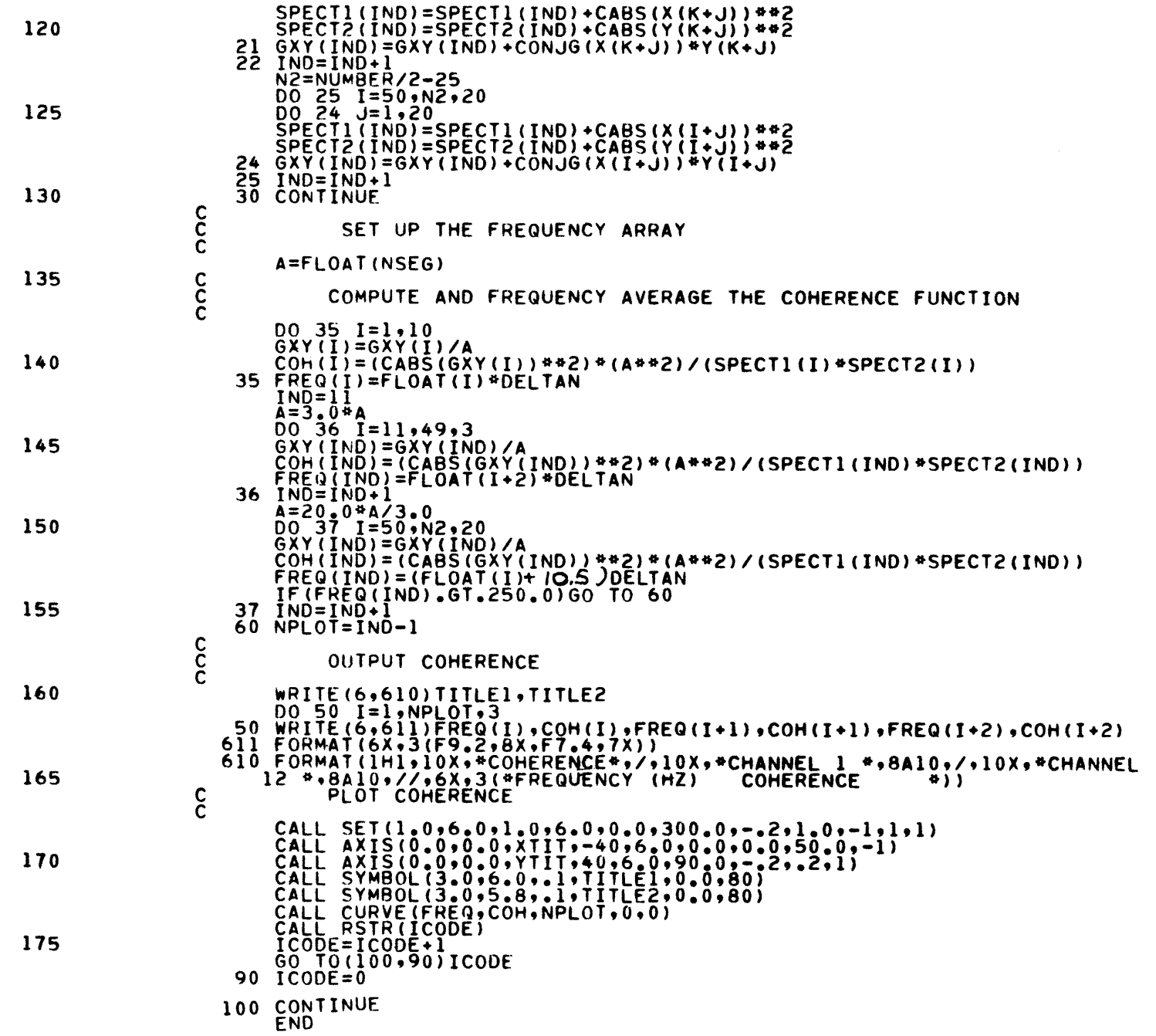

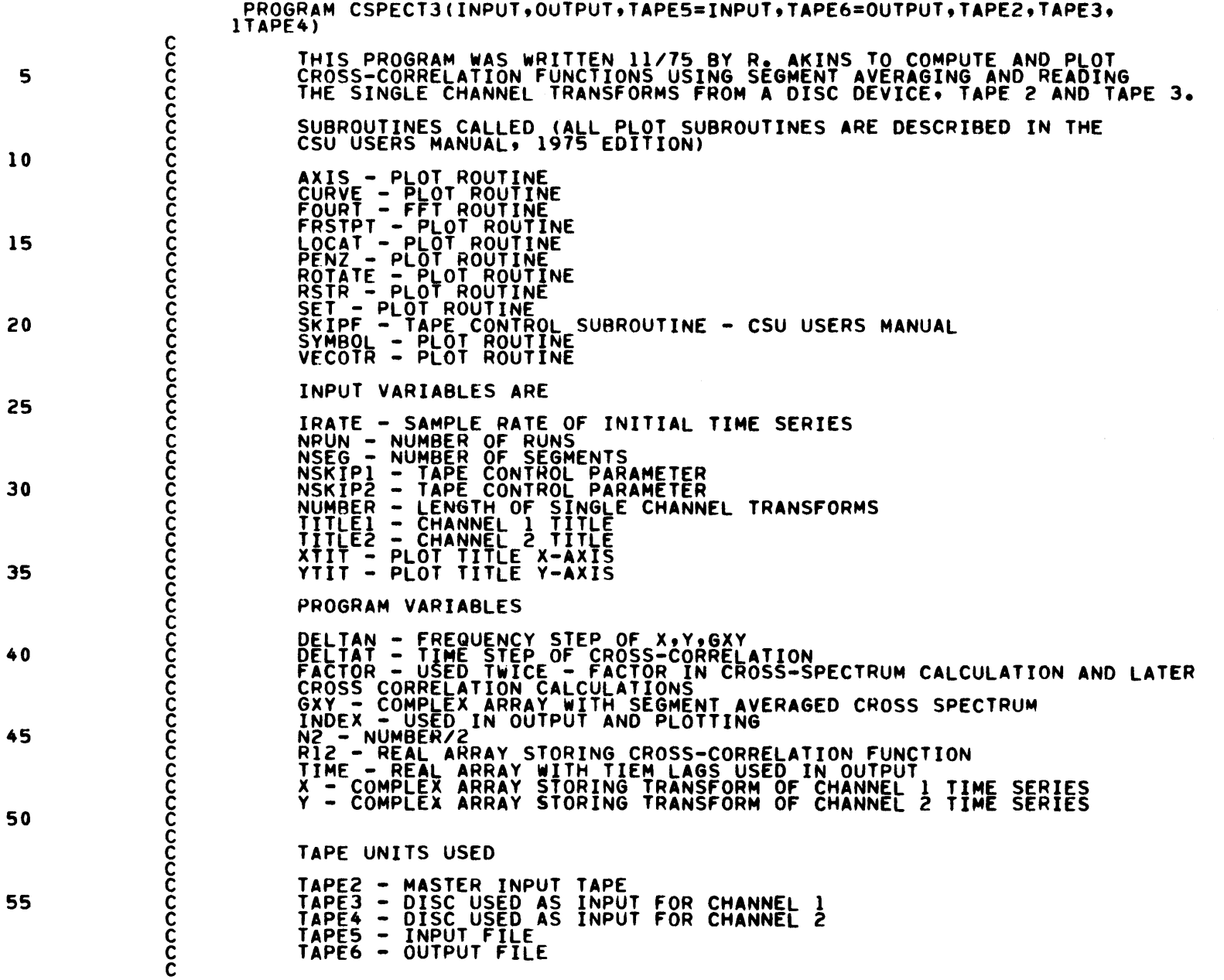

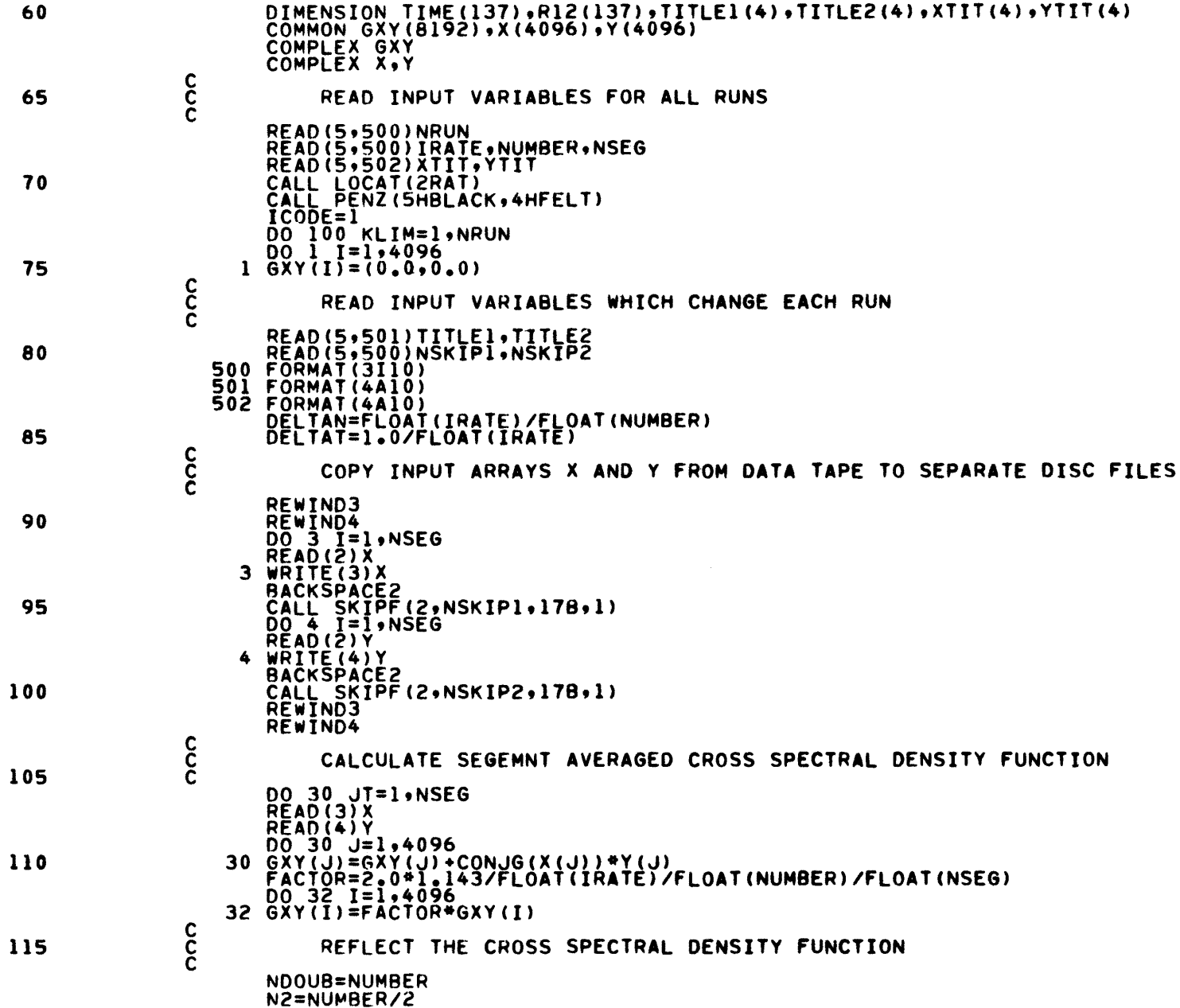

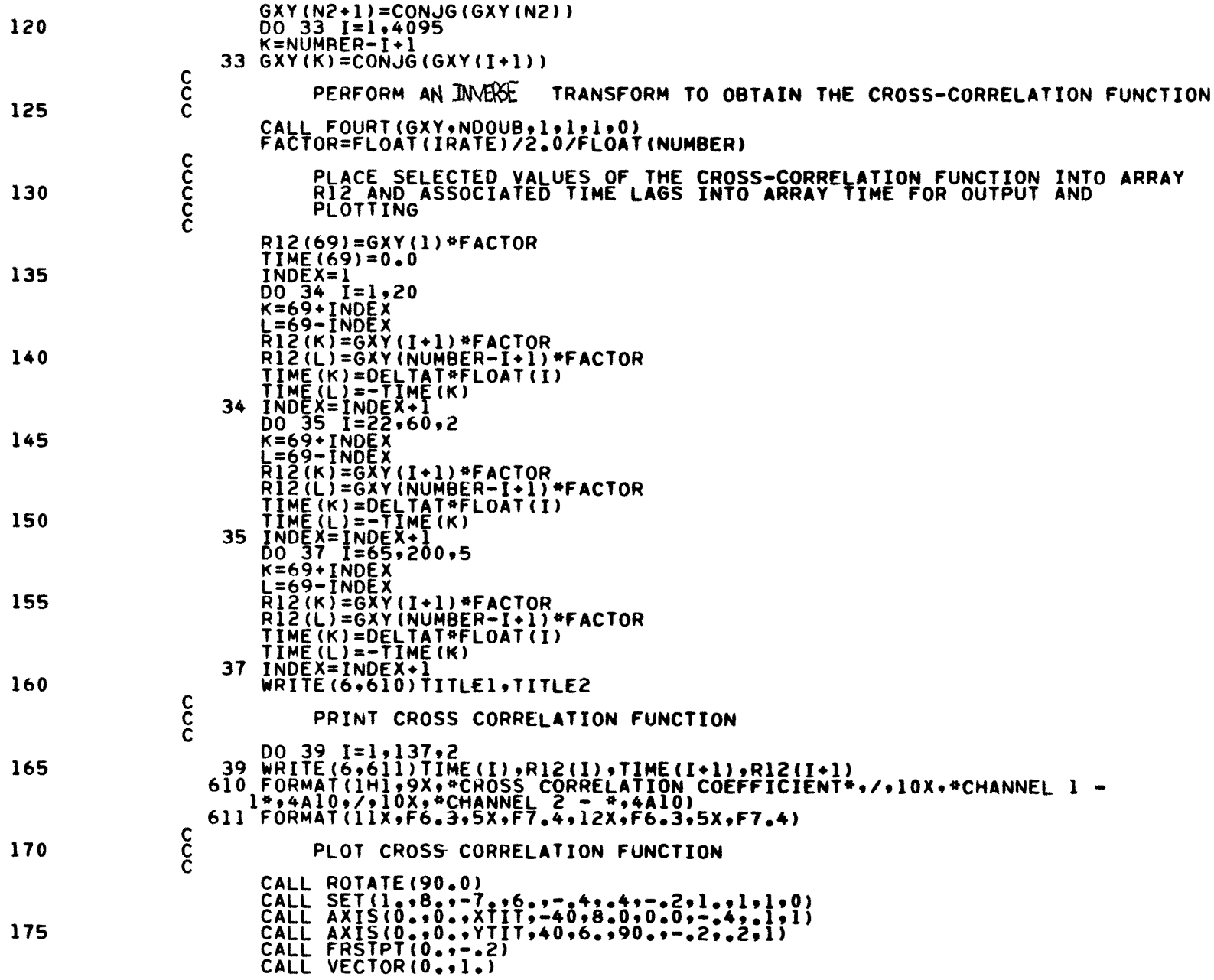

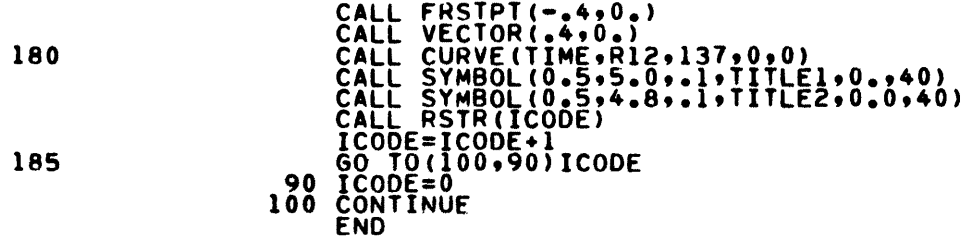

 $\overline{16}$ 

 $84$